# Introduction to Constraint Programming

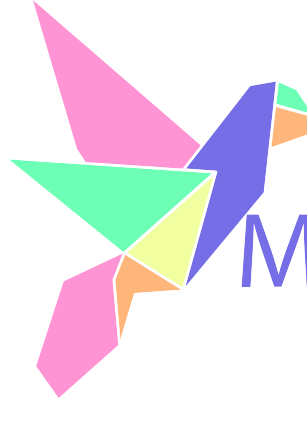

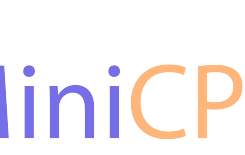

### Discrete Optimization is everywhere!

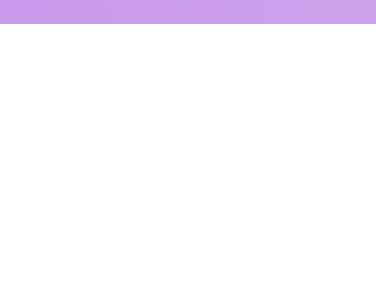

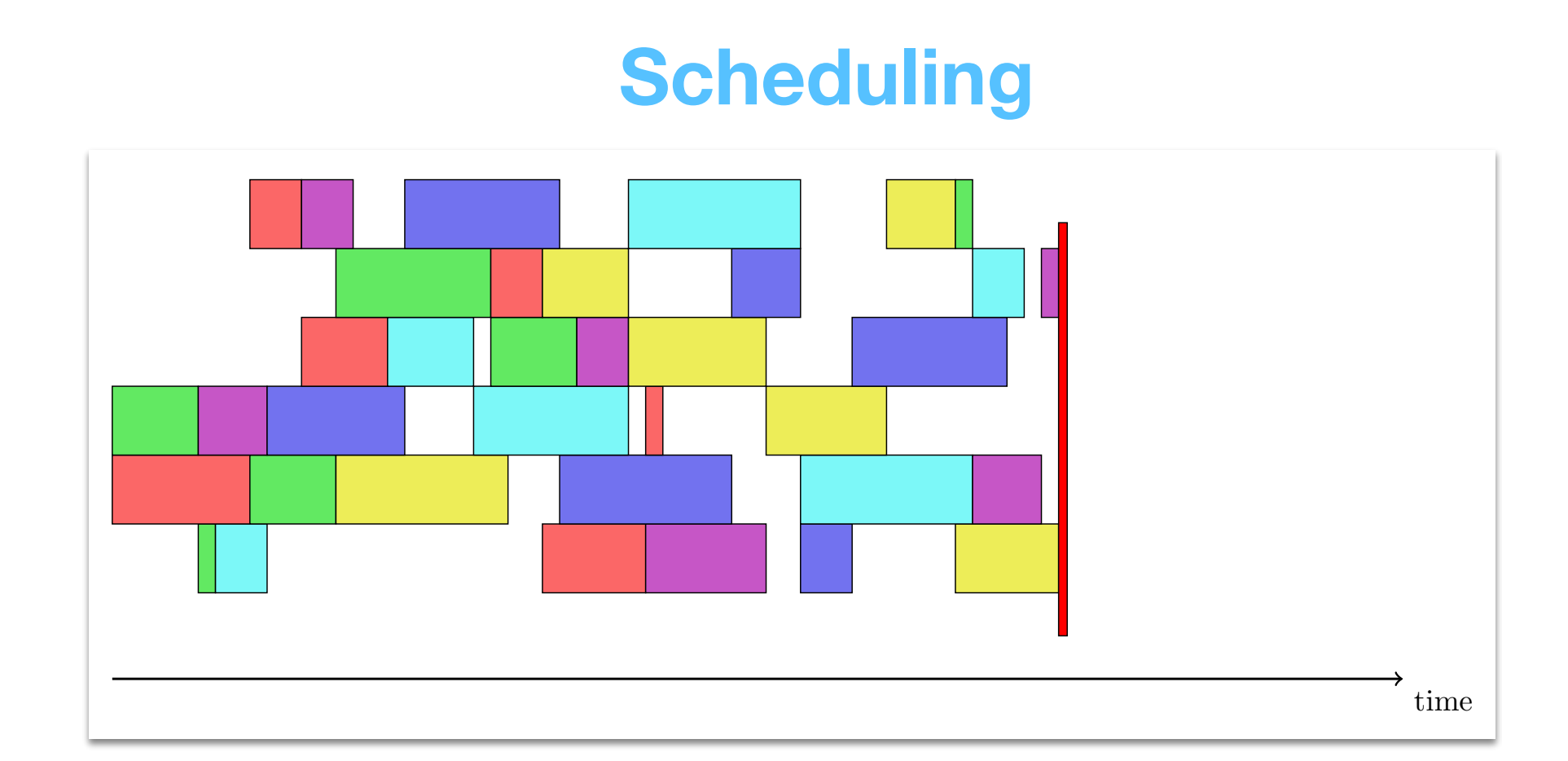

#### **Routing**

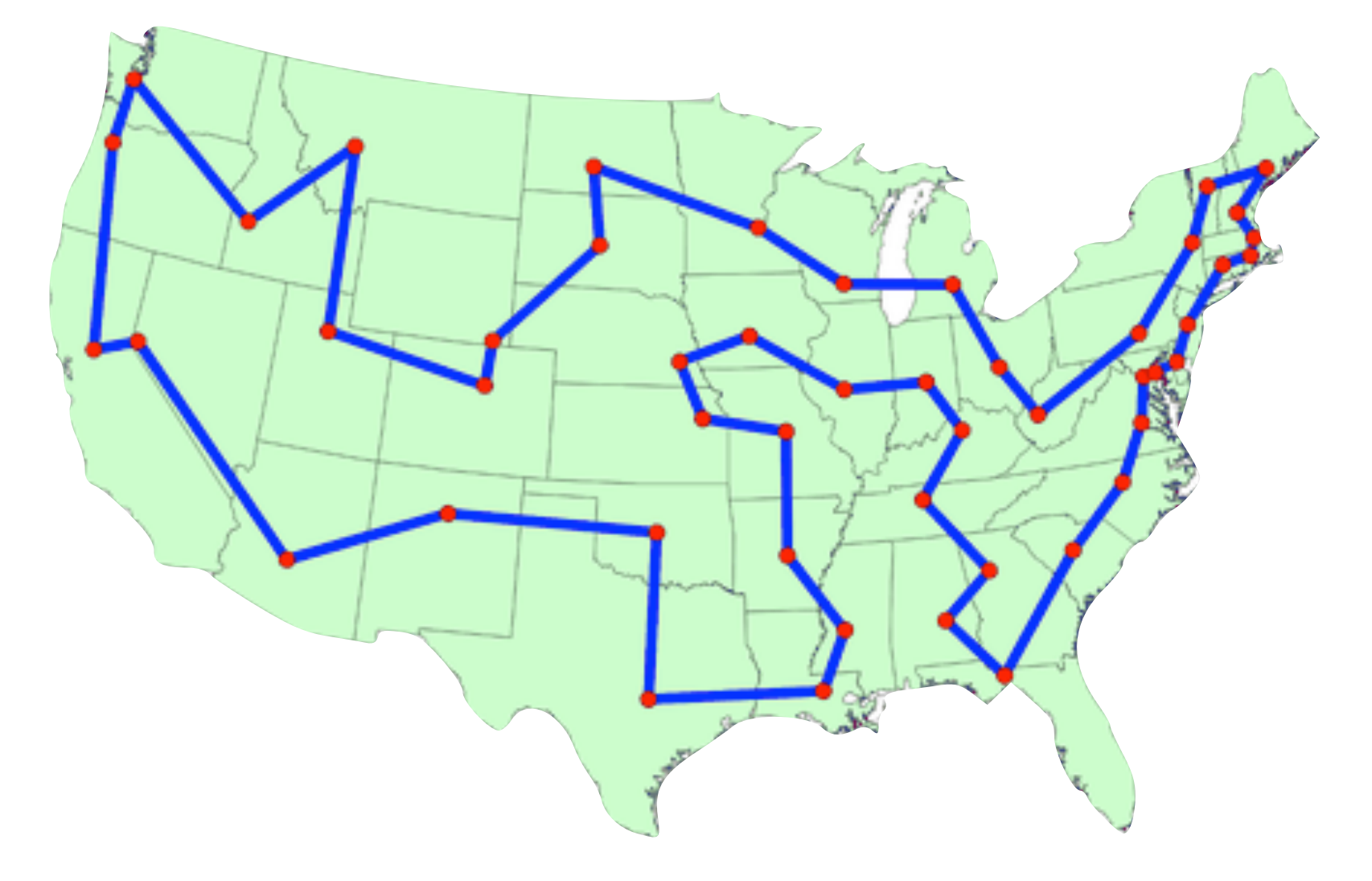

#### **Rostering**

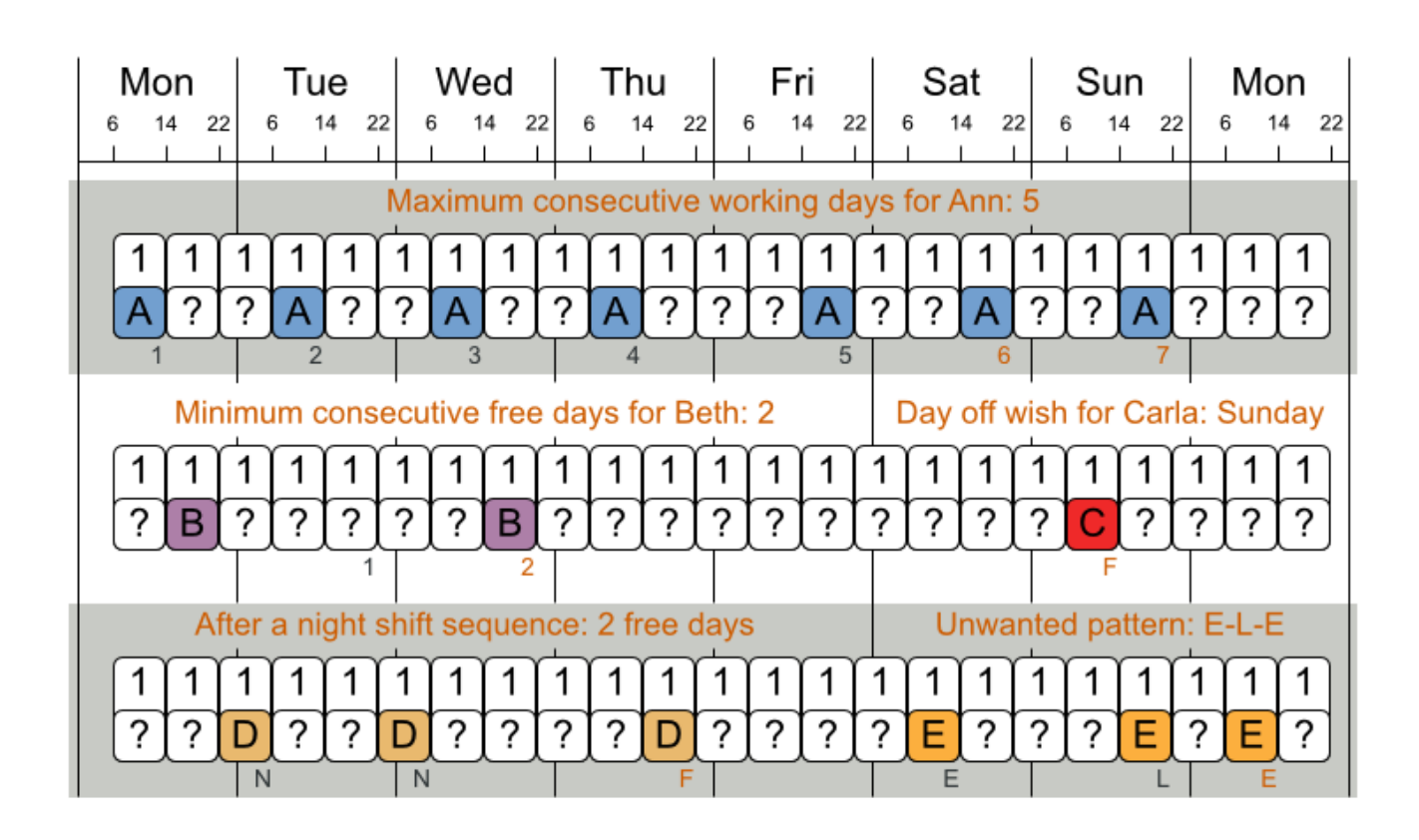

### Discrete Optimization problems are messy

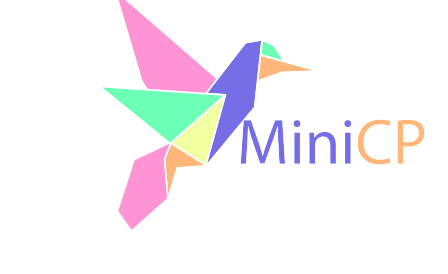

‣Pure TSP only exist in text-books and student projects

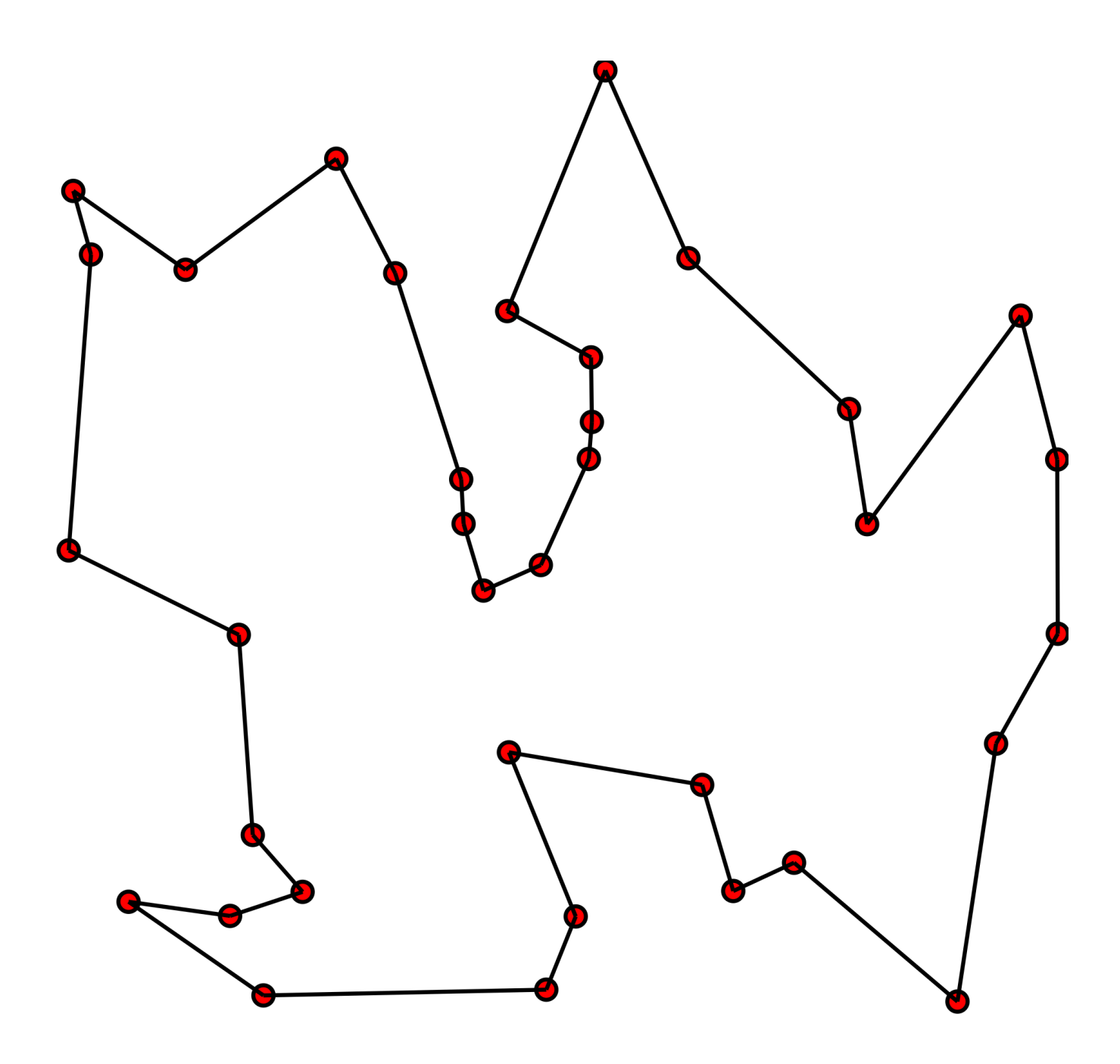

• In practice you will have more than one vehicle, and dozens of constraints and strange objective functions

### Constraint Programming

#### • Is a very good tool to solve messy discrete optimization problems

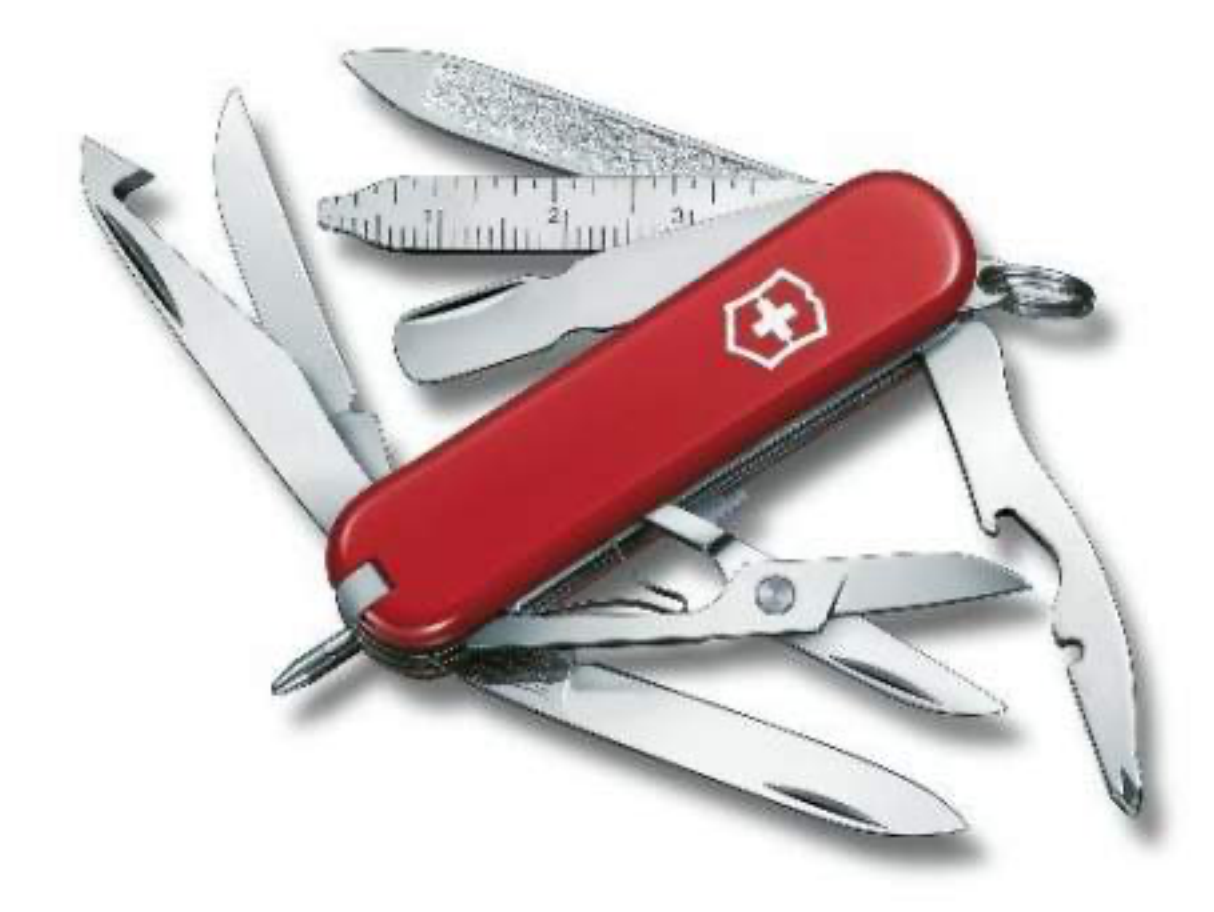

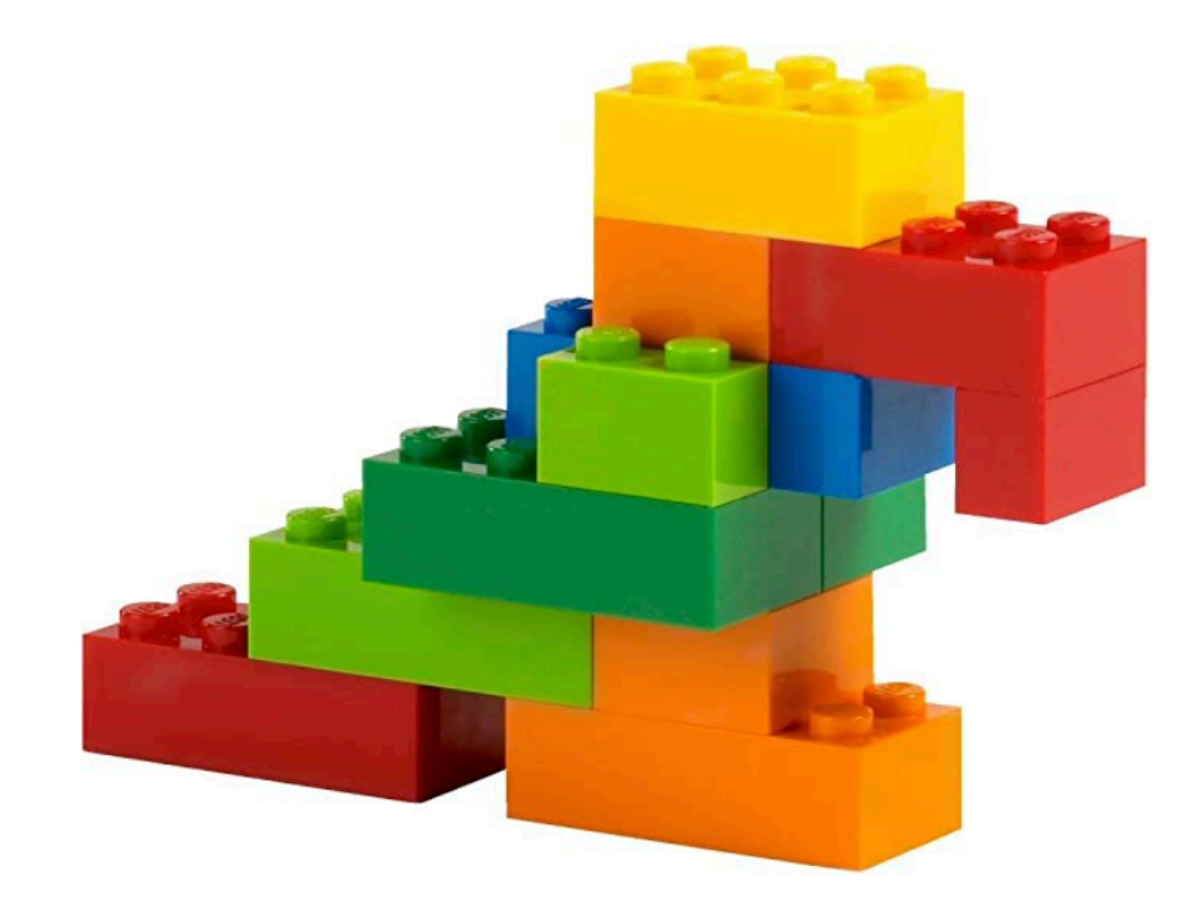

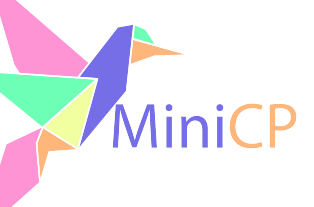

### Constraint Programming

#### • Is a very good tool to solve messy discrete optimization problems

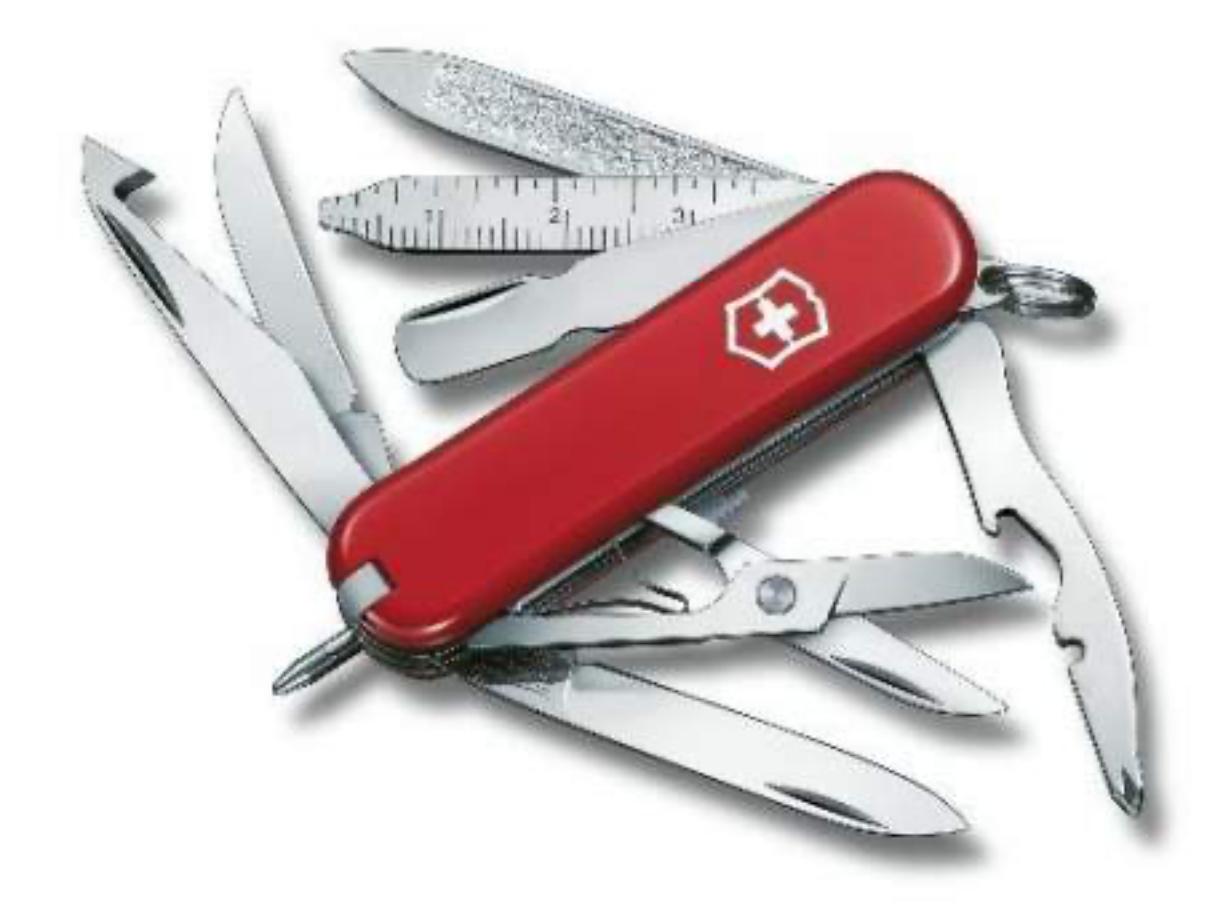

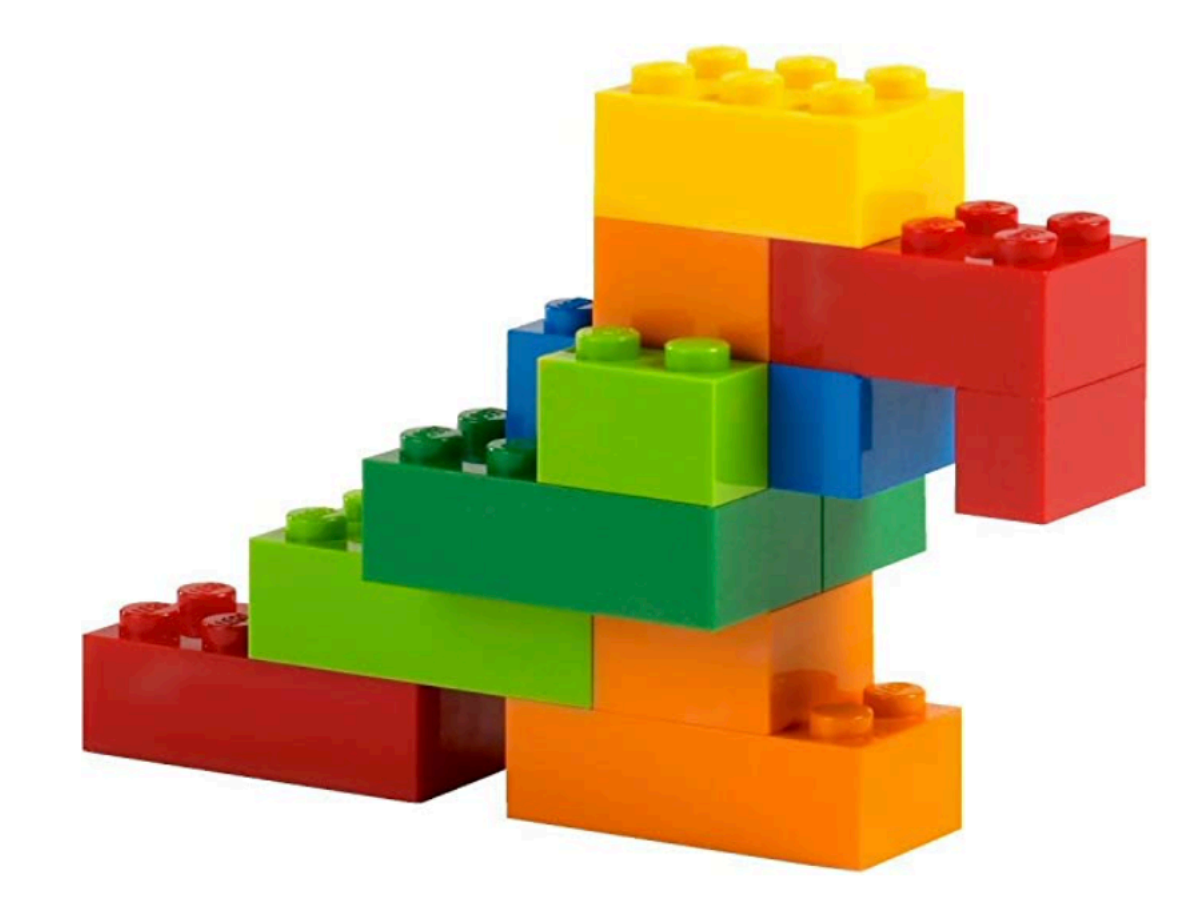

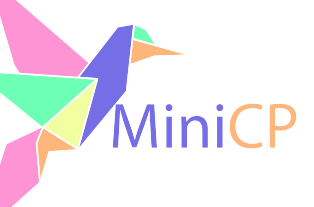

### Constraint Programming (CP)

```
range R = 1 \ldots 8;
var{int} q[R] in R;
   forall(i in R, j in R: i < j) {
      q[i] \neq q[j];
      q[i] \neq q[j] + (j - i);q[i] \neq q[j] - (j - i);
```
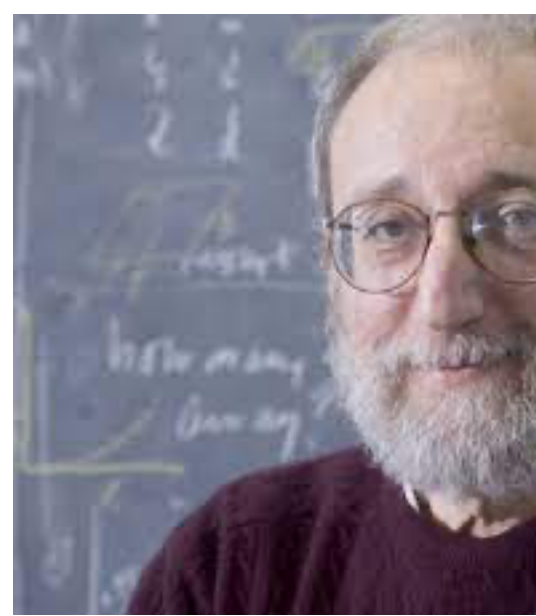

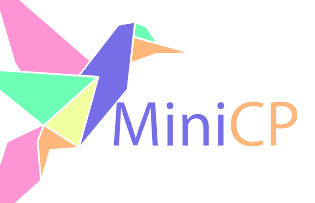

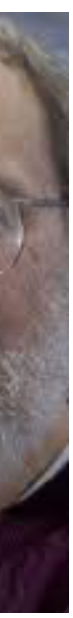

"Constraint programming represents one of the closest approaches computer science has yet made to the Holy Grail of programming: the user states the problem, the computer solves it." (E. Freuder)

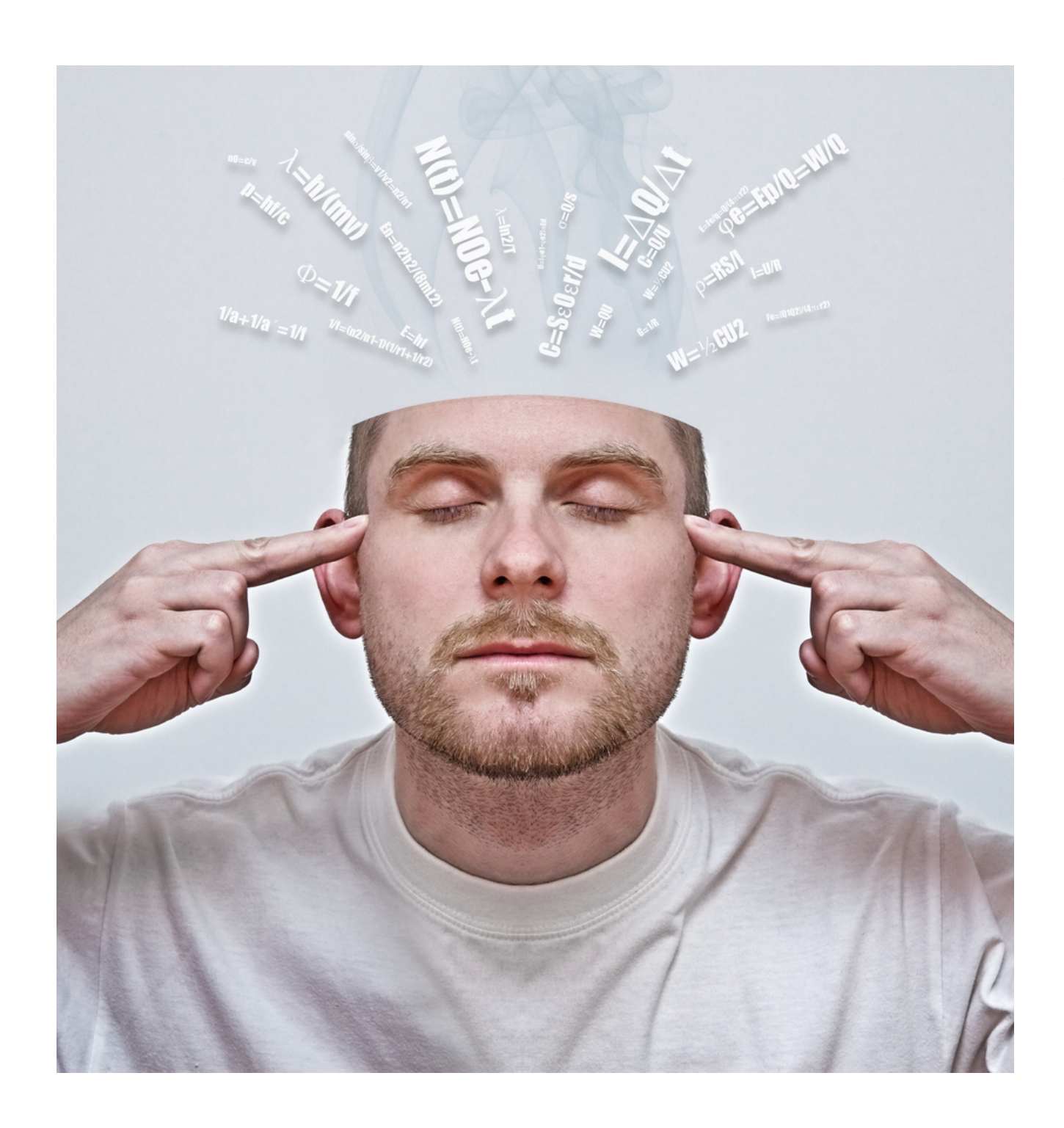

States, you mean like this?

Not yet … rather like this: solve { } }

but who knows in the future ;-)

#### State Problem = Declarative Programming

# Declarative programming is a *programming paradigm* that expresses the logic

of a computation without describing its control flow.

## Declarative programming for solving constrained combinatorial (optimization)

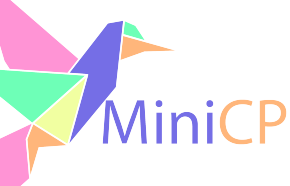

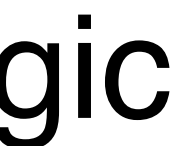

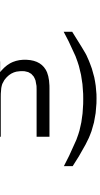

problems means that you express the properties of solutions that must be found by "the solver".

### CP Slogan

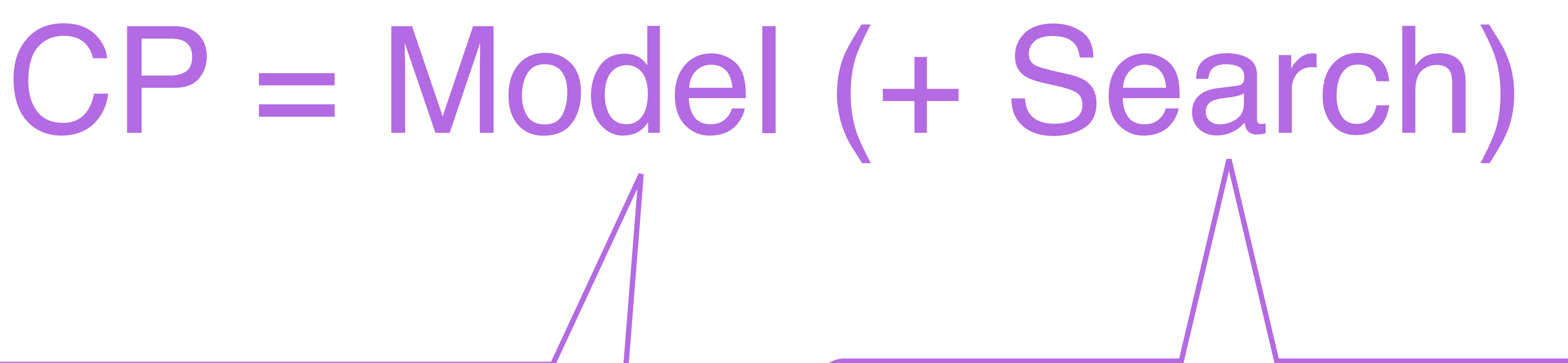

# Model description: user API for declarative programming

The algorithmic part: finding a solution that satisfies all the constraints, etc, usually by exploring a search tree

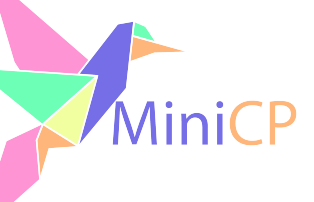

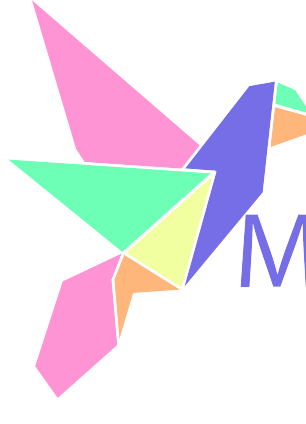

# What will you learn ?

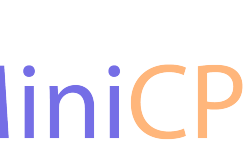

# 1) How to build this  $\begin{vmatrix} 1 \end{vmatrix}$  2) How to use this

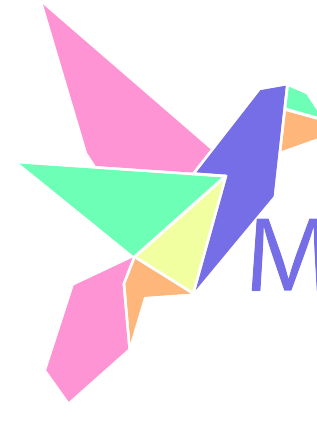

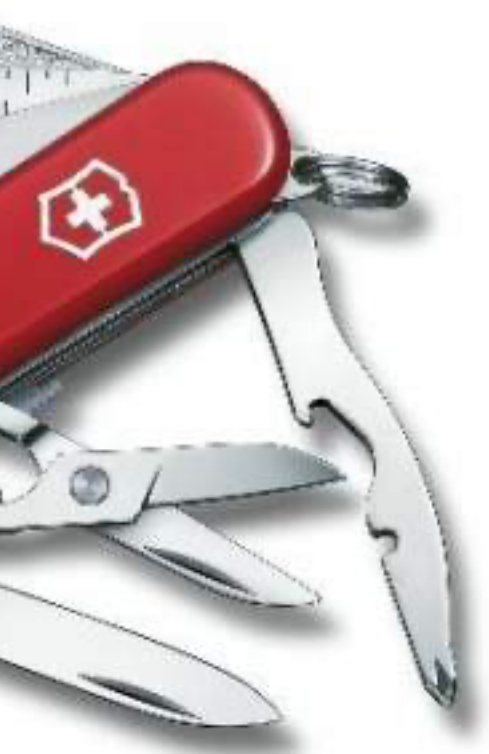

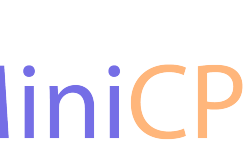

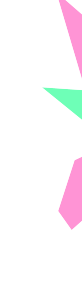

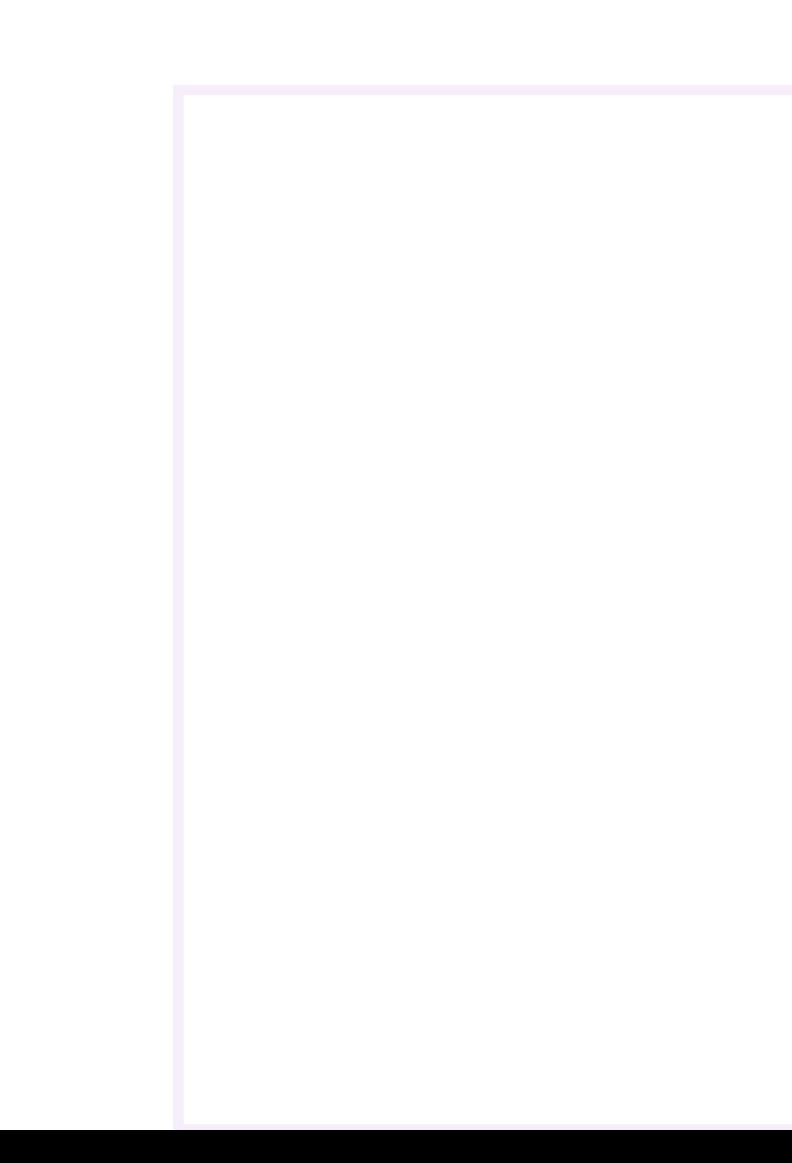

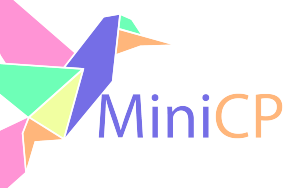

### **Outline**

- ‣The N-Queens Problem
- ‣Three approaches
	- DFS + Filter
	- DFS + Prune
	- (Tiny)-CSP: make it generic and reusable:
		- Variables, domains, constraints and DFS
	- Declarative Paradigm
	- Assignment: Sudoku +
	- What's next

# DFS + Filter

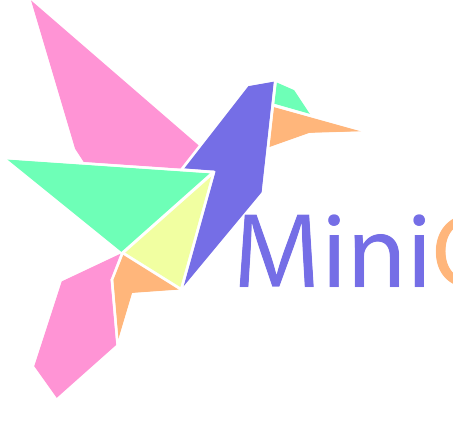

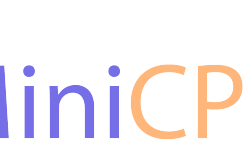

### N-Queens Problem

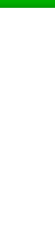

#### ‣Place eight queens on an n×n chessboard so that no two queens threaten

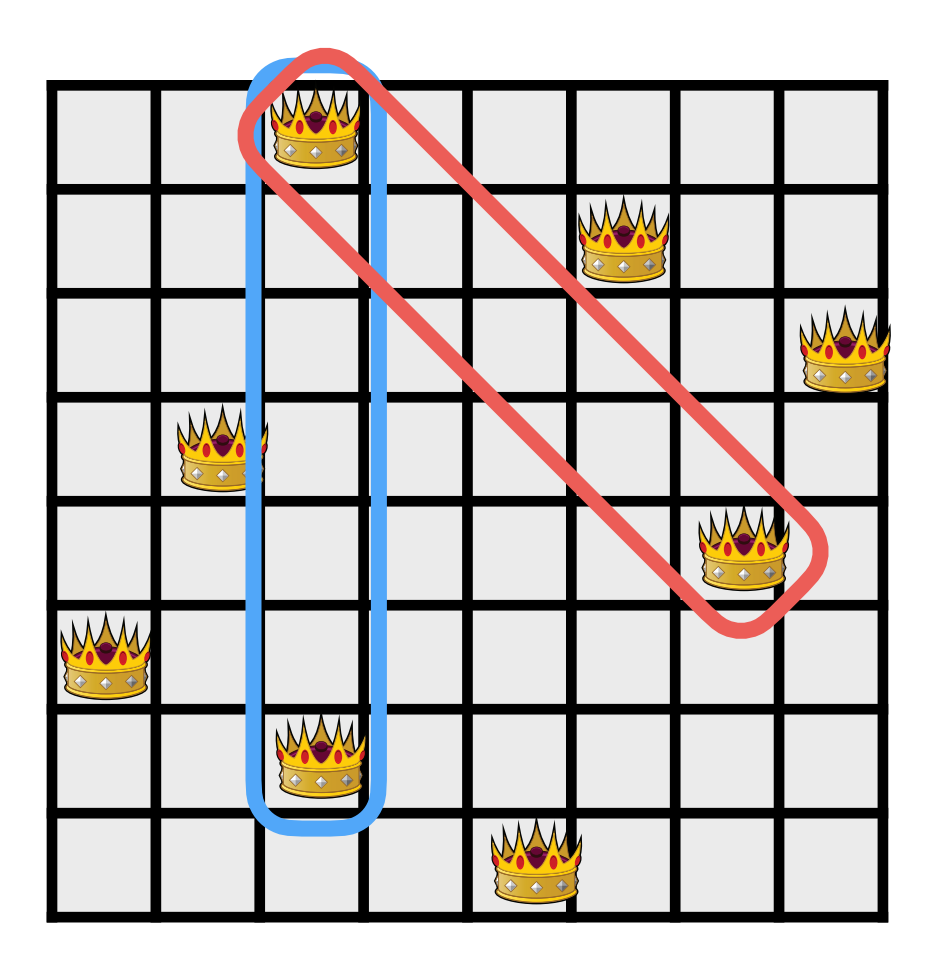

- each other;
- ‣Thus, a solution requires that no two queens share the same row, column, or diagonal.

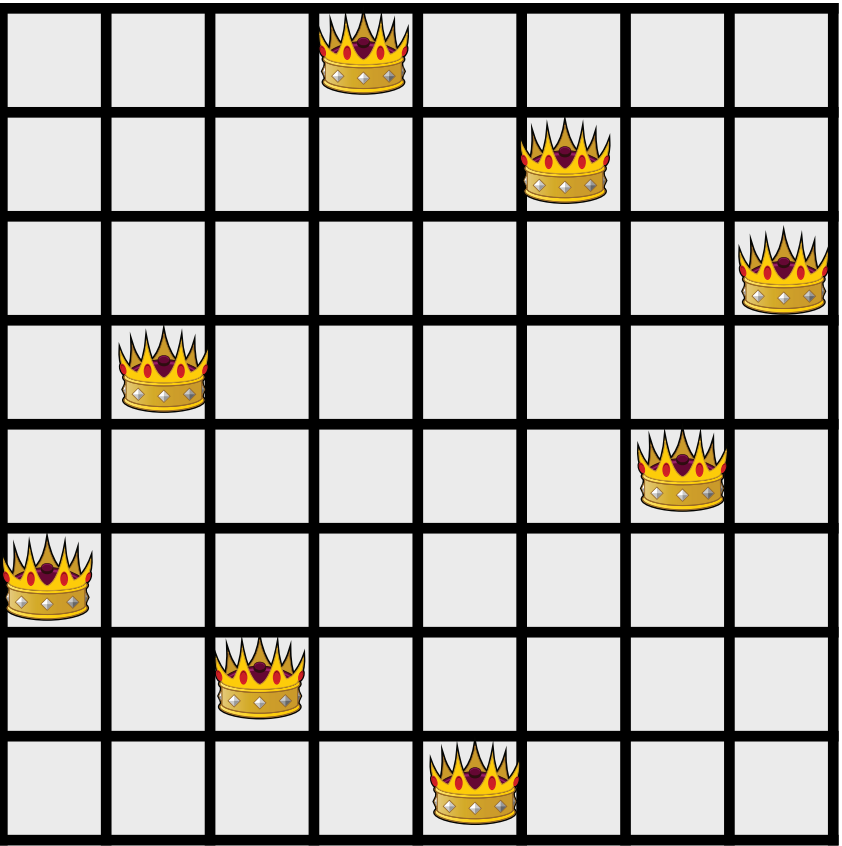

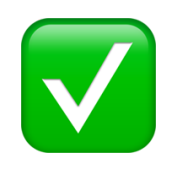

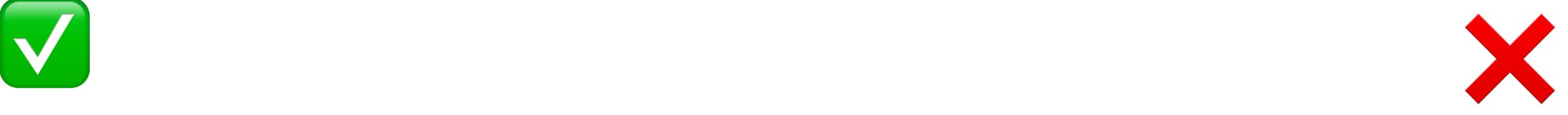

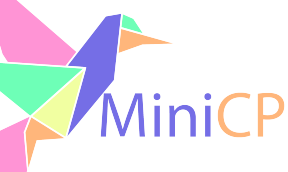

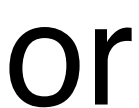

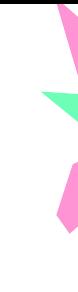

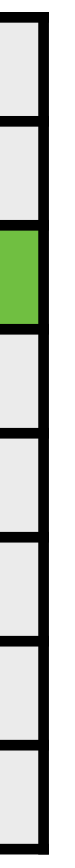

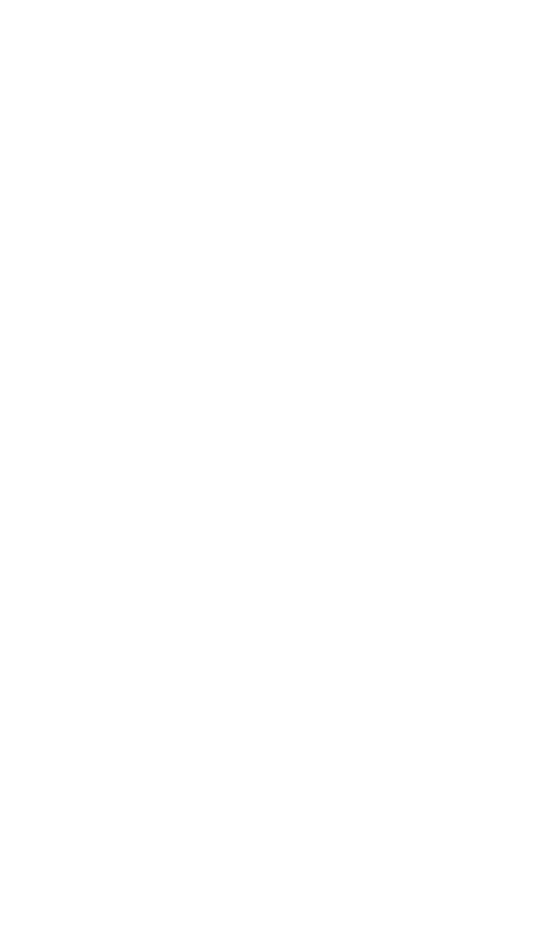

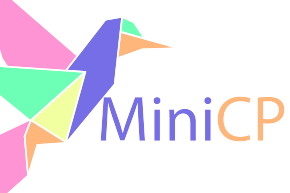

A boolean {True/False} for each cell telling whether or not a queen is present

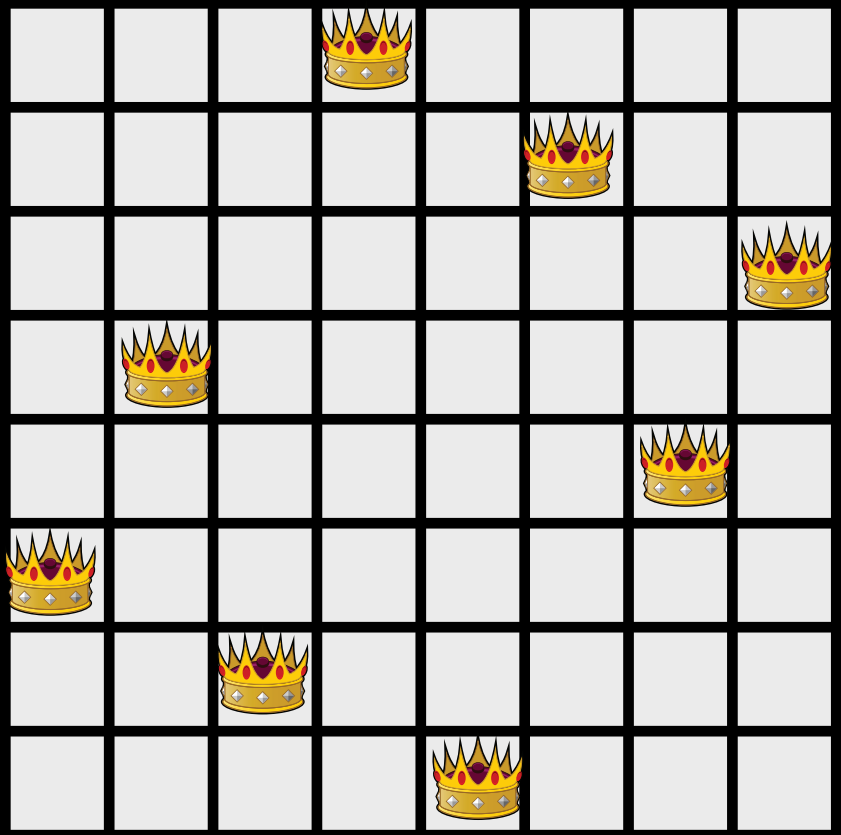

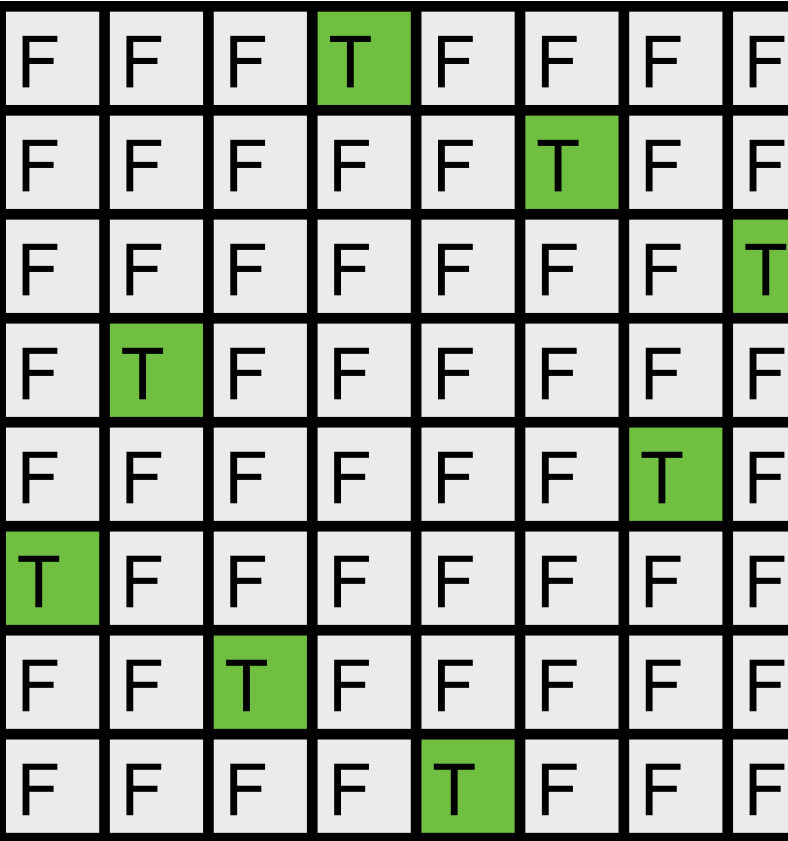

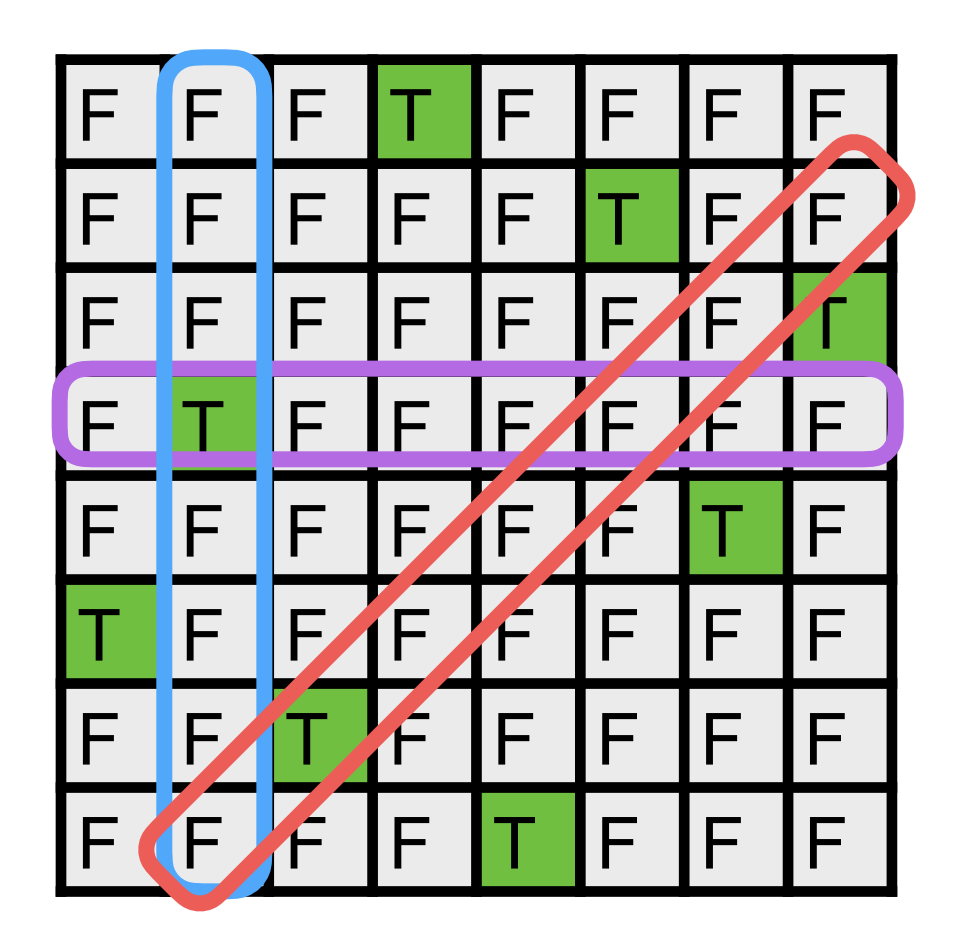

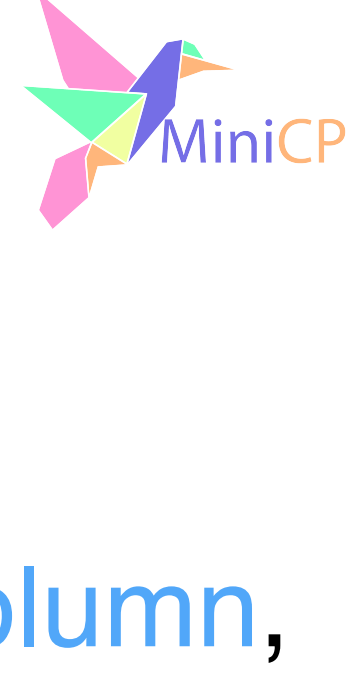

- 
- Drawback: Require to test the three types of constraints: no two queens share the same row, column,

A boolean {True/False} for each cell telling whether or not a queen is present or diagonal.

An integer for each column {0,...,N-1} telling in which row to place the queen

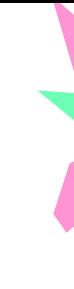

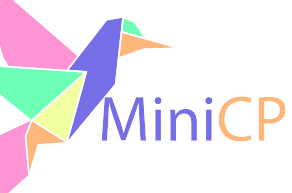

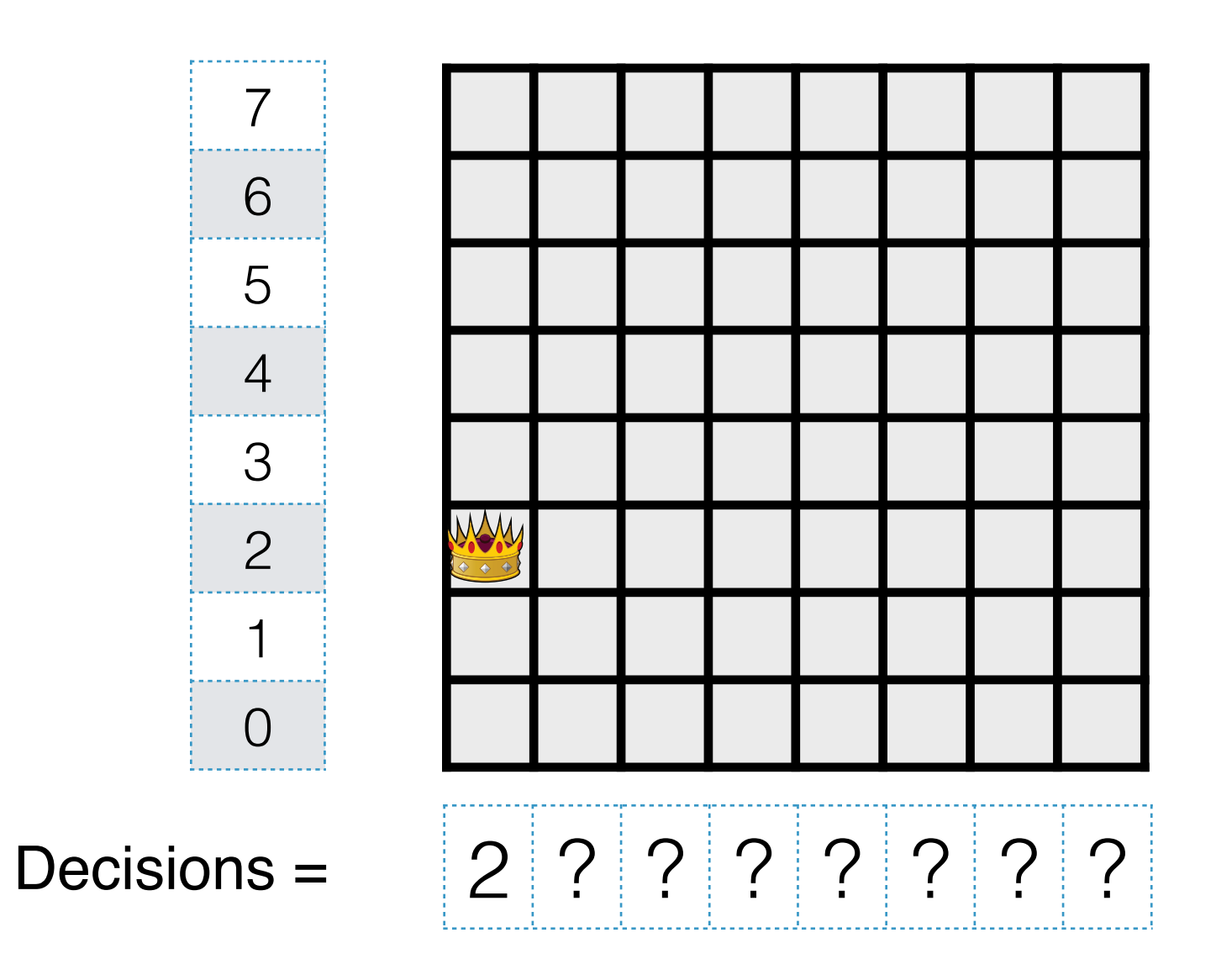

An integer for each column {0,...,N-1} telling in which row to place the queen

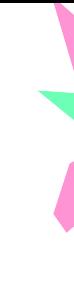

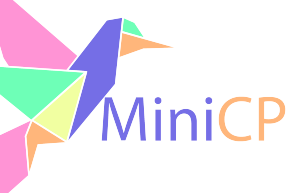

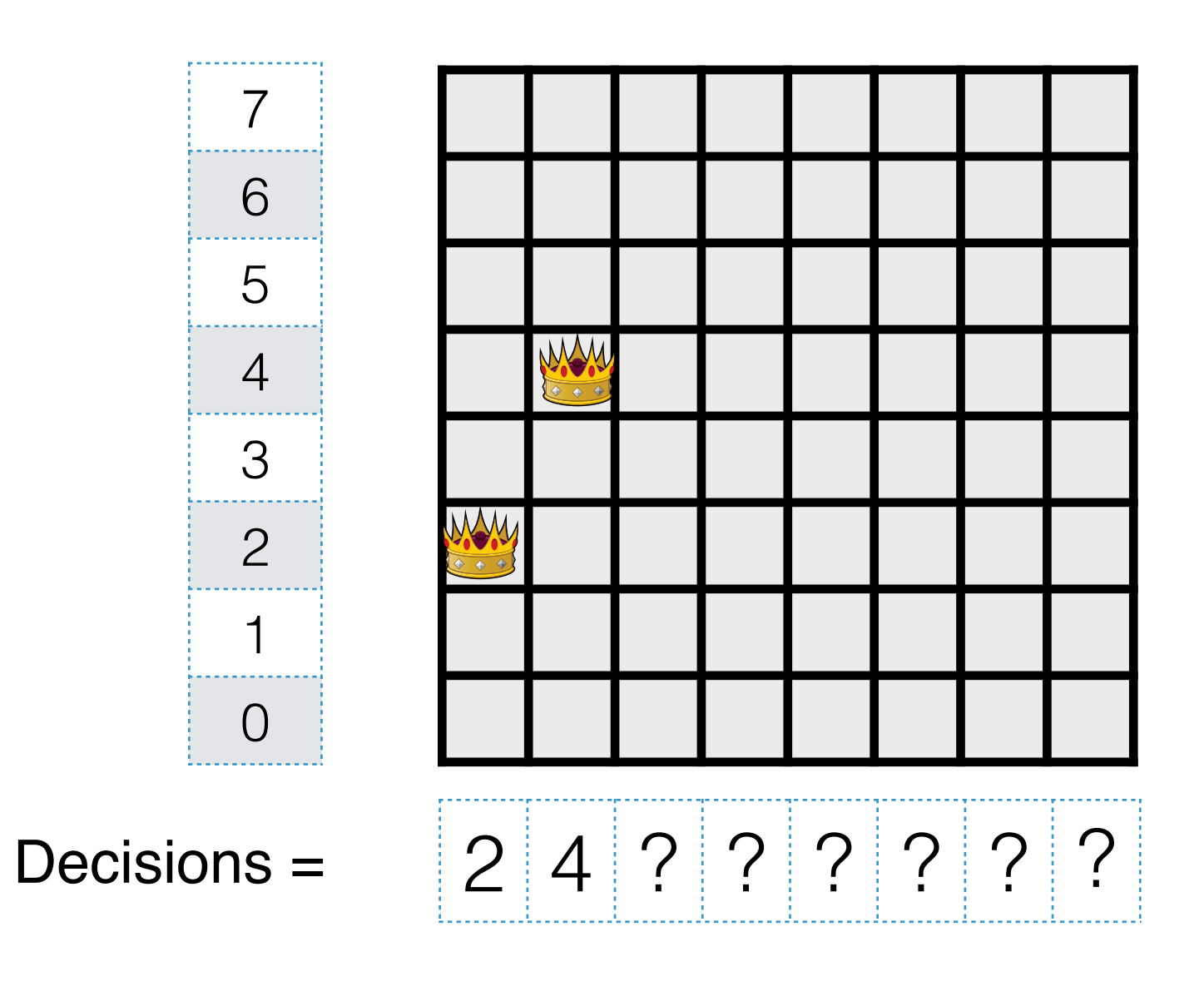

An integer for each column {0,...,N-1} telling in which row to place the queen

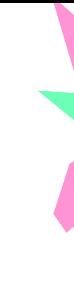

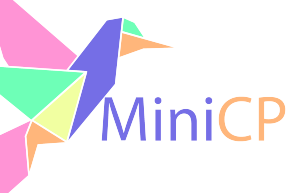

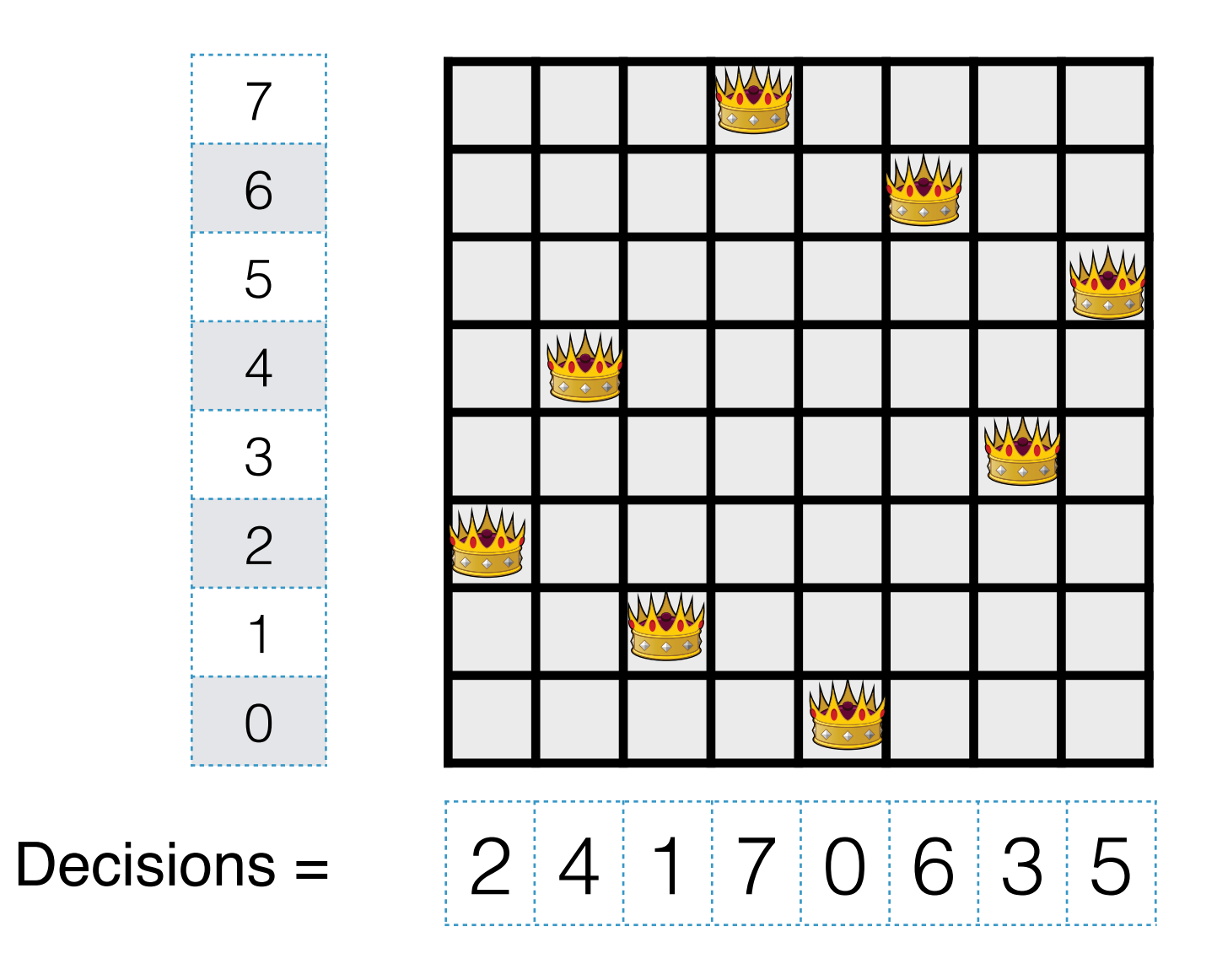

Advantage: only two types of constraints: no two queens share the same row, column, or diagonal.

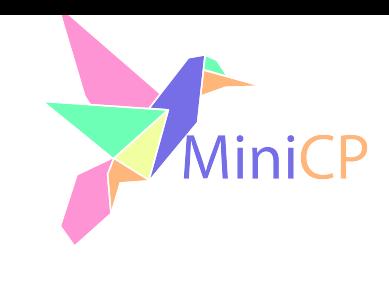

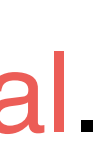

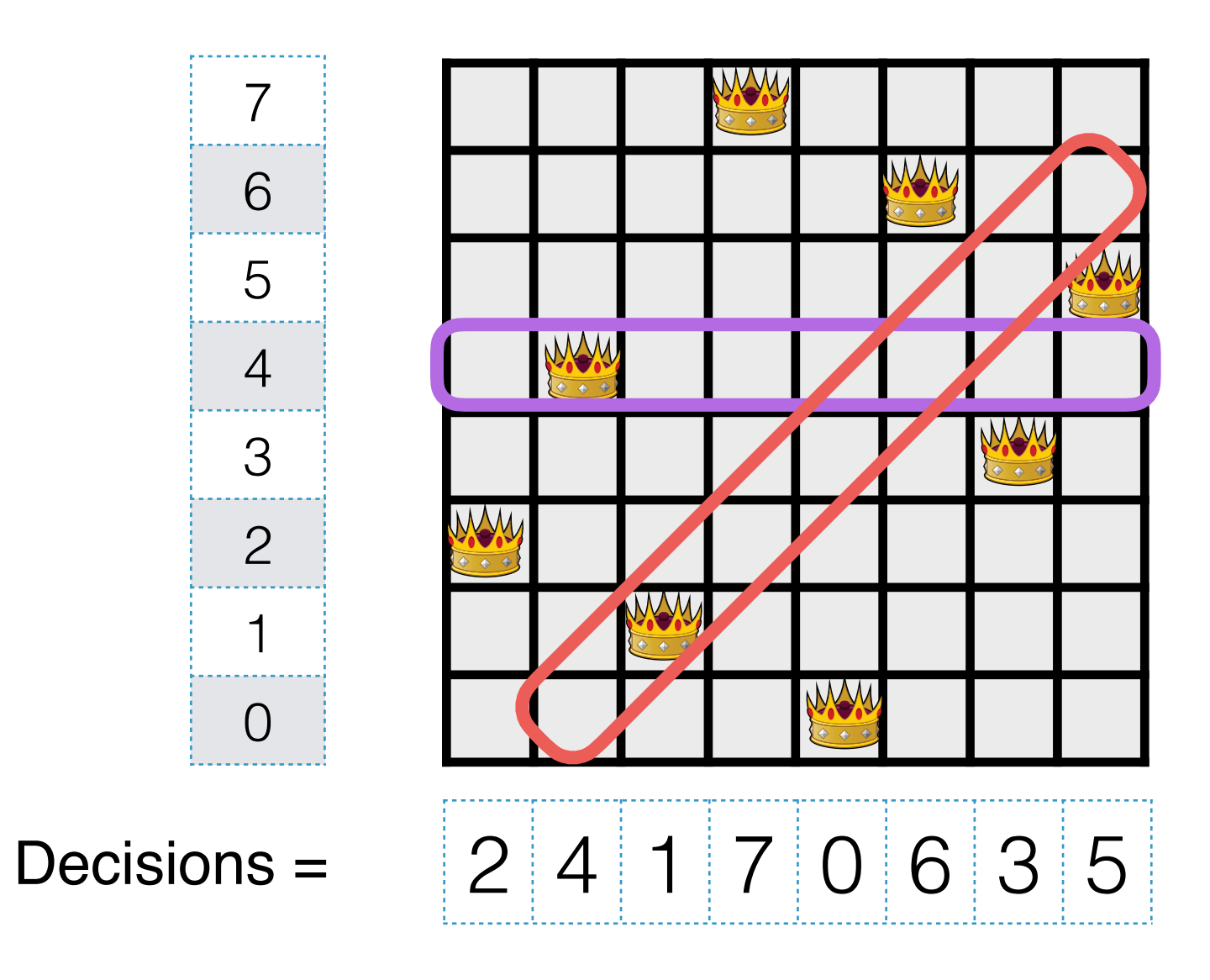

### Discovering all the solutions to a CSP

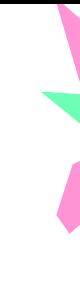

#### ‣Let us make it generic

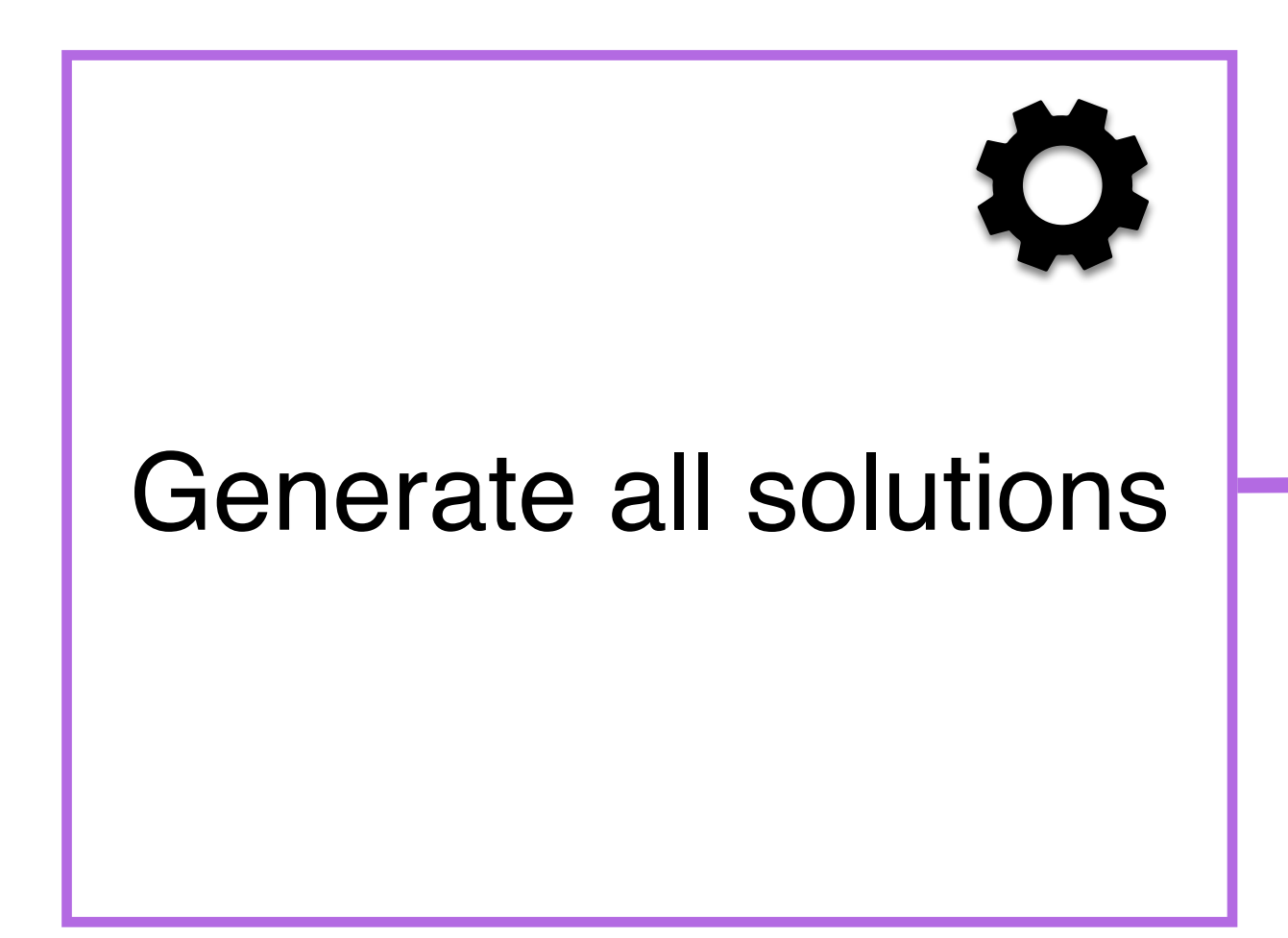

#### Filter solutions that satisfy all the constraints

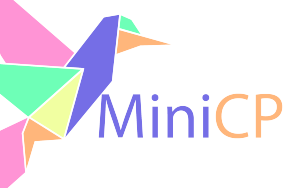

#### Number of solutions in our two models

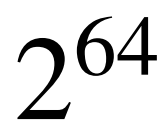

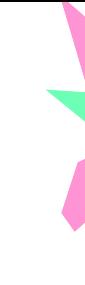

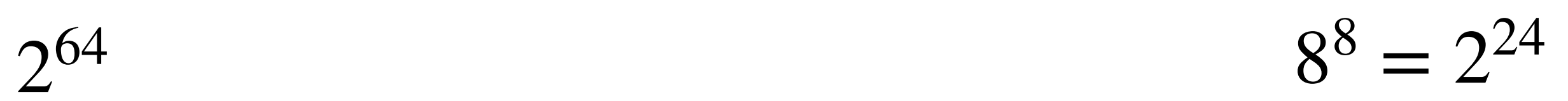

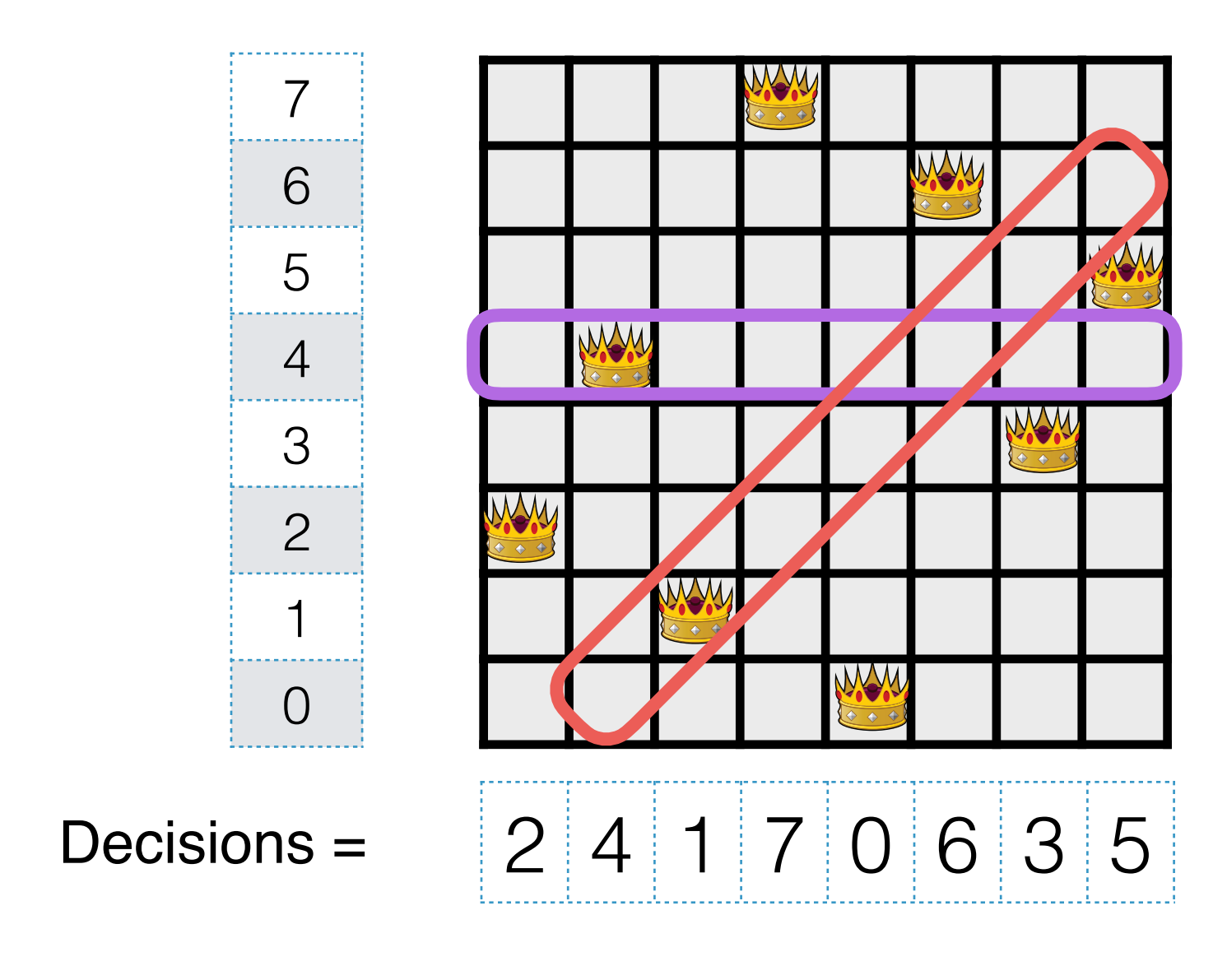

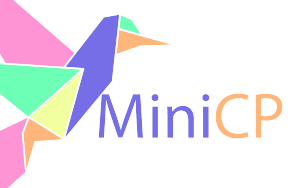

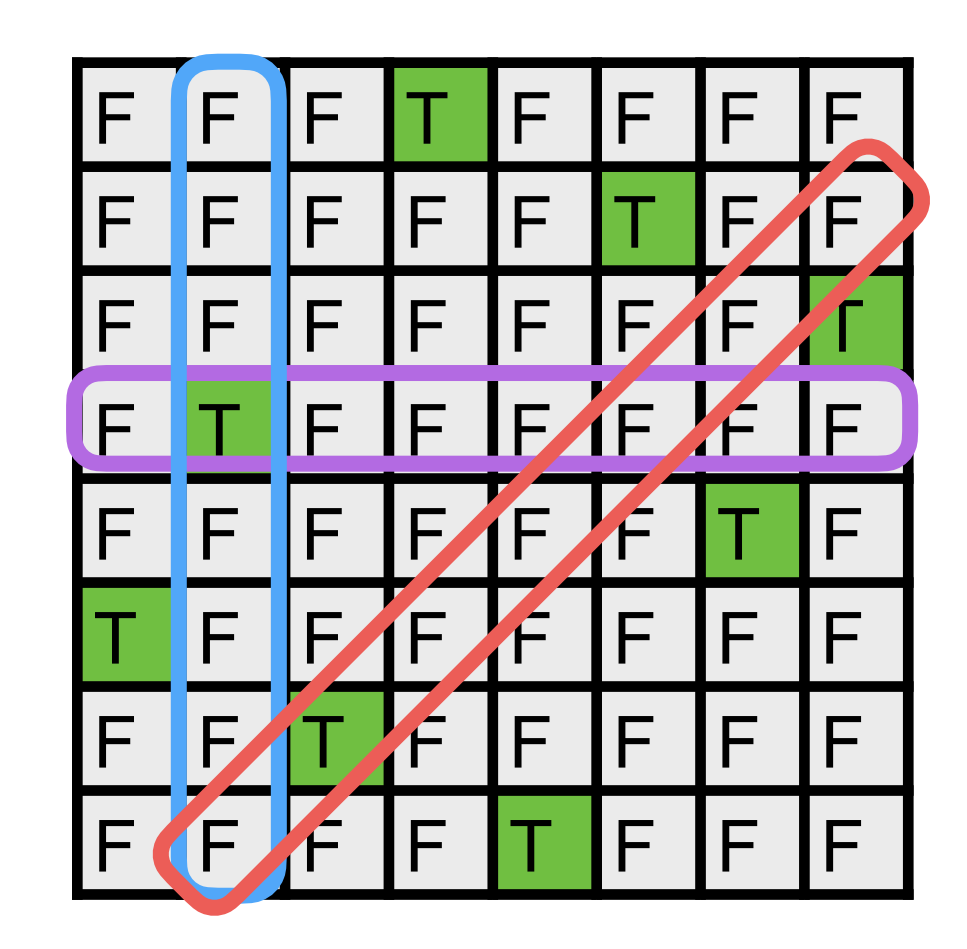

#### Generate all the solutions …

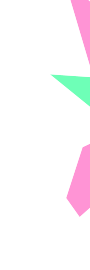

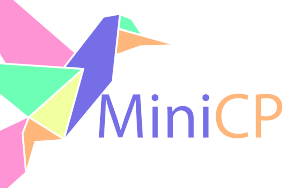

#### ‣Backtracking Depth First Search

```
public class NQueensChecker {
     int [] q;
     int n = 0;
     public NQueensChecker(int n) {
         this.n = n;
        q = new int[n]; }
     public void dfs() {
        dfs(0); }
     private void dfs(int idx) {
       if (\text{idx} == n) // candidate solution
         } else {
             for (int i = 0; i < n; i++) {
                 q[idx] = i;
                  dfs(idx+1, onSolution);
              }
          }
    \mathbf{I}}
```
#### … and filter them

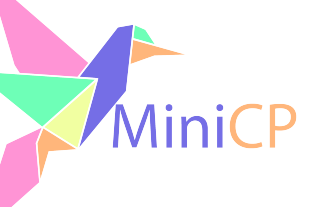

#### ‣Backtracking Depth First Search + Filter

```
public class NQueensChecker {
    int [] q;
    int n = 0;
    public NQueensChecker(int n) {
        this.n = n;
       q = new int[n]; }
    public void dfs() {
       dfs(0); }
    private void dfs(int idx) {
      if (\text{idx} == n) if (constraintsSatisfied()) {
               // output solution
example 1 }
        } else {
          for (int i = 0; i < n; i++) {
              q[idx] = i;
              dfs(idx+1); }
 }
 }
}
                                                        public boolean constraintsSatisfied() {
                                                            for (int i = 0; i < n; i++) {
                                                               for (int j = i+1; j < n; j++) {
                                                                    // no two queens on the same row
                                                                   if (q[i] == q[j]) return false;
                                                                    // no two queens on the diagonal
                                                                   if (Math.abs(q[j] - q[i]) == j-i) return false;
                                                         }
                                                         }
                                                         }
                                                             return true;
                                                        }
                                           Notice that this approach is quite generic. 
                                           You just need a method (could be made 
                                           abstract) to check the constraints ✅
```
### "Hollywood Principle: Don't call us, we'll call you"

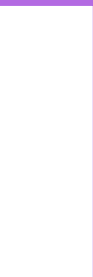

```
public static void main(String[] args) {
     NQueensChecker q = new NQueensChecker(8);
     ArrayList<int []> solutions = new ArrayList<>();
     q.dfs(0, solution -> solutions.add(solution)); 
}
```

```
import java.util.function.Consumer;
public class NQueensChecker {
     int [] q;
     int n = 0;
    public NQueensChecker(int n) {
        this.n = n;
       q = new int[n]; }
    public void dfs(Consumer<int []> onSolution) {
        dfs(0,onSolution);
 }
    private void dfs(int idx, Consumer<int []> onSolution) {
      if (\text{idx} == n) {
             if (constraintsSatisfied()) {
               onSolution.accept(Arrays.copyOf(q,n));
 }
         } else {
           for (int i = 0; i < n; i++) {
               q[idx] = i;
                dfs(idx+1, onSolution);
 }
 }
 }
}
```
@FunctionalInterface public interface Consumer<T> **void** accept(T t); }

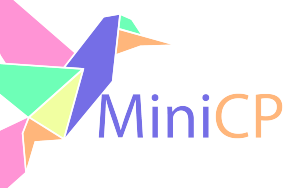

### Demo

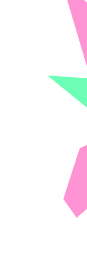

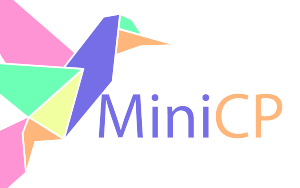

# DFS + Prune

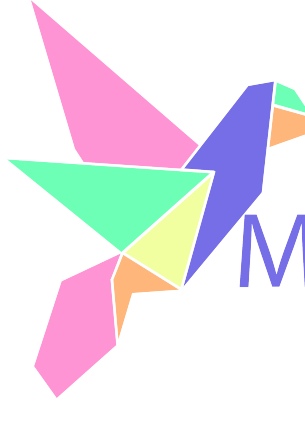

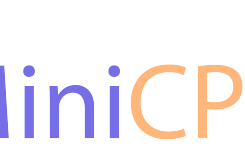

#### ‣DFS + filter: only verify constraints when all the decisions are finished

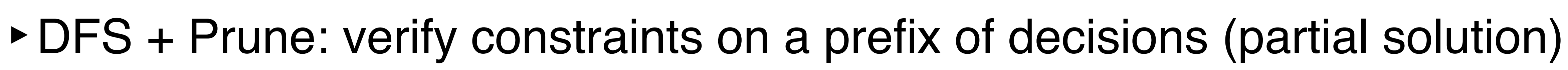

### Principle

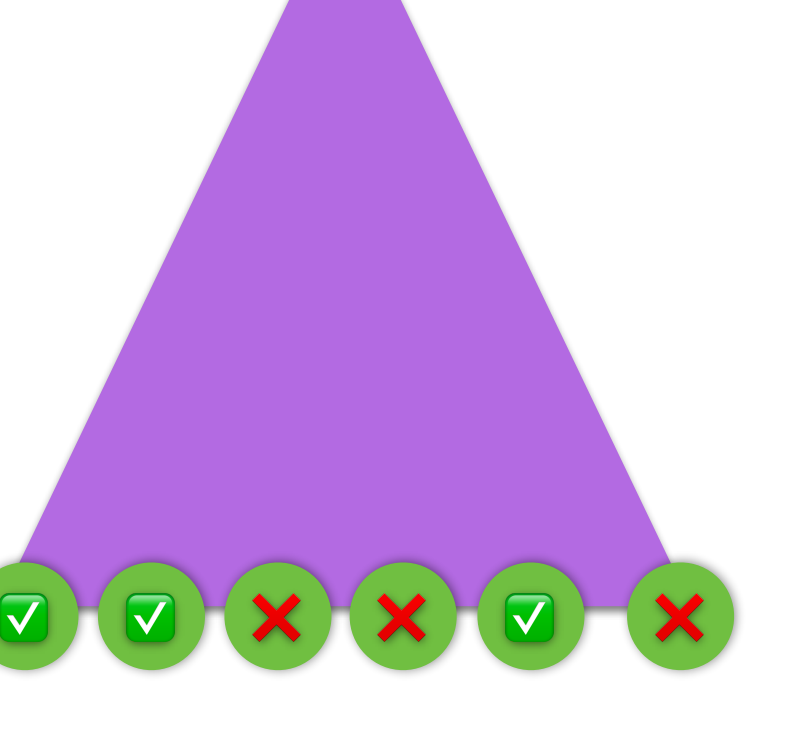

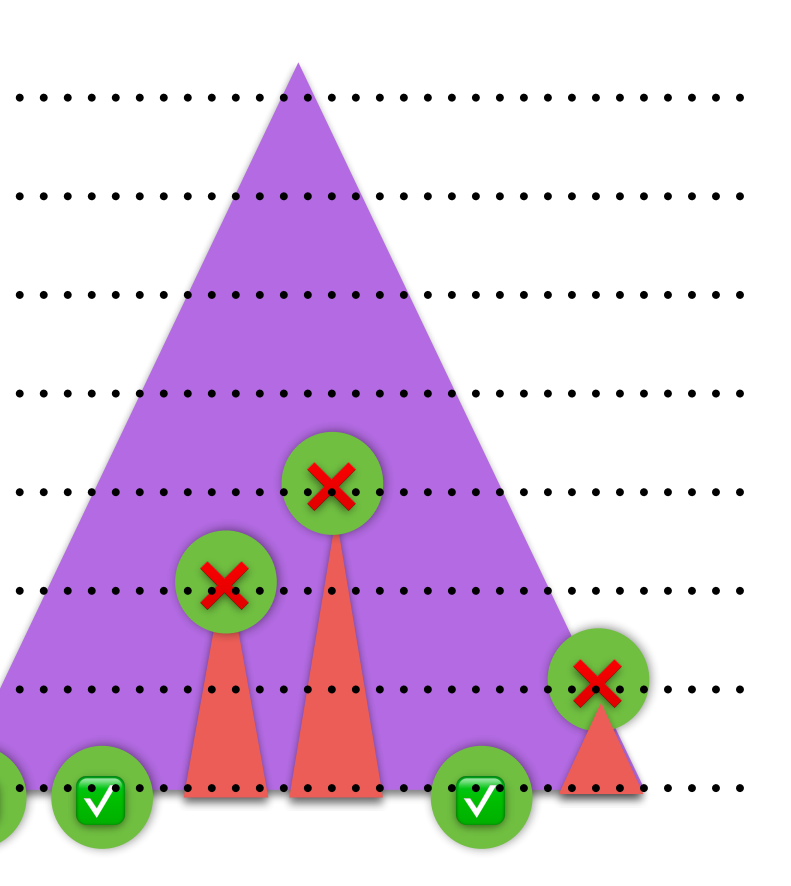

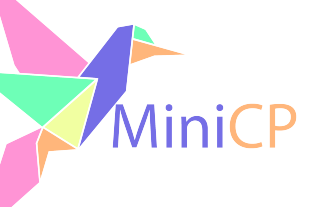

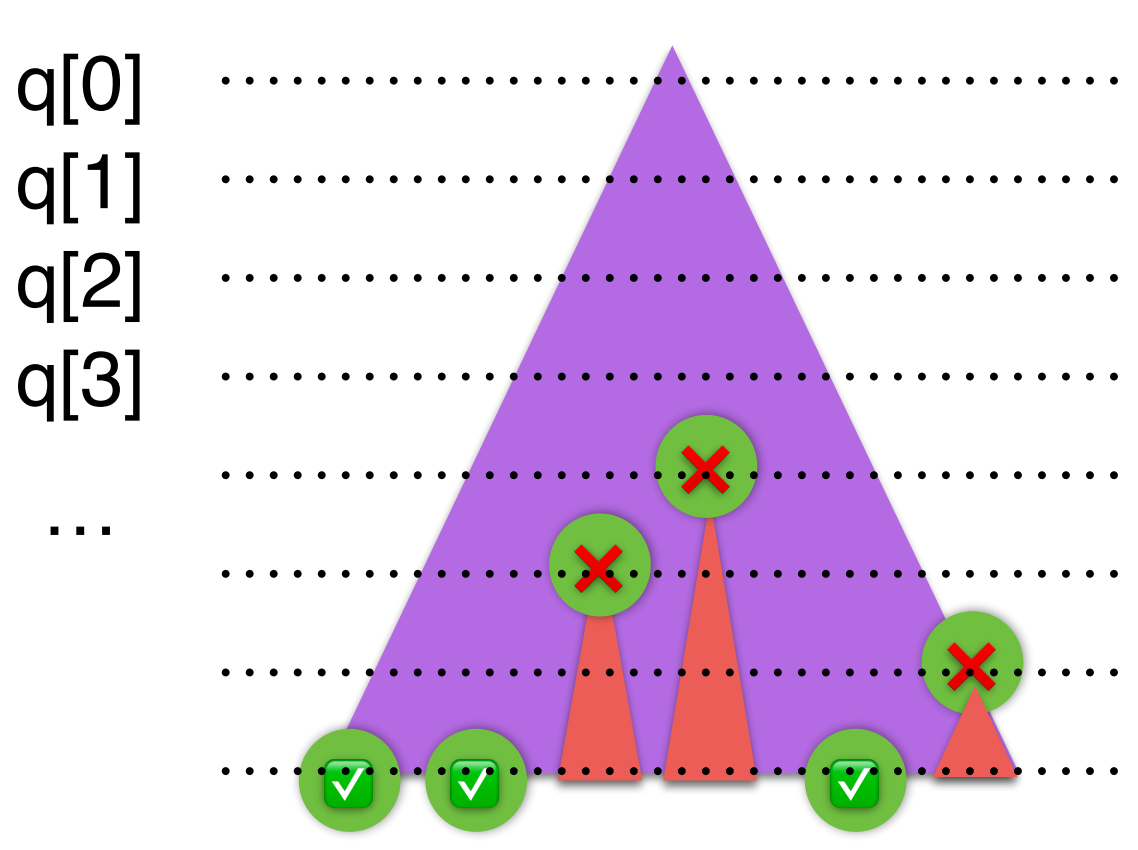

#### DFS+Prune

```
public class NQueensPrune {
     int [] q;
     int n = 0;
     public NQueensPrune(int n) {
         this.n = n;
        q = new int[n]; }
     public void dfs(Consumer<int []> onSolution) {
         dfs(0,onSolution);
     }
     private void dfs(int idx, Consumer<int []> onSolution) {
        if (\text{idx} == n) {
             onSolution.accept(Arrays.copyOf(q, n));
         } else {
            for (int i = 0; i < n; i++) {
                 q[idx] = i;
                 if (constraintsSatisfied(idx))
                    dfs(idx + 1, onSolution); }
 }
 }
}
```
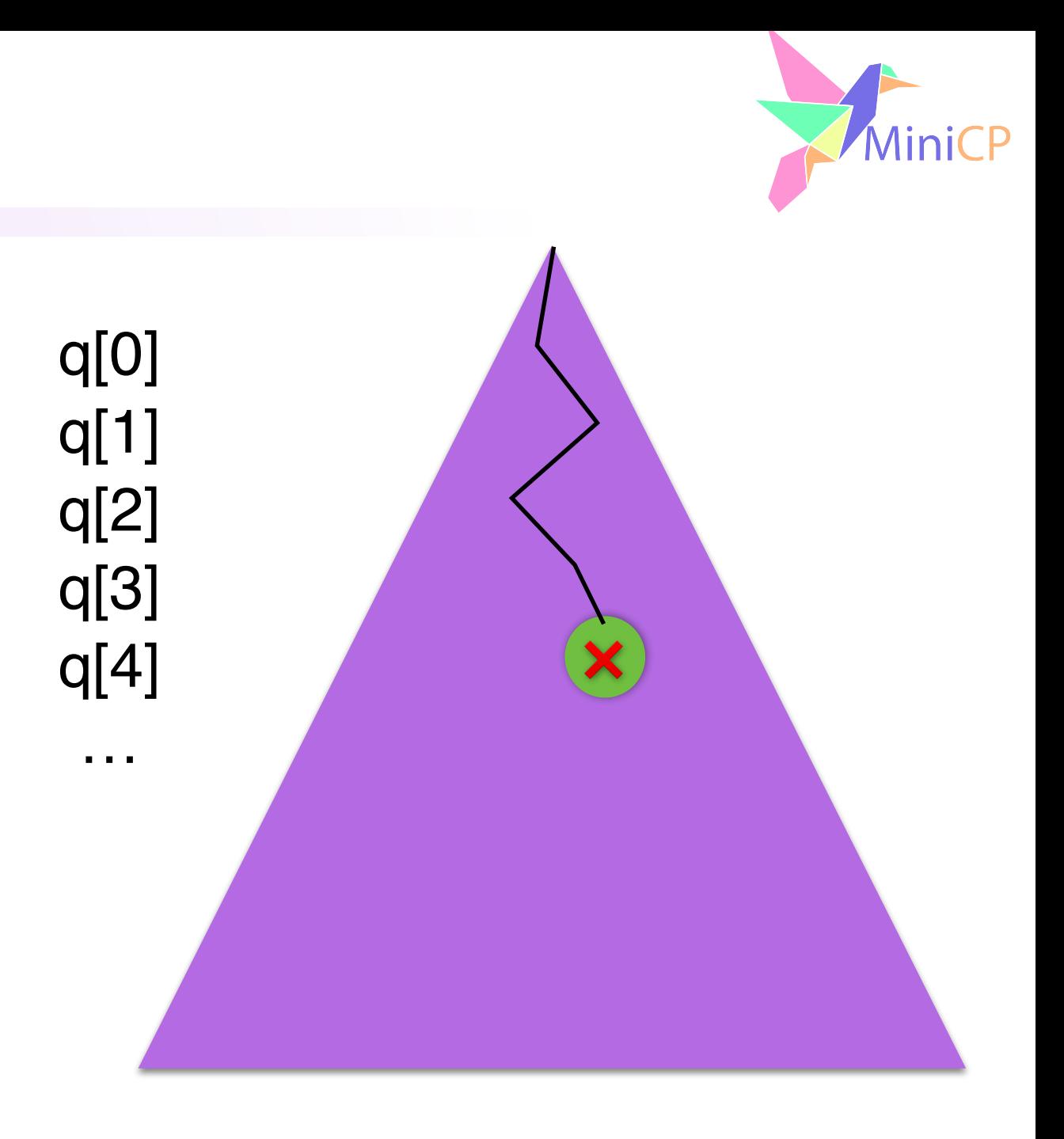

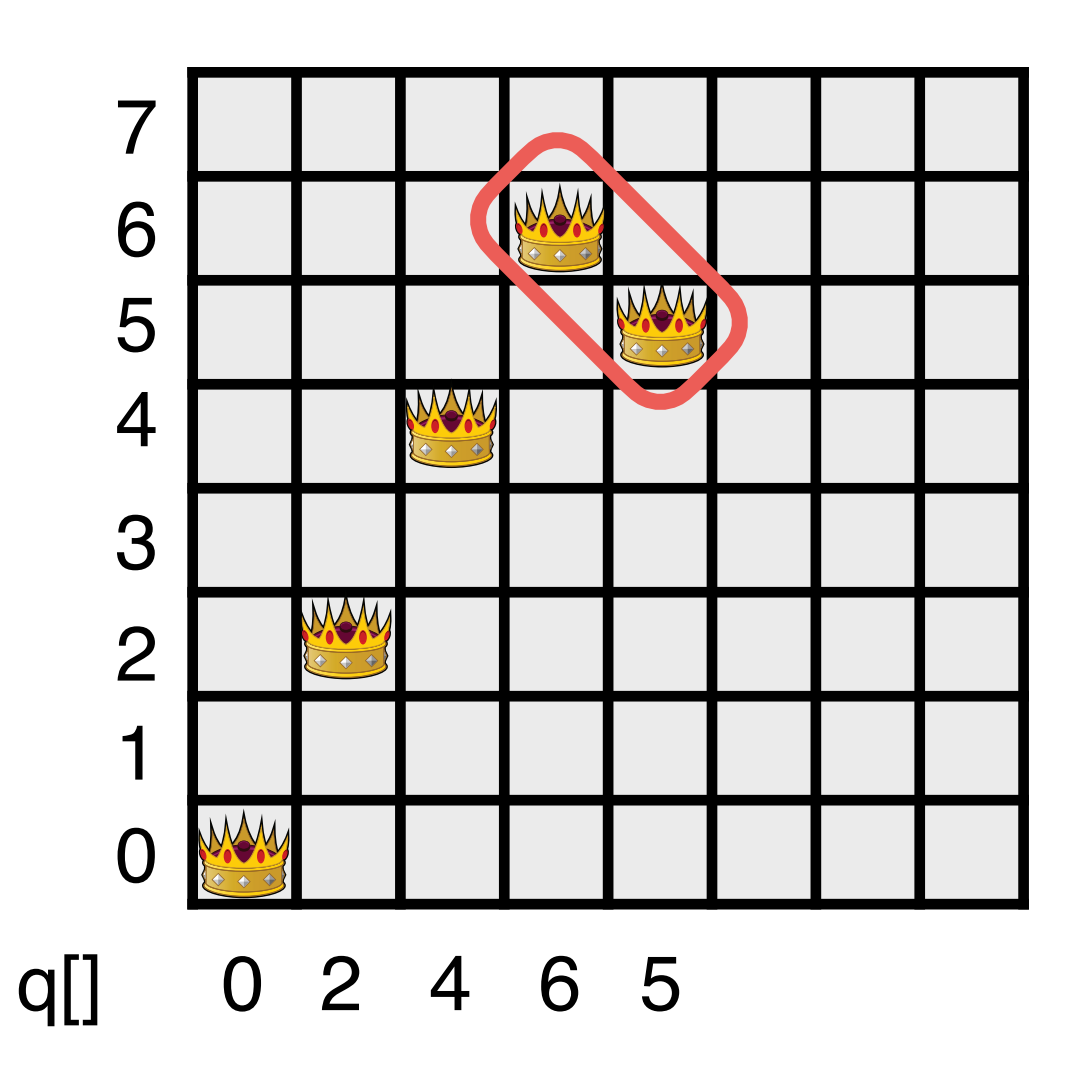

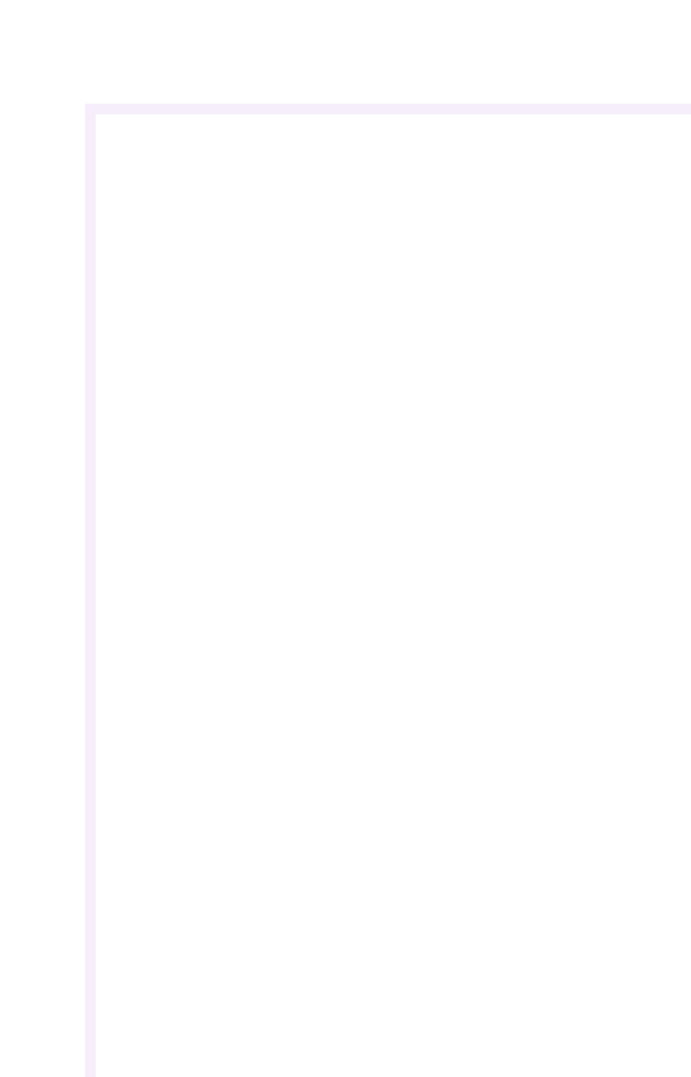

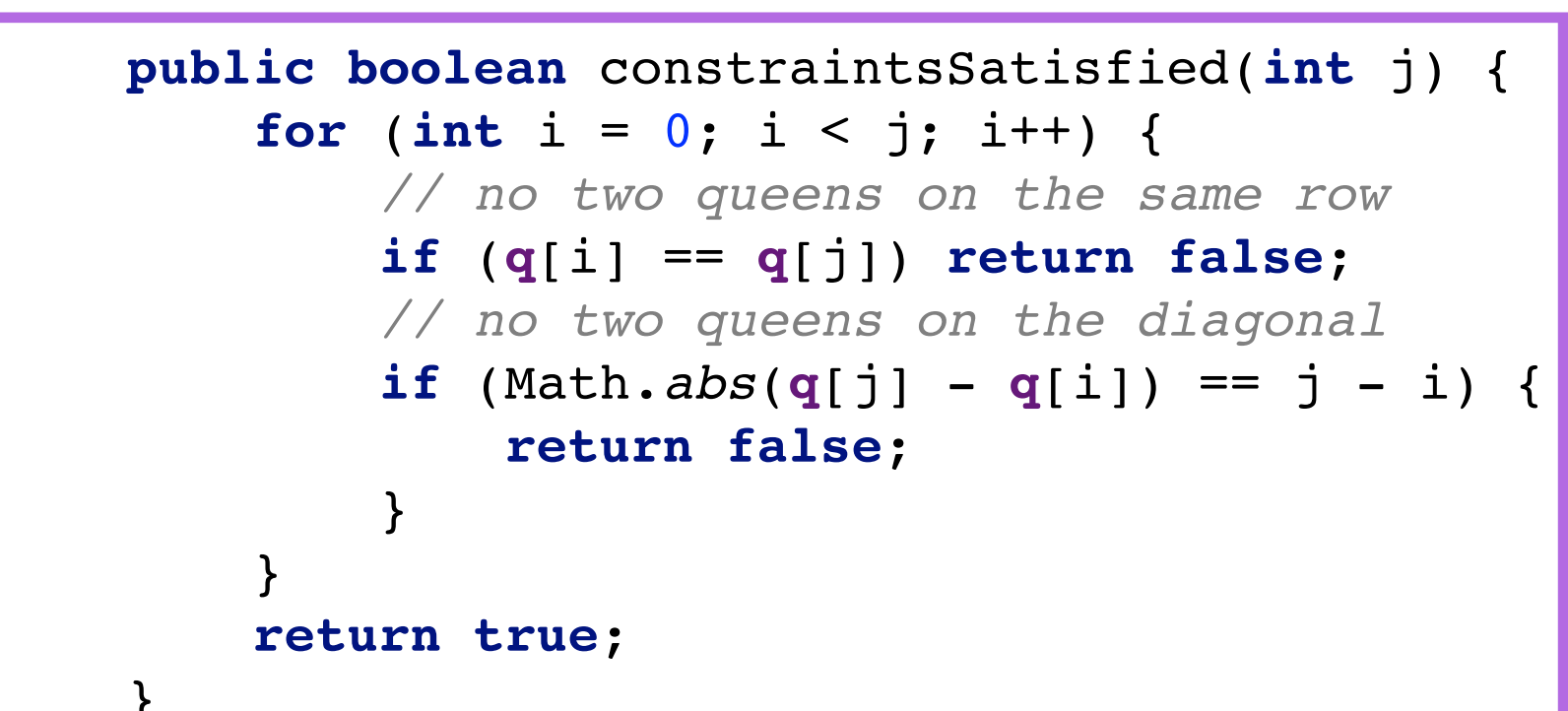

}

### Drawback of DFS+Prune

- ‣Search per level
	- The backtracking works with only one index "i" because you overwrite previous decisions
- ‣Only one set of decision variables
- Only one inference hardcoded and problem specific, none of the code is
- Our next version will target genericity and reusability of ingredients

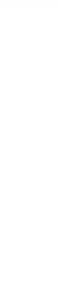

reusable for solving another problem, even quite similar (let's say SUDOKU)

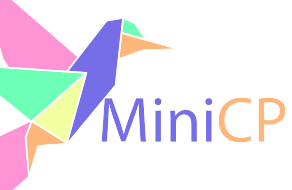

# Tiny-CSP Model

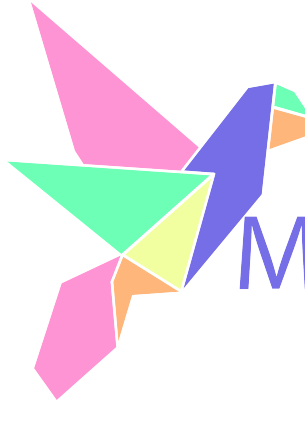

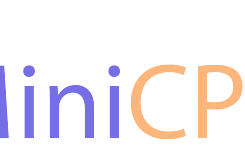

### N-Queens Model with Tiny-CSP

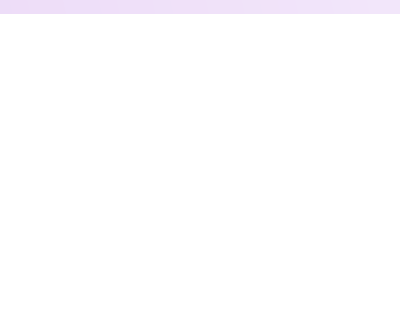

```
int n = 10;
TinyCSP csp = new TinyCSP();
Variable[] q = new Variable[n];
for (int i = 0; i < n; i++) {
    q[i] = csp.makeVariable(n);}
for (int i = 0; i < n; i++) {
    for (int j = i+1; j < n; j++) {
         // queens q[i] and q[i] not on ...
         csp.notEqual(q[i],q[j],0); // ... the same line
         csp.notEqual(q[i],q[j],i-j); // ... the same left diagonal
         csp.notEqual(q[i],q[j],j-i); // ... the same right diagonal
 }
}
ArrayList<int []> solutions = new ArrayList<>();
// collect all the solutions
csp.dfs(solution -> {
     solutions.add(solution);
});
```
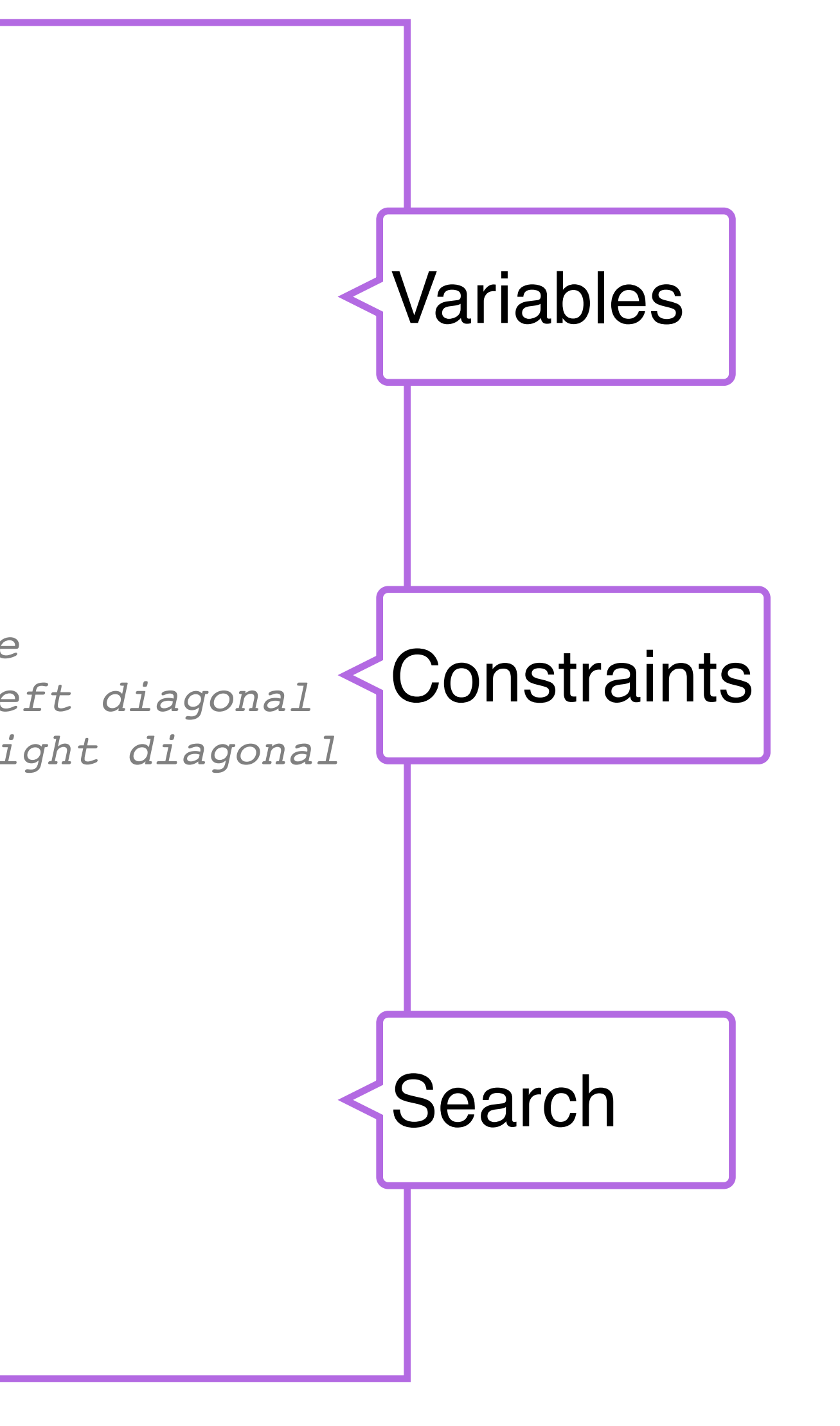

#### Let's make this work …

#### $\rightarrow$  Representation = a model: – Holds an array of integer variables with one variable per column.

### N-Queens: Model in MiniCP

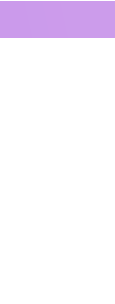

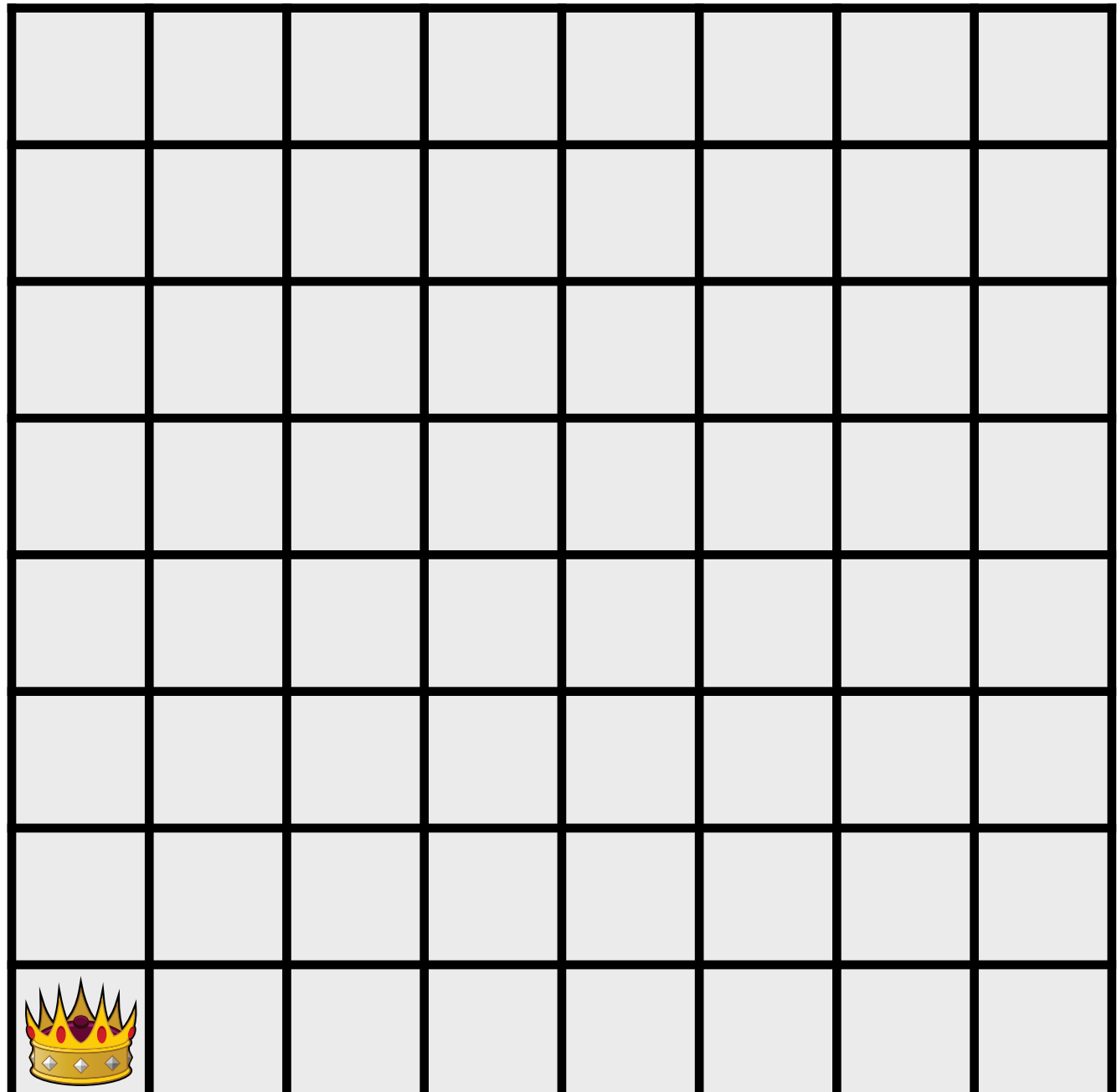

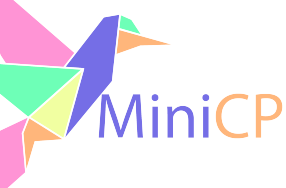

```
int n = 8;
TinyCSP csp = new TinyCSP();
Variable[] q = new Variable[n];
for (int i = 0; i < n; i++) {
   q[i] = csp.makeVariable(n);}
```
 $\rightarrow$  Representation = a model: – Holds an array of integer variables with one variable per column.

#### 8-Queens: Model in MiniCP

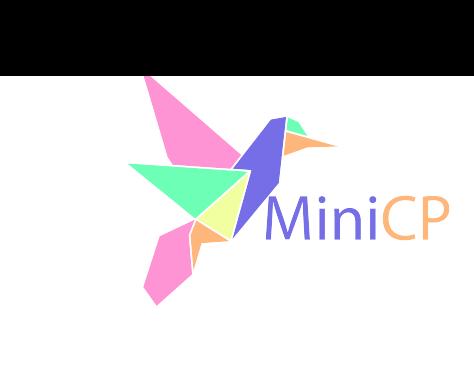

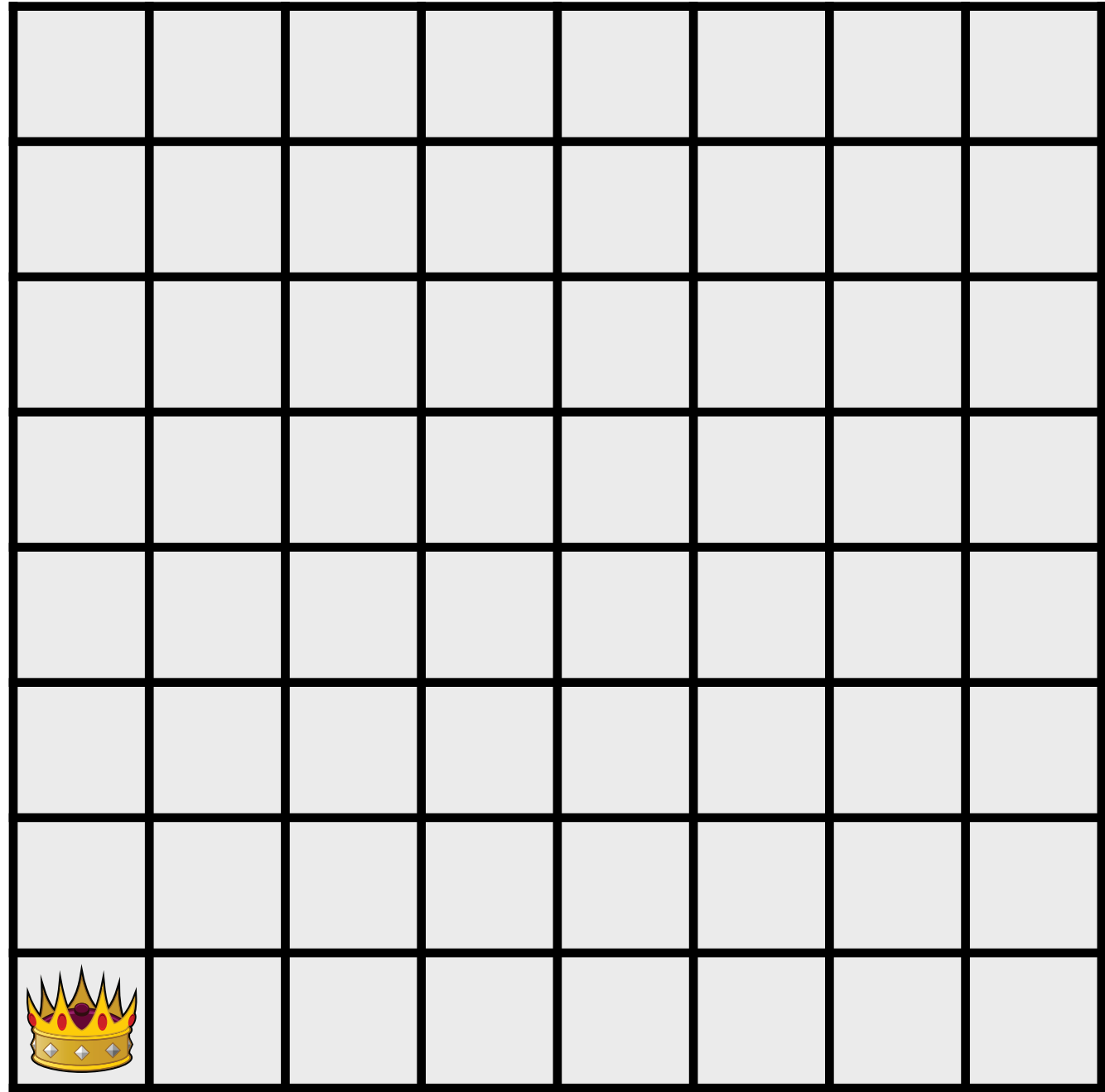

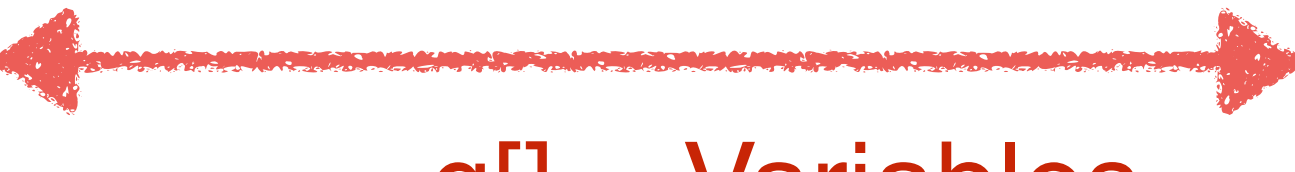

#### $q$ [] = Variables

```
int n = 8;
TinyCSP csp = new TinyCSP();
Variable[] q = new Variable[n];
for (int i = 0; i < n; i++) {
    q[i] = csp.makeVariable(n);}
```
 $\rightarrow$  Representation = a model: – Holds an array of integer variables with one variable per column.

### 8-Queens: Model in MiniCP

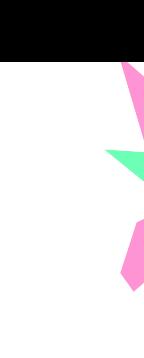

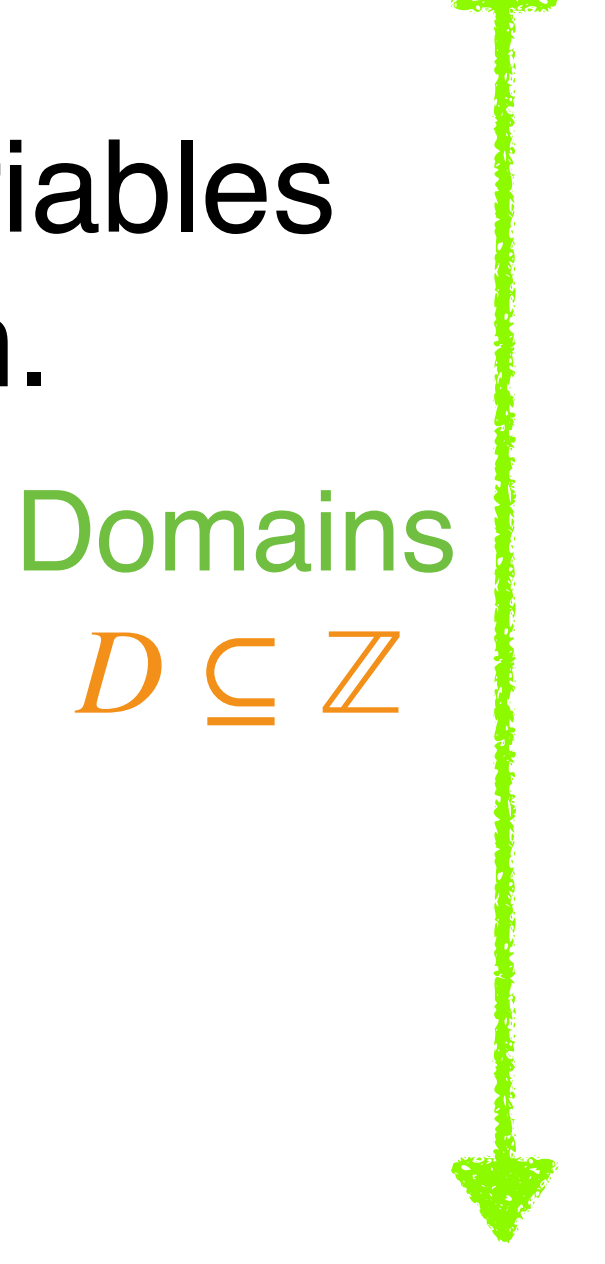

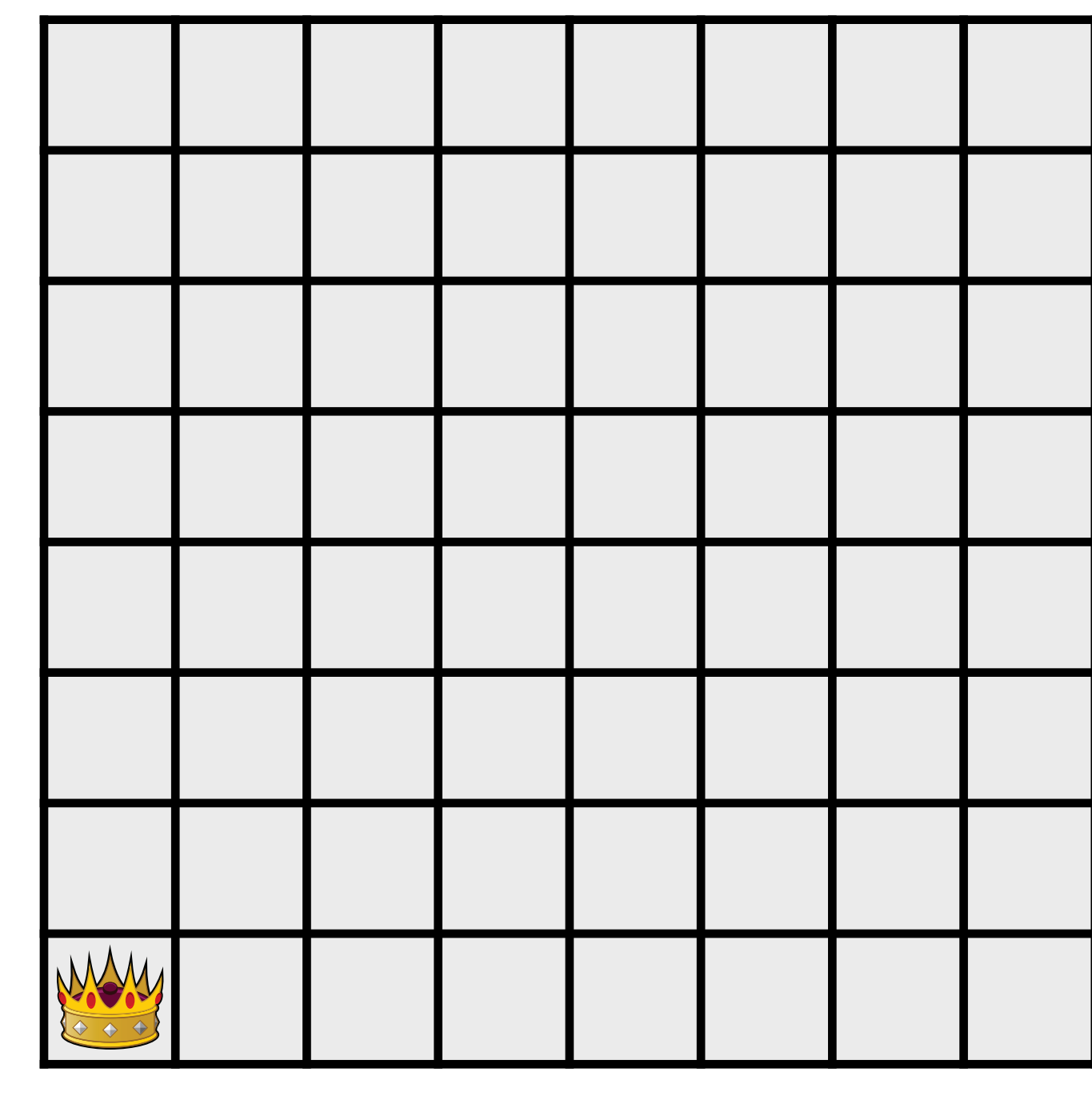

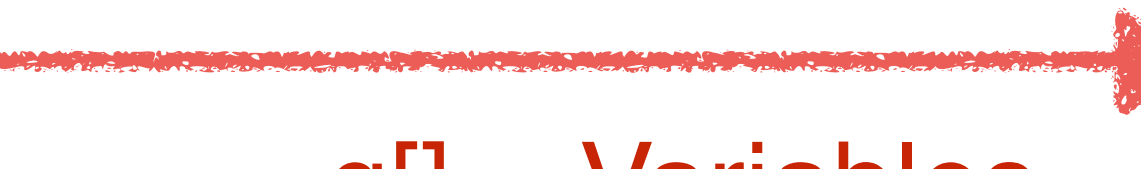

```
int n = 8;
TinyCSP csp = new TinyCSP();
Variable[] q = new Variable[n];
for (int i = 0; i < n; i++) {
    q[i] = csp.makeVariable(n);}
```
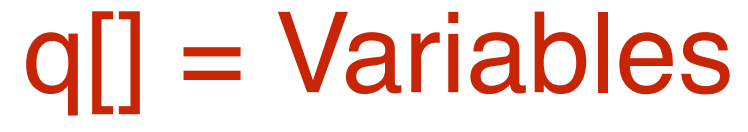

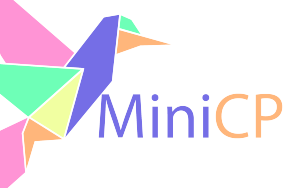

#### – Holds an array of integer variables with one variable per column.

#### – Cannot be in the same column…

```
for (int i = 0; i < n; i++) {
    for (int j = i+1; j < n; j++) {
```
#### 8-Queens: Model in MiniCP

#### $\rightarrow$  Representation = a model:

```
int n = 10;
TinyCSP csp = new TinyCSP();
Variable[] q = new Variable[n];
for (int i = 0; i < n; i++) {
    q[i] = csp.makeVariable(n);}
```
}

}

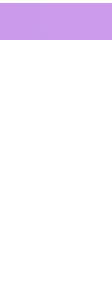

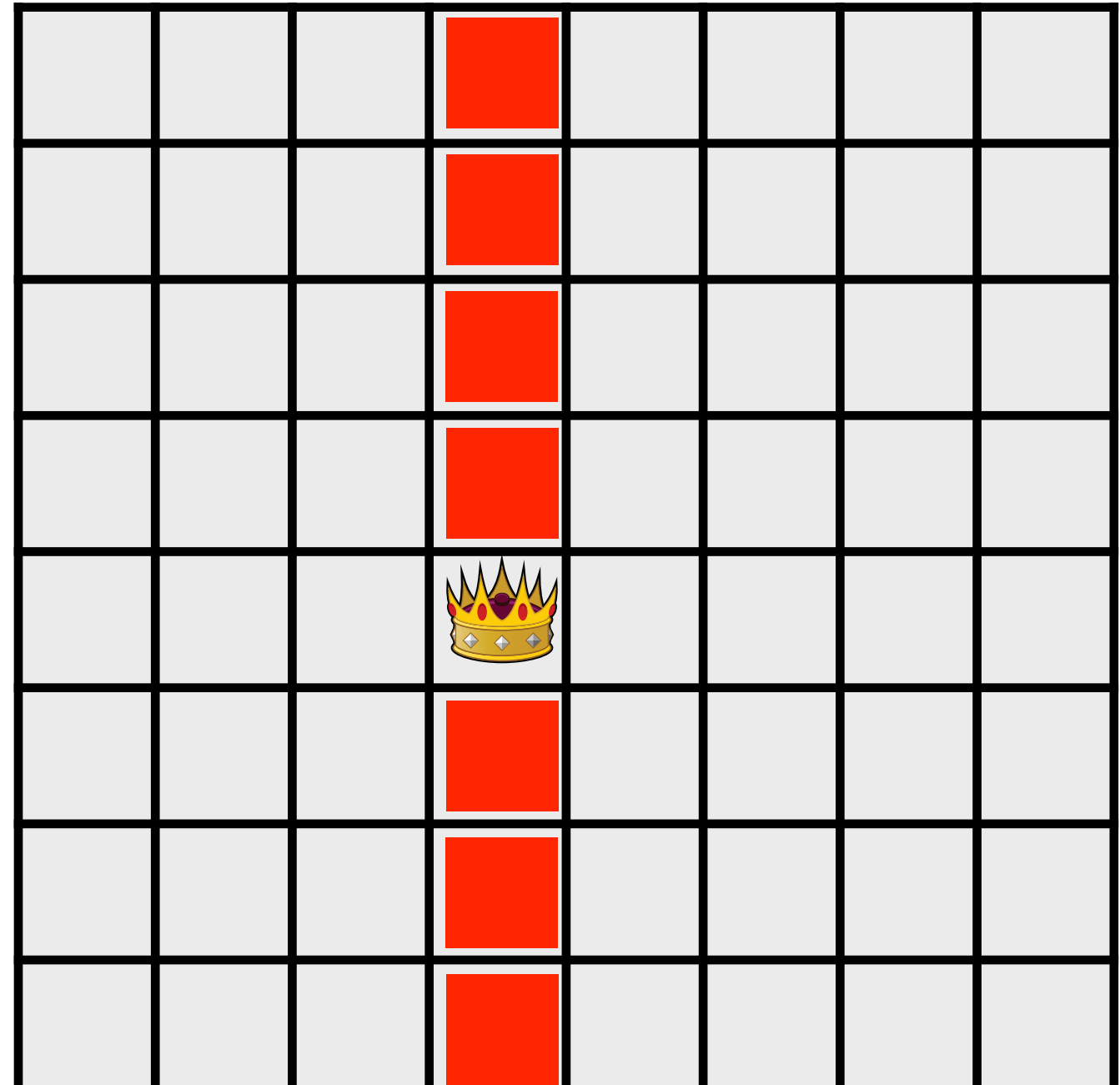

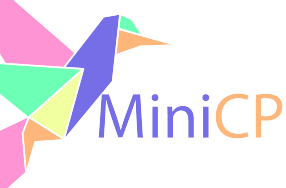

#### – Holds an array of integer variables with one variable per column

#### – Cannot be on the same row…

#### 8-Queens: Model in MiniCP

#### $\rightarrow$  Representation = a model:

```
for (int i = 0; i < n; i++) {
   for (int j = i+1; j < n; j++) {
       // queens q[i] and q[i] not on ...
       csp.notEqual(q[i],q[j],0); // line
```

```
int n = 10;
TinyCSP csp = new TinyCSP();
Variable[] q = new Variable[n];
for (int i = 0; i < n; i^{++}) {
    q[i] = csp.makeVariable(n);}
```
}

}

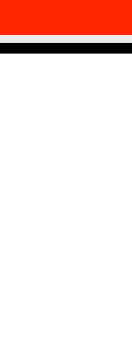

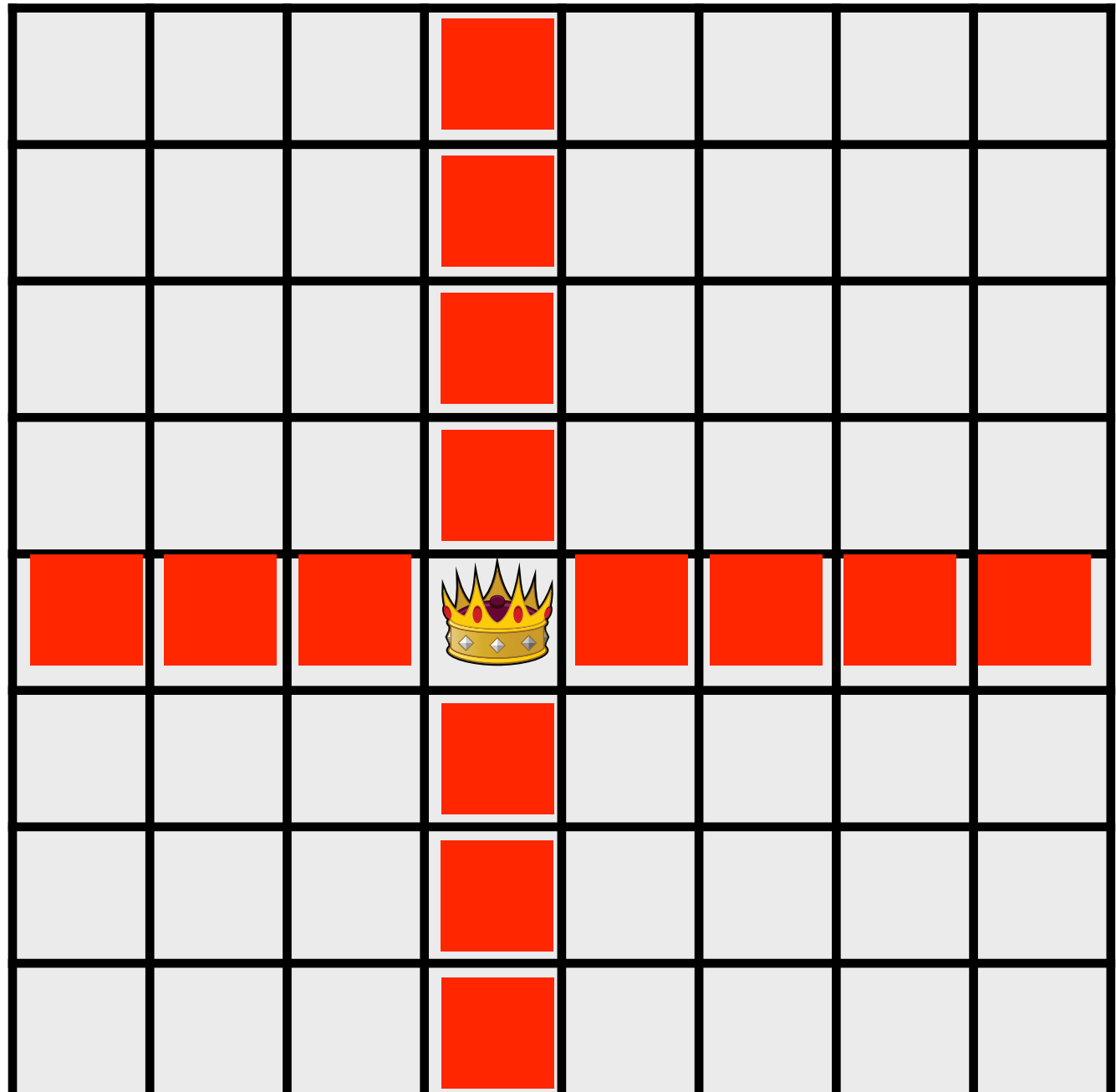

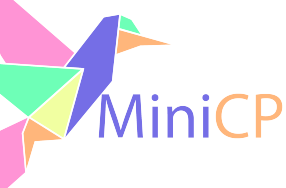
– Holds an array of integer variables with one variable per column.

#### – Cannot be on the same diagonal…

## 8-Queens: Model in MiniCP

#### $\triangleright$  Representation = a model:

```
int n = 10;
TinyCSP csp = new TinyCSP();
Variable[] q = new Variable[n];
for (int i = 0; i < n; i^{++}) {
    q[i] = csp.makeVariable(n);}
```

```
for (int i = 0; i < n; i++) {
   for (int j = i+1; j < n; j++) {
      // queens q[i] and q[i] not on ...
      csp.notEqual(q[i],q[j],0); // line
      csp.notEqual(q[i],q[j],i-j); // left diagonal
 }
```
}

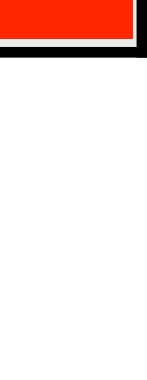

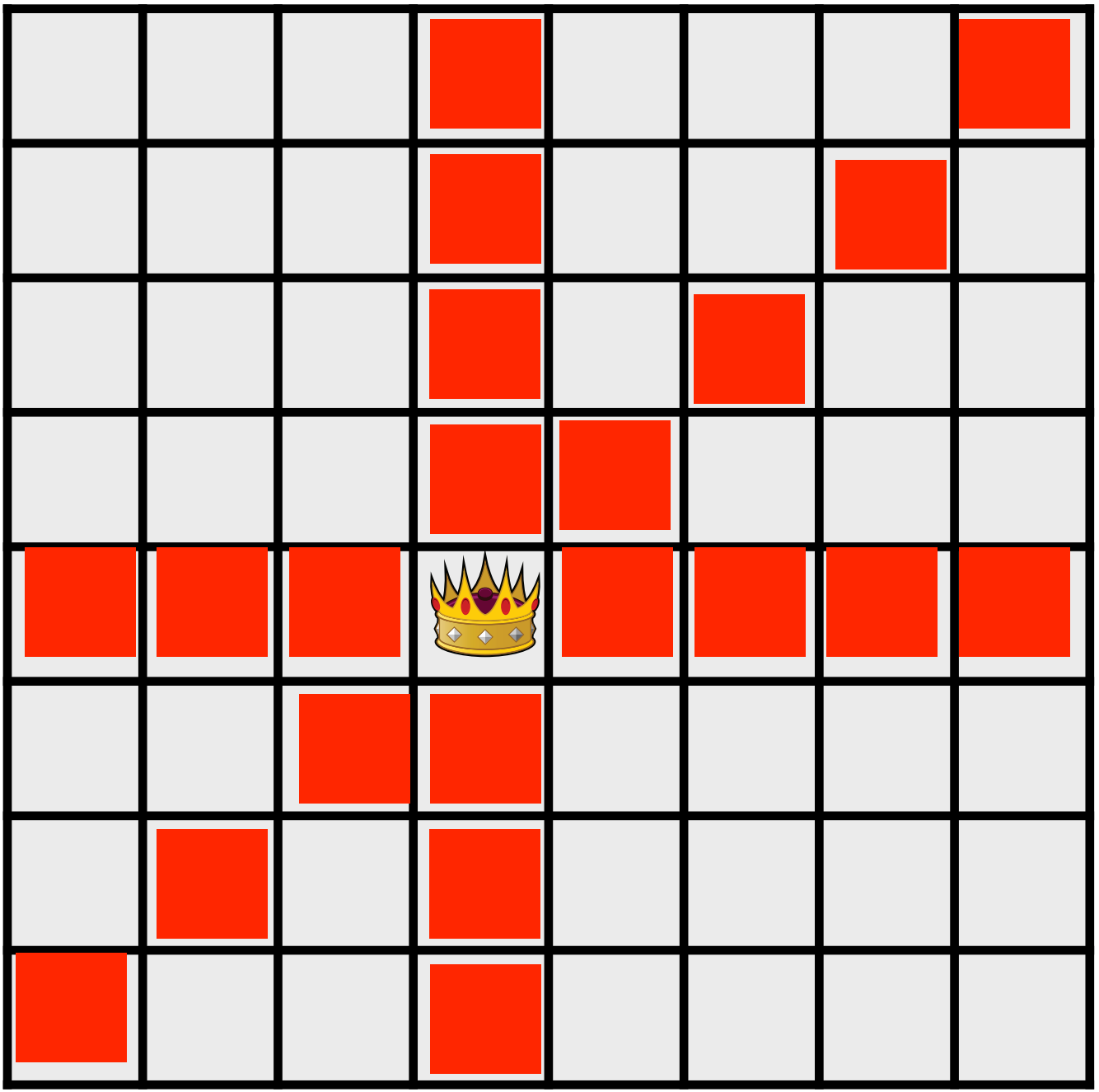

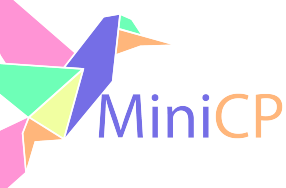

– Holds an array of integer variables with one variable per column.

#### – Cannot be on the same diagonals…

## 8-Queens: Model in MiniCP

#### $\triangleright$  Representation = a model:

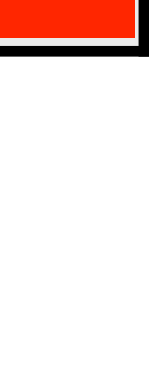

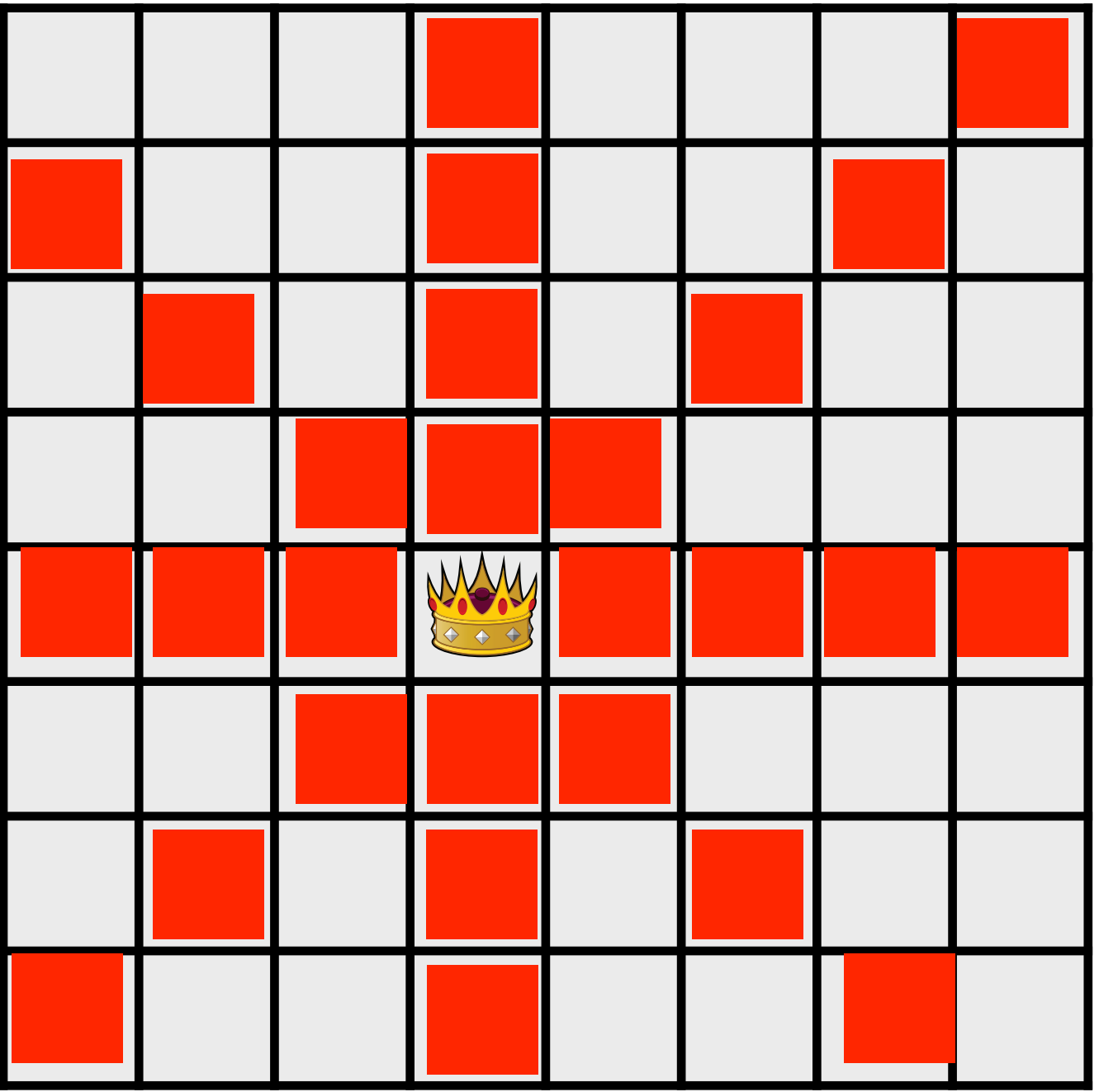

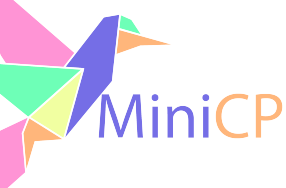

```
int n = 10;
TinyCSP csp = new TinyCSP();
Variable[] q = new Variable[n];
for (int i = 0; i < n; i++) {
    q[i] = csp.makeVariable(n);}
```

```
for (int i = 0; i < n; i++) {
   for (int j = i+1; j < n; j++) {
      // queens q[i] and q[i] not on ...
      csp.notEqual(q[i],q[j],0); // line
      csp.notEqual(q[i],q[j],i-j); // left diagonal
      csp.notEqual(q[i],q[j],j-i); // right diagonal
 }
}
```
## Tiny-CSP Computation

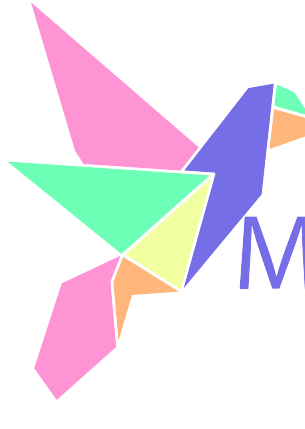

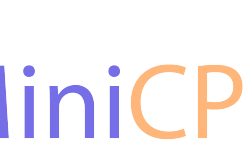

### **Computational Paradigm**

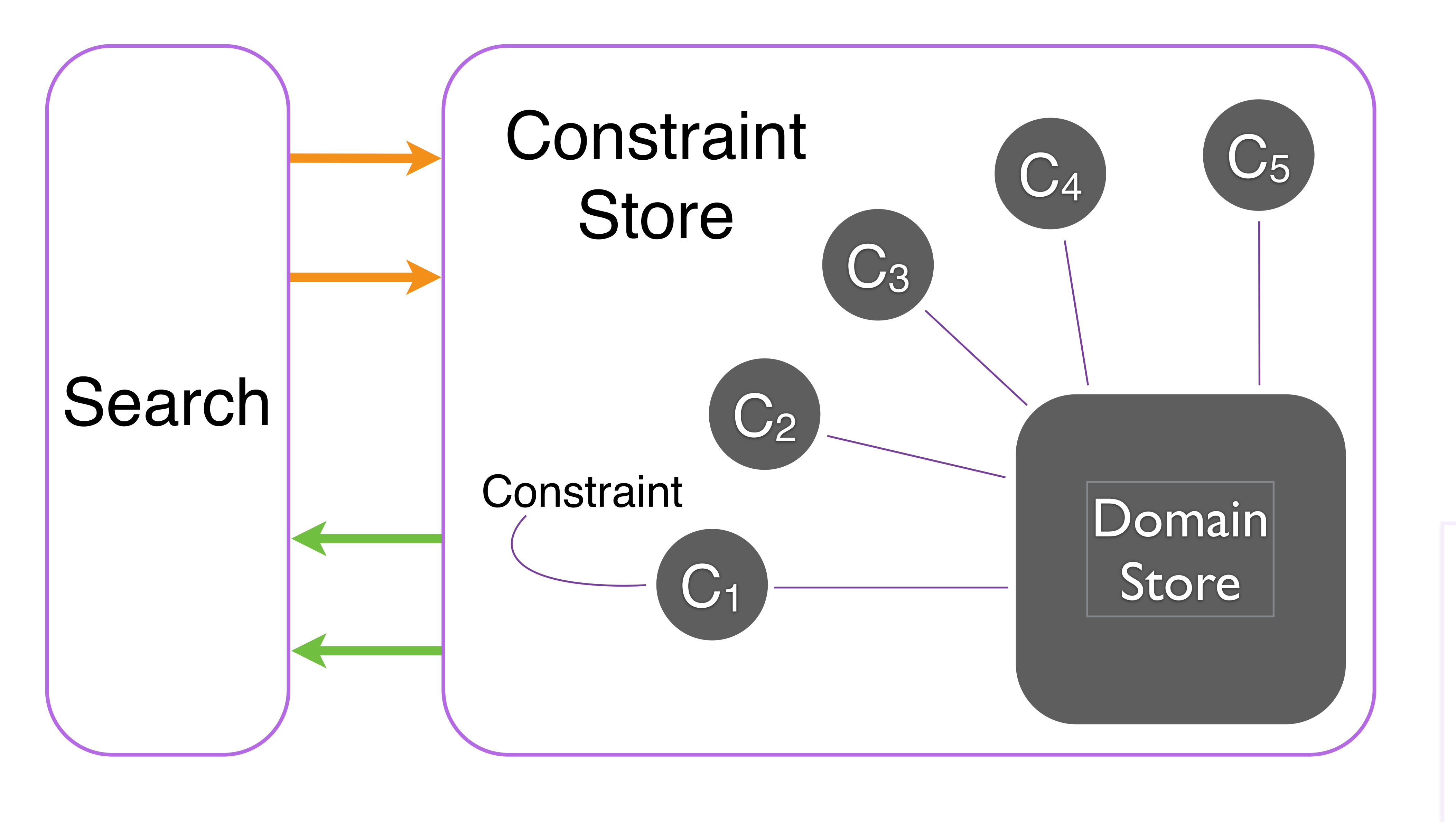

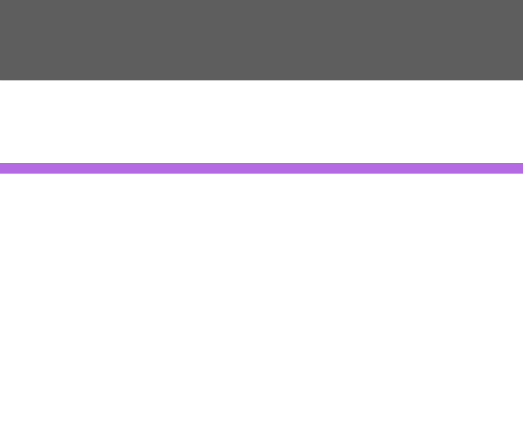

## Computational Paradigm

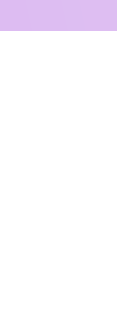

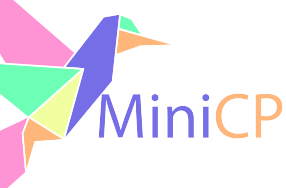

#### The propagation engine:

- This is the core of any constraint-programming solver.
- It is a simple fixpoint algorithm:

```
fixPoint()
{
   repeat
     select a constraint c;
     if c is infeasible given the domain store then
       return failure;
     else
       apply the pruning algorithm associated with c;
  until (no constraint can remove any value from the domain of its variables);
   return success;
}
```
#### Computational Paradigm

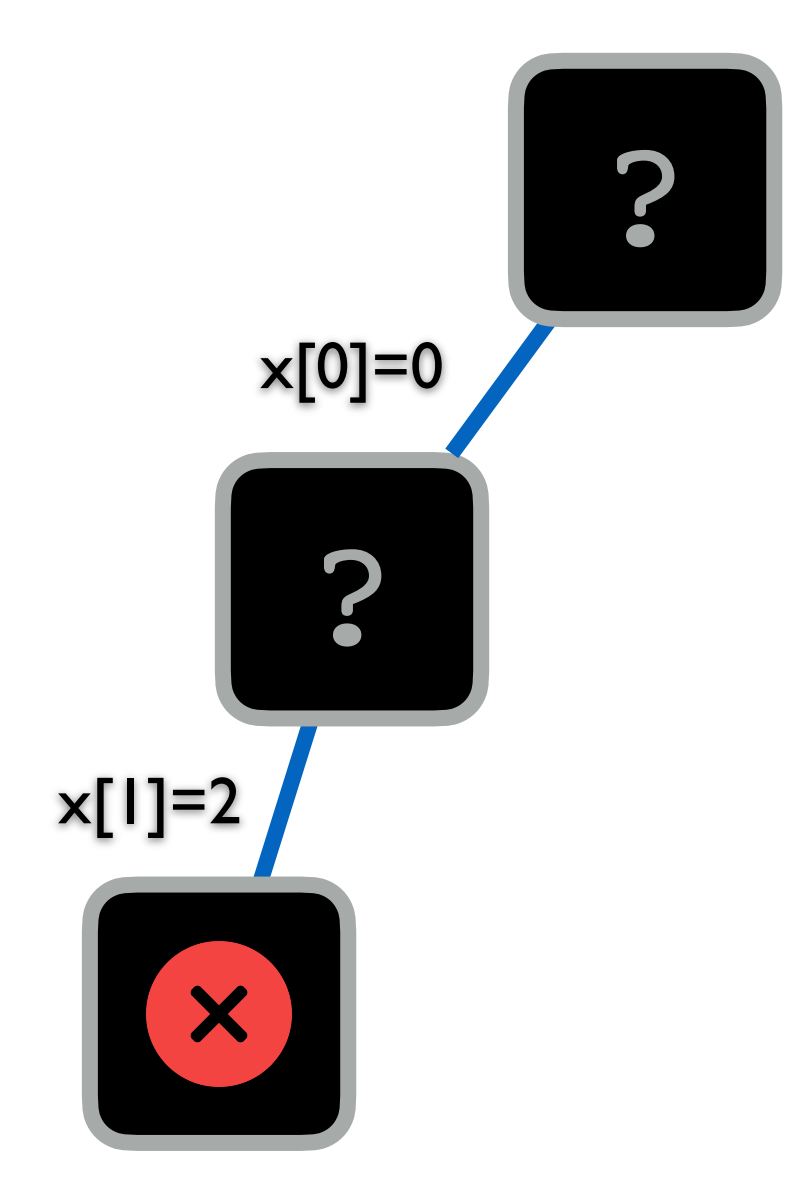

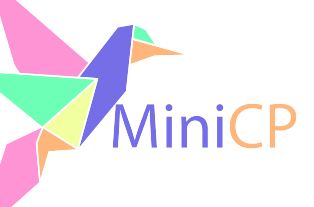

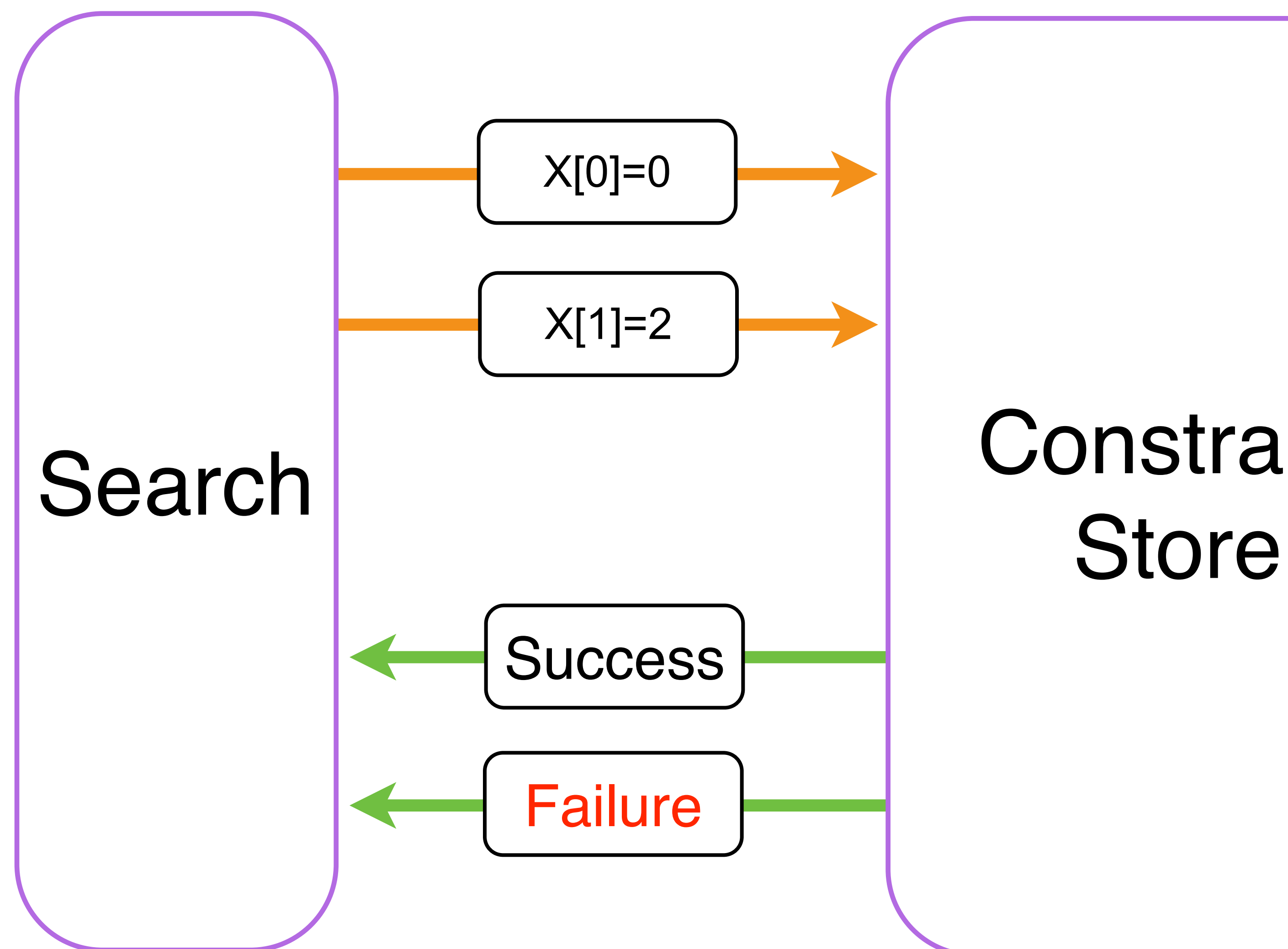

## Constraint

### TinyCSP class

#### **public class** TinyCSP { List<Constraint> **constraints** = **new** LinkedList<>(); List<Variable> **variables** = **new** LinkedList<>(); **public** Variable makeVariable(**int** domSize) { Variable x = **new** Variable(domSize); **variables**.add(x); **return** x; } **public void** notEqual(Variable x, Variable y, **int** offset) { **constraints**.add(**new** NotEqual(x, y, offset)); fixPoint(); } **public void** fixPoint() { **boolean** fix = **false**; **while** (!fix) { fix = **true**; **for** (Constraint c : **constraints**) { fix  $&=$  !c.propagate(); } } } Constraint Store

}

#### **abstract class** Constraint {

```
 /**
      * Propagate the constraint and return 
      * true if any value could be removed
      * @return true if at least one value of one 
      * variable could be removed
      */
    abstract boolean propagate();
}
public class Variable {
     Domain dom;
     /**
      * Creates a variable with domain {0..n-1} */
     public Variable(int n) {
         dom = new Domain(n);
 }
}
```
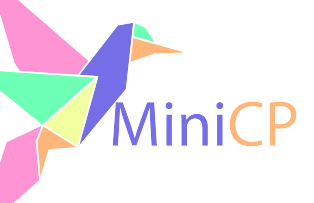

## What does a constraint do ?

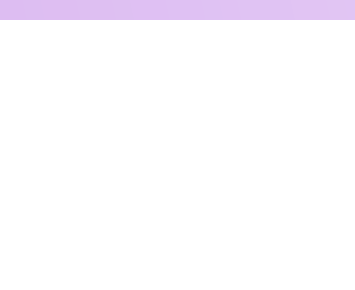

#### – Can the constraint be satisfied given the values in the domains of its variables?

- ‣Feasibility checking:
	-
- ‣Pruning:
	- cannot be part of any solution.

– If satisfiable = feasible, then a constraint removes values in the domains that

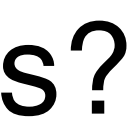

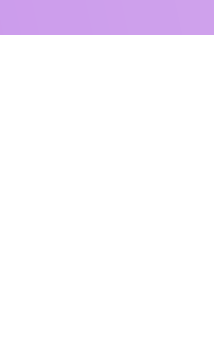

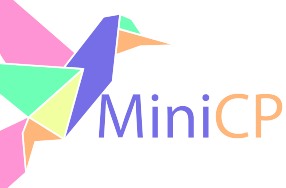

## The Not Equal Constraint  $x := y +$  offset

```
class NotEqual extends Constraint {
    Variable x, y;
    int offset;
    public NotEqual(Variable x, Variable y, int offset) {
       this.x = x;
       this.y = y; this.offset = offset;
 }
    public NotEqual(Variable x, Variable y) {
        this(x, y, 0);
 }
   @Override
    boolean propagate() {
        if (x.dom.isFixed()) {
             return y.dom.remove(x.dom.min() - offset);
 }
         if (y.dom.isFixed()) {
             return x.dom.remove(y.dom.min() + offset);
 }
        return false;
 }
}
```
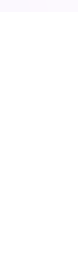

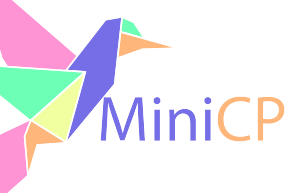

• When a value is removed it needs to be restored on backtrack ‣TinyCSP will use a "backup" mechanism of the domains

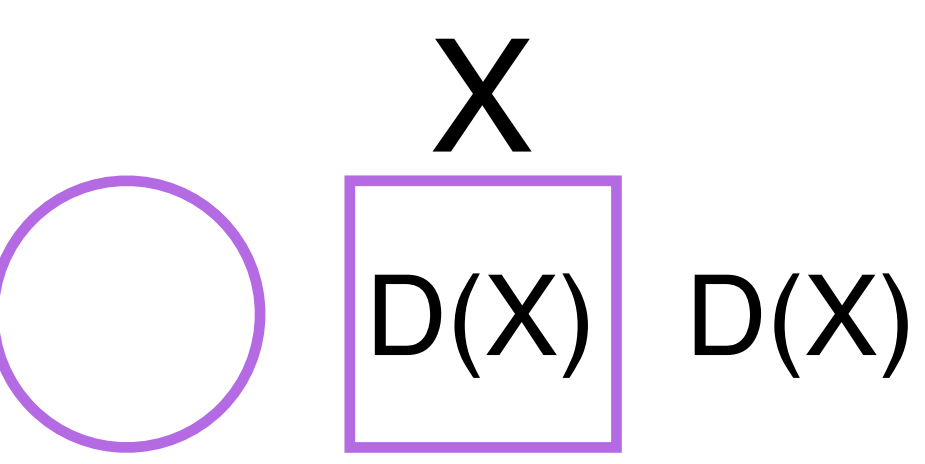

1: clone D(X)

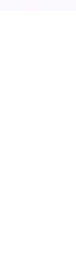

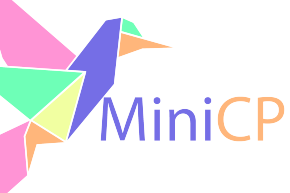

• When a value is removed it needs to be restored on backtrack ‣TinyCSP will use a "backup" mechanism of the domains

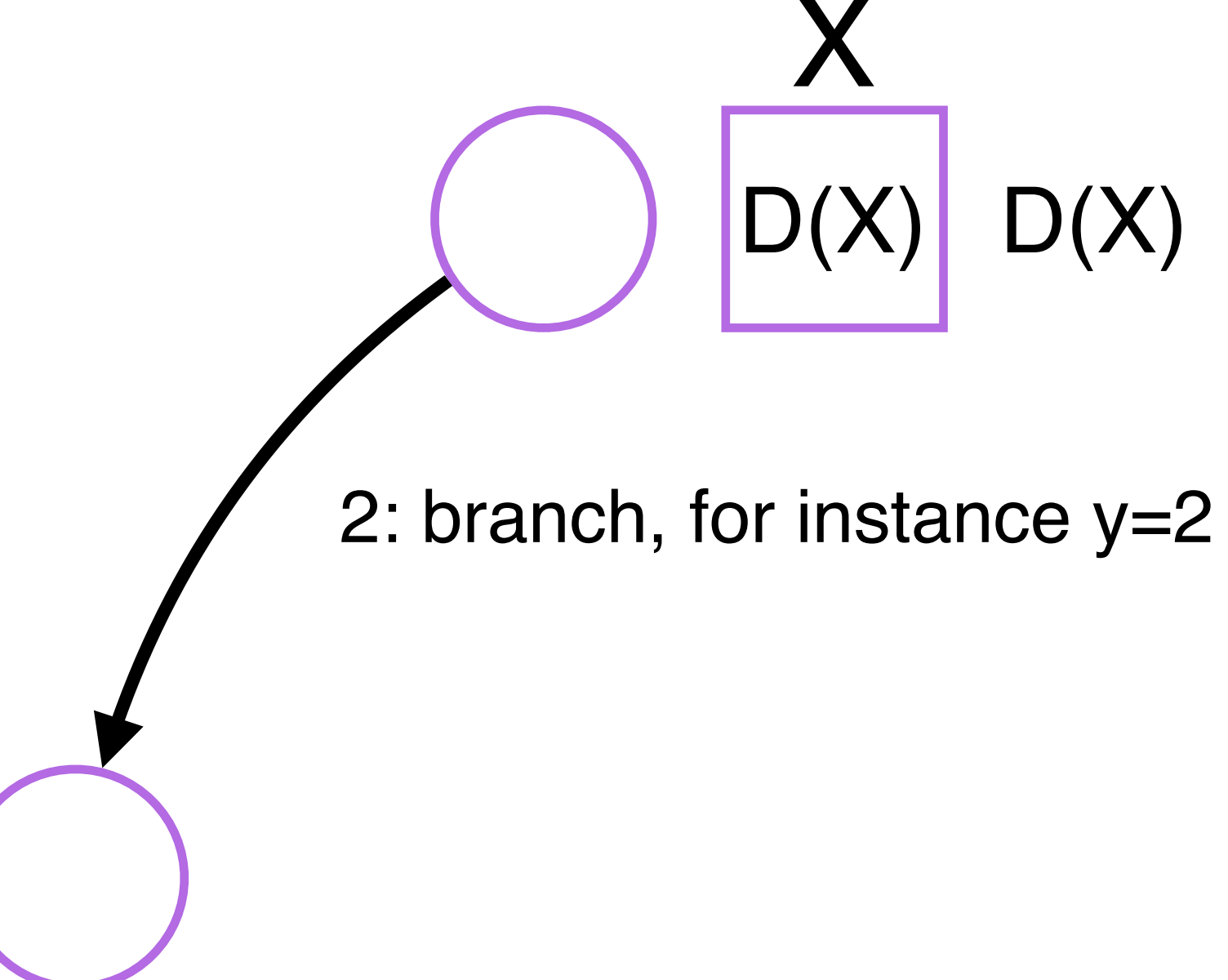

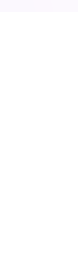

 $D(X)$ 

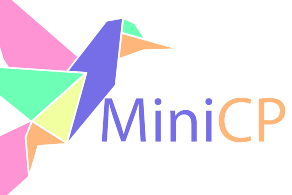

• When a value is removed it needs to be restored on backtrack ‣TinyCSP will use a "backup" mechanism of the domains

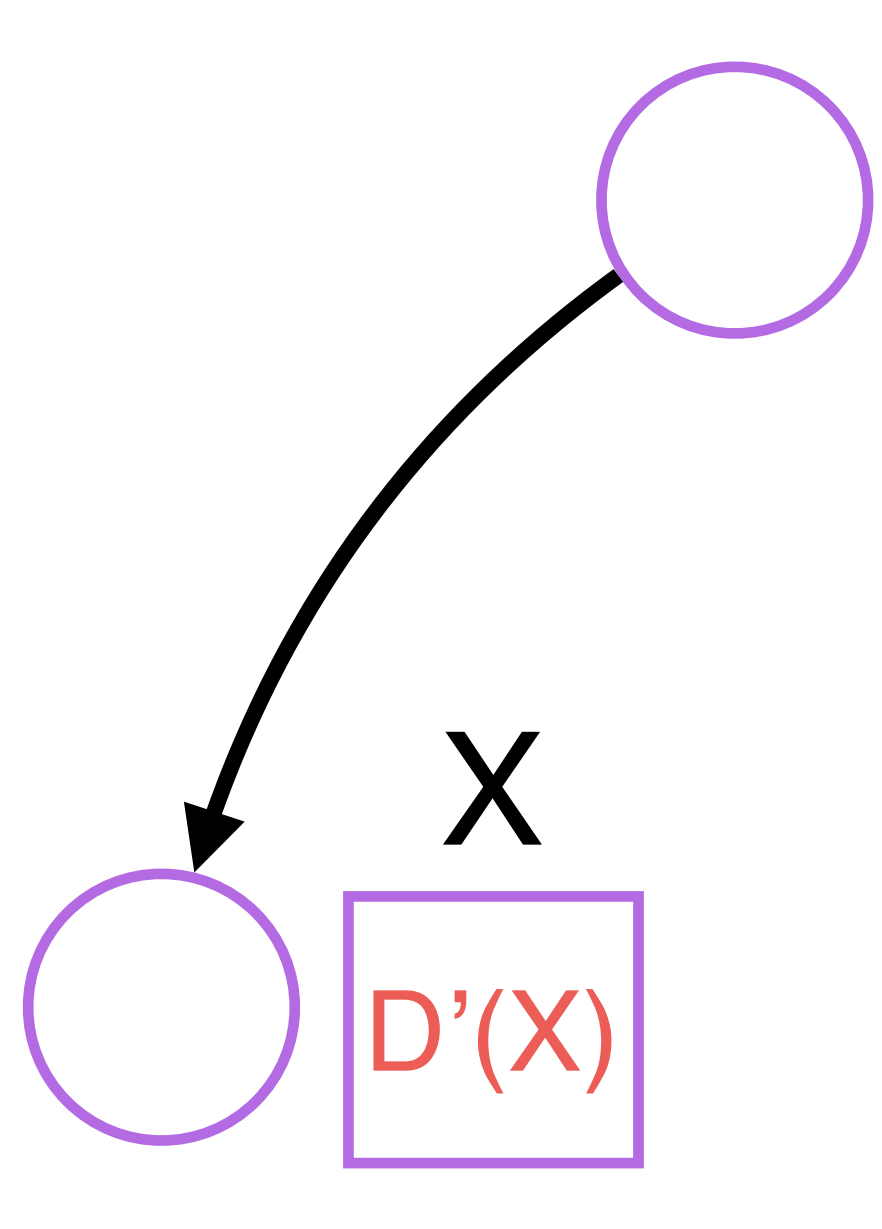

3: fix-point, D(X) may be modified

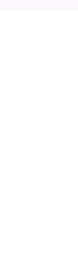

 $D'(X)$   $D(X)$ 

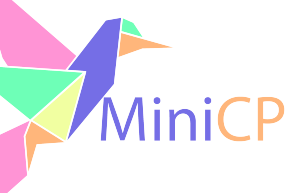

• When a value is removed it needs to be restored on backtrack ‣TinyCSP will use a "backup" mechanism of the domains

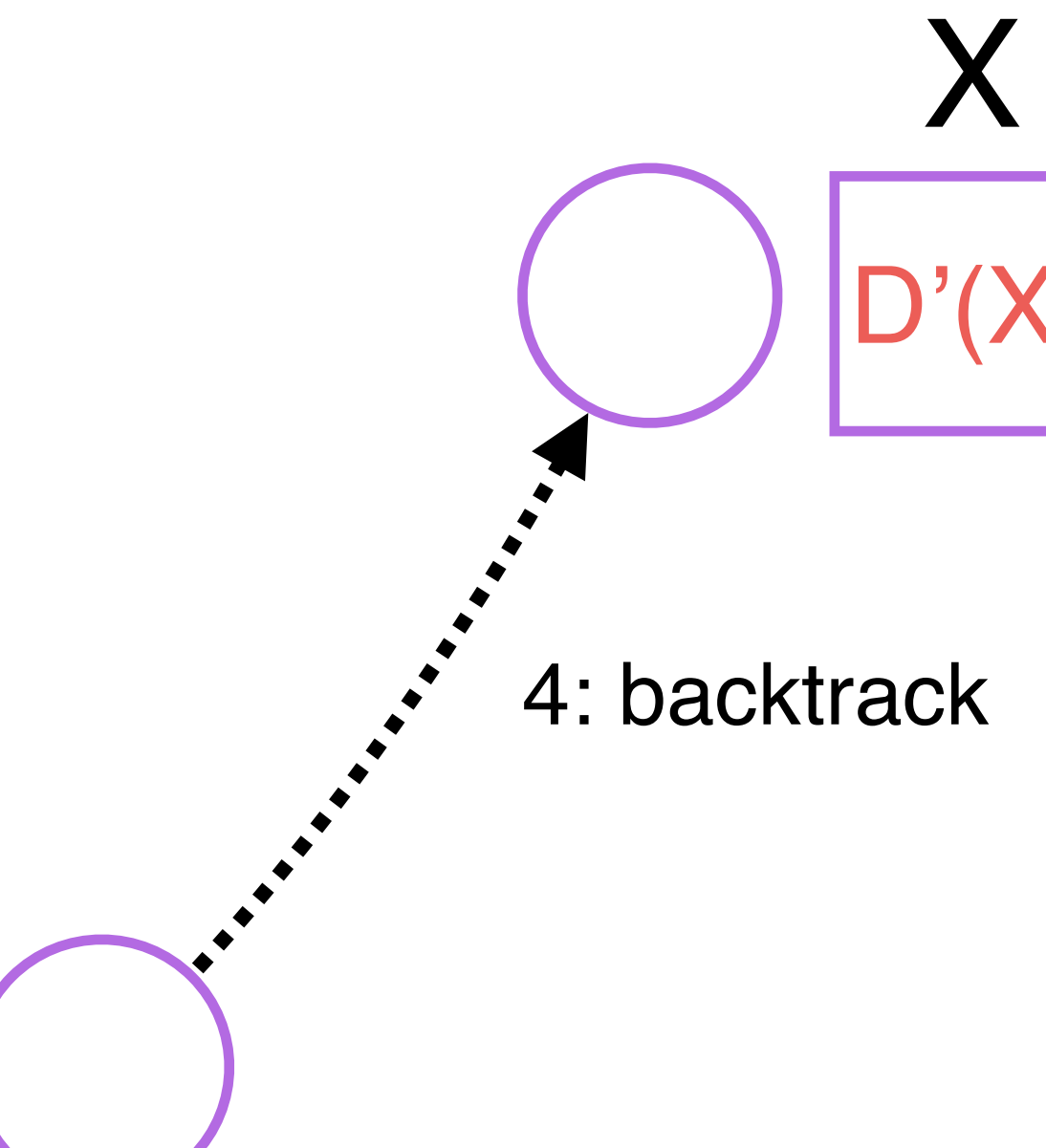

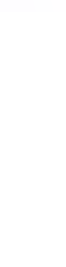

‣When a value is removed it needs to be restored on backtrack ‣TinyCSP will use a "backup" mechanism of the domains

5: restore the cloned domain

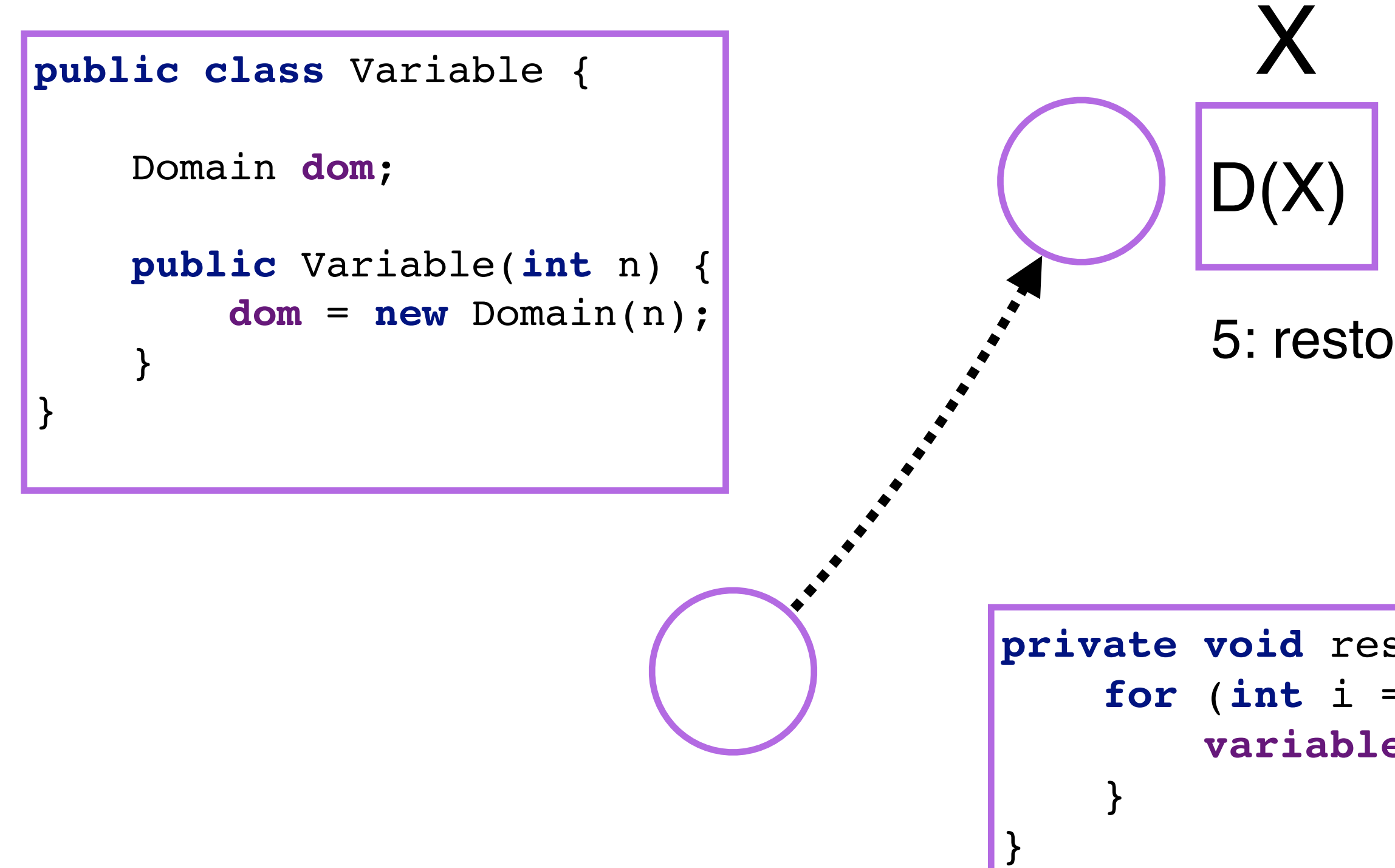

**private void** restoreDomains(ArrayList<Domain> backup) { for  $(int i = 0; i < variables.size()$ ;  $i++)$  { **variables**.get(i).**dom** = backup.get(i);

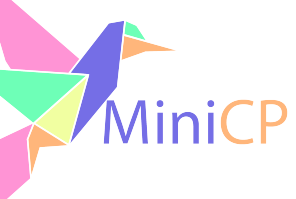

## DFS

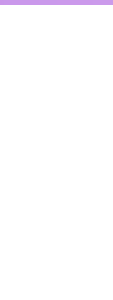

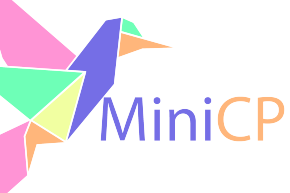

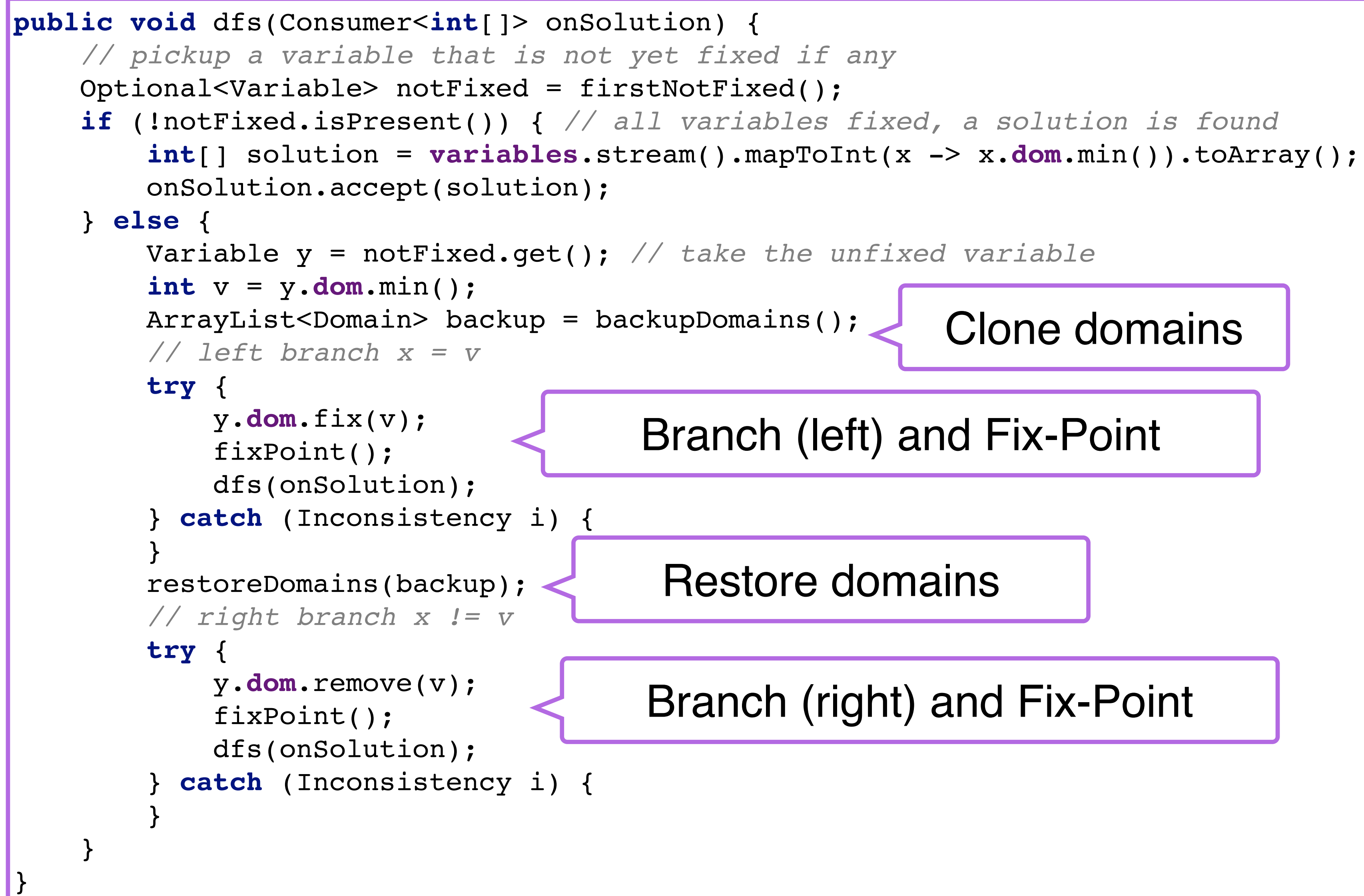

### Domain implementation: java.util.BitSet

```
public class Domain {
     private BitSet values;
     public Domain(int n) {
         values = new BitSet(n);
         values.set(0, n);
 }
    public boolean isFixed() { size() == 1; } public int size() { return values.cardinality(); }
     public int min() { return values.nextSetBit(0); }
     public boolean remove(int v) {
        if (0 \leq v \&& v \leq values.length() ) if (values.get(v)) {
                 values.clear(v);
                 if (size() == 0) throw new TinyCSP.Inconsistency();
                 return true;
 }
 }
         return false;
 }
     public void fix(int v) {
         if (!values.get(v)) throw new TinyCSP.Inconsistency();
         values.clear();
         values.set(v);
 }
     public Domain clone() {
         return new Domain((BitSet) values.clone());
 }
}
                                   private Domain(BitSet dom) {
                                         this.values = dom;
                                   \left\{ \cdot \right\}
```
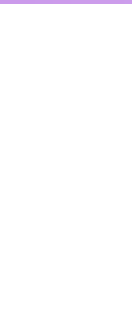

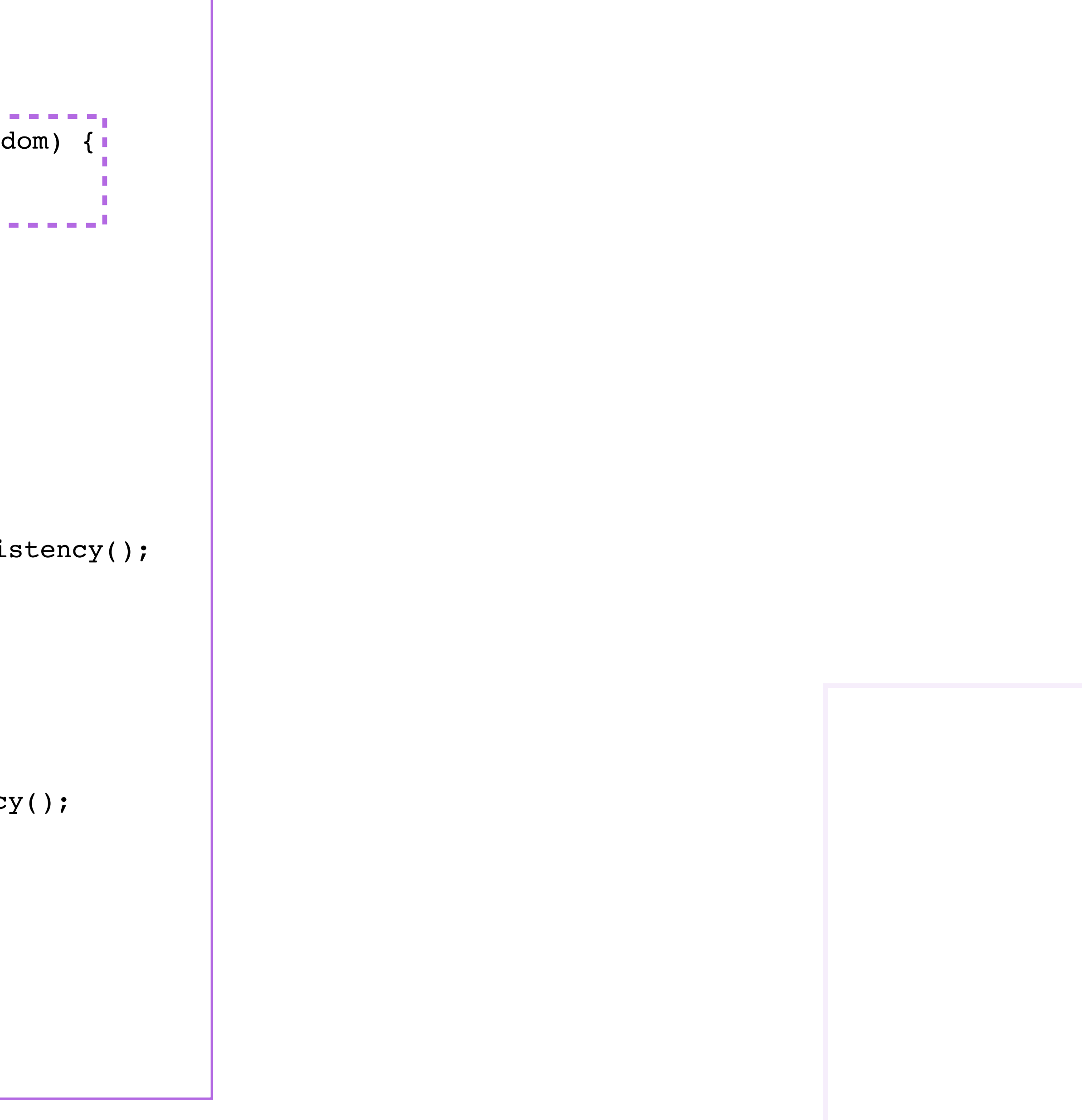

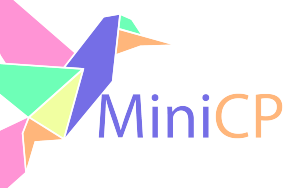

# Performances<sup>6</sup>

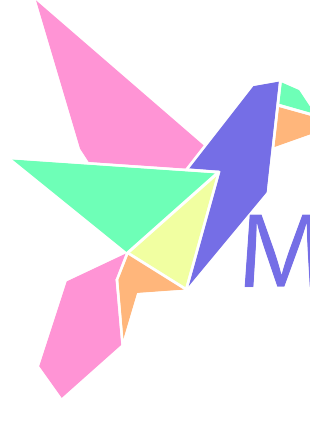

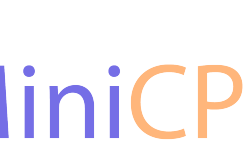

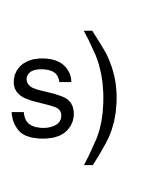

### What to measure?

- The number of nodes (recursive calls)  $\triangleright$  The time
- ‣Let's compare the three approaches
	- NQueensChecker (generate and filter)
	-
	- NQueensTinyTSP (using the tiny CSP solver)

## – NQueensPrune (prune the search when violation detected on prefix of decisions)

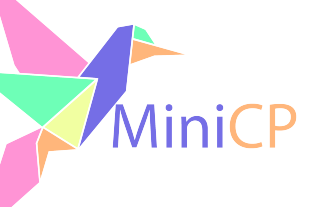

#### NQueensChecker

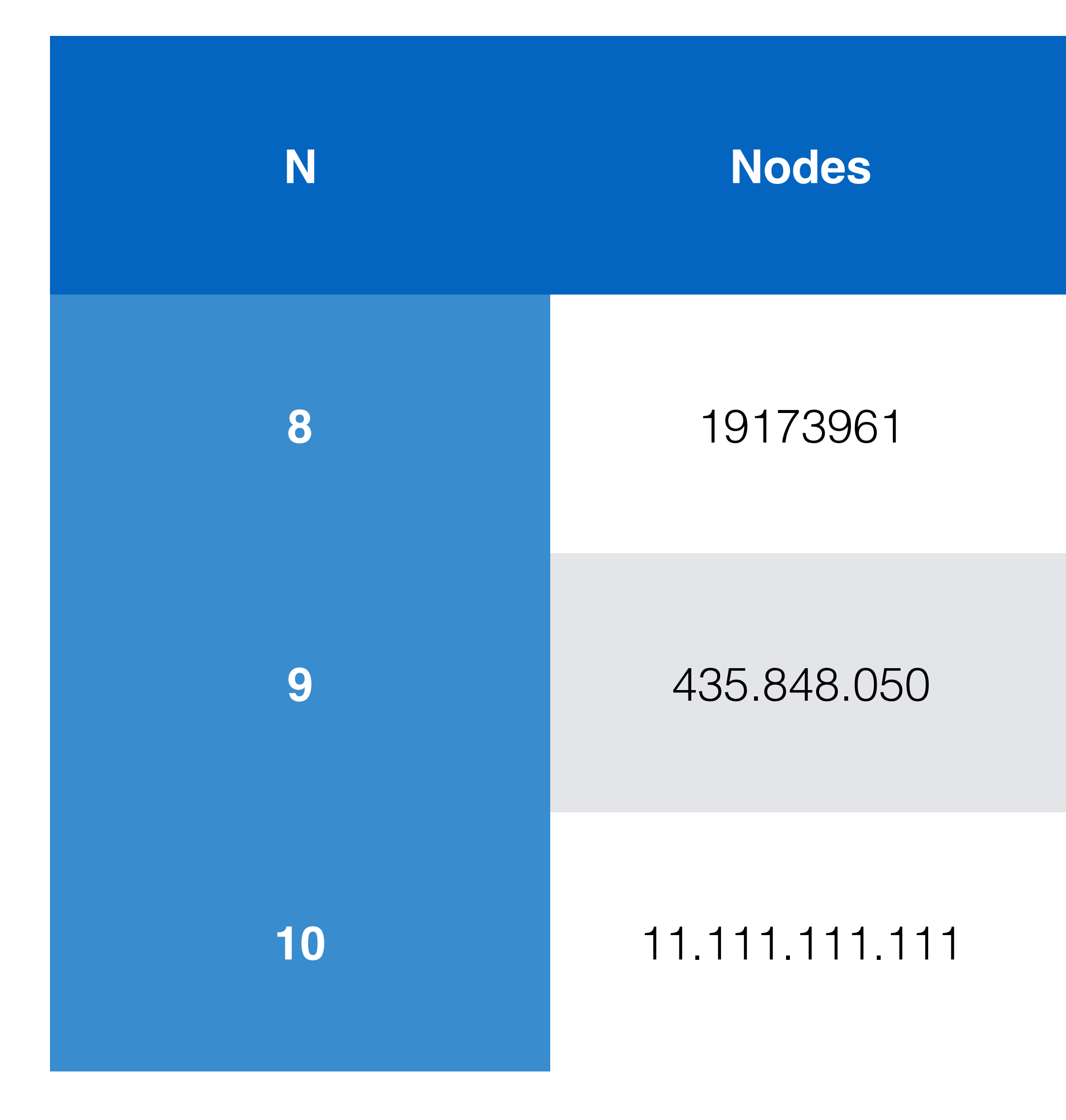

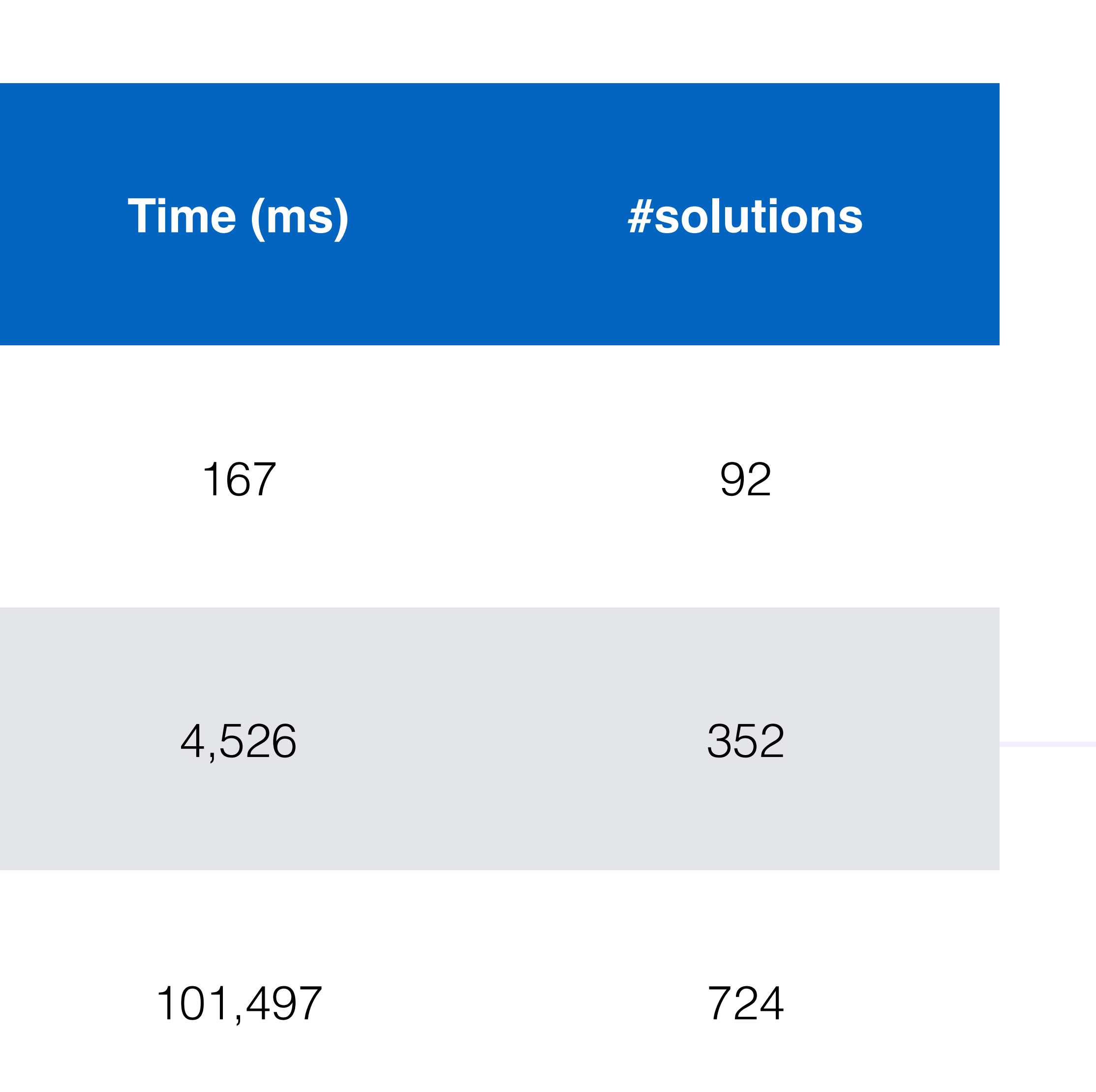

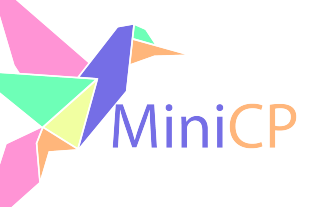

#### NQueensPrune

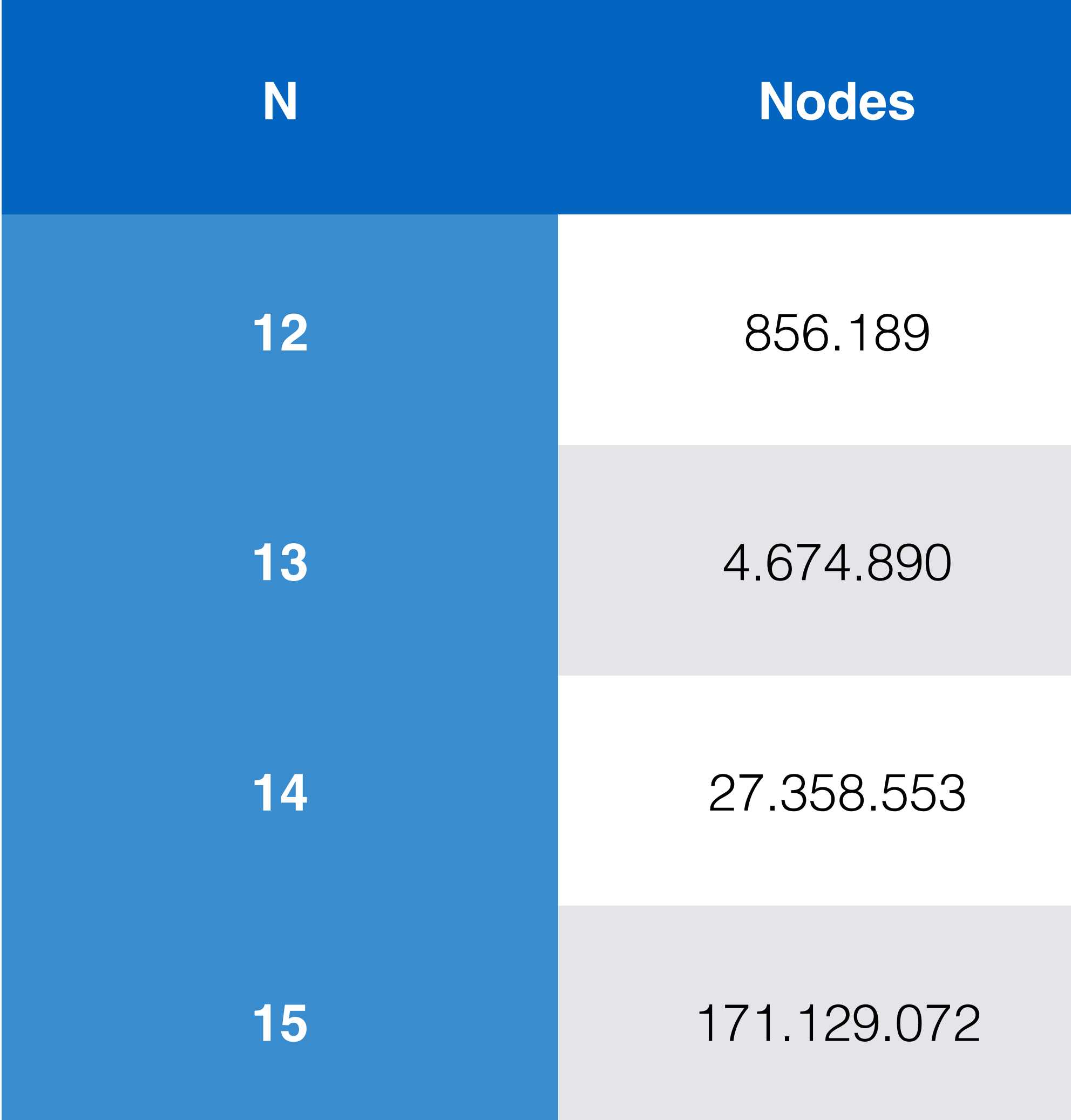

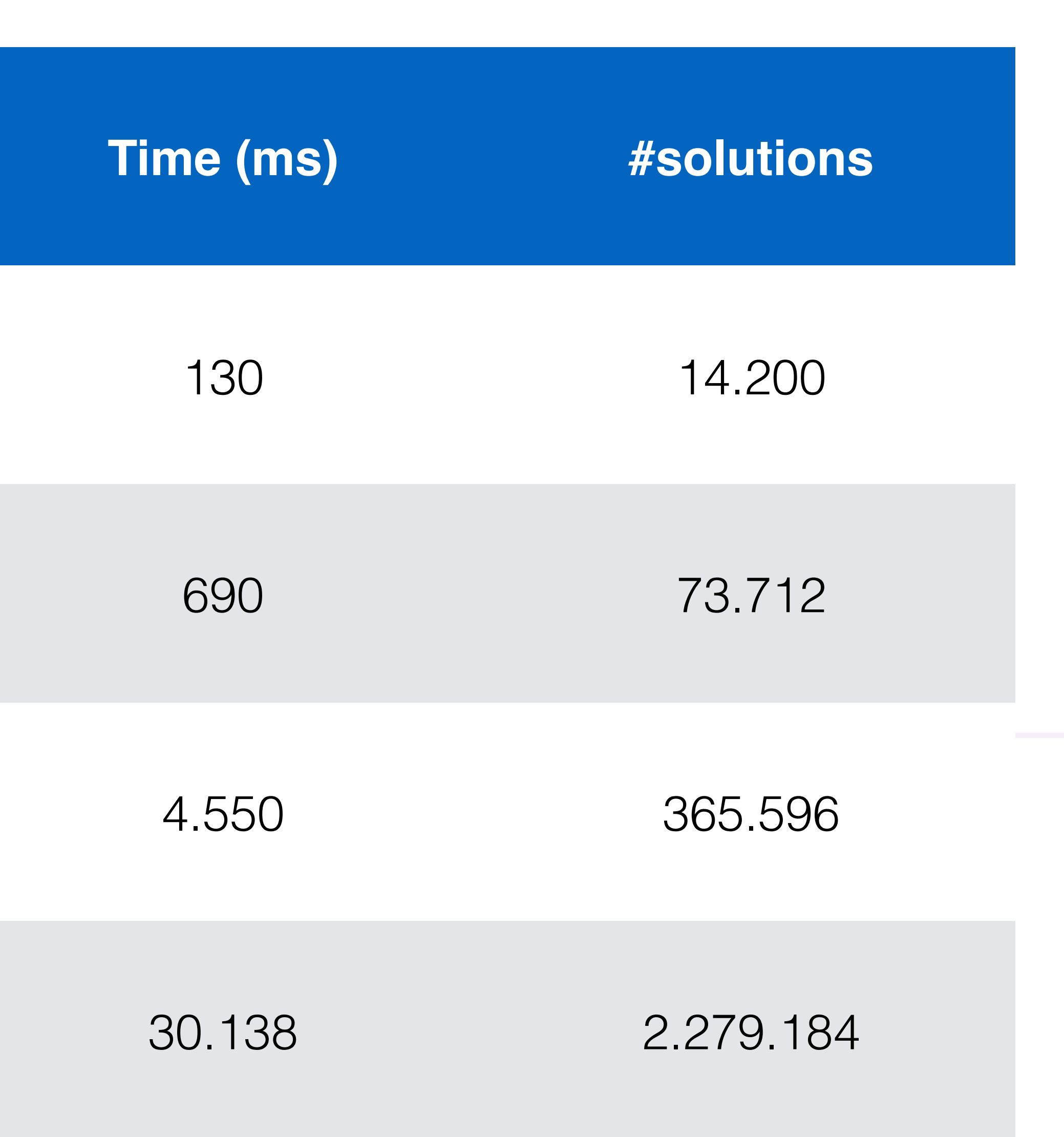

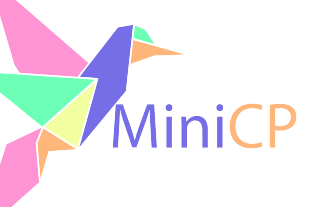

## NQueensTinyCSP

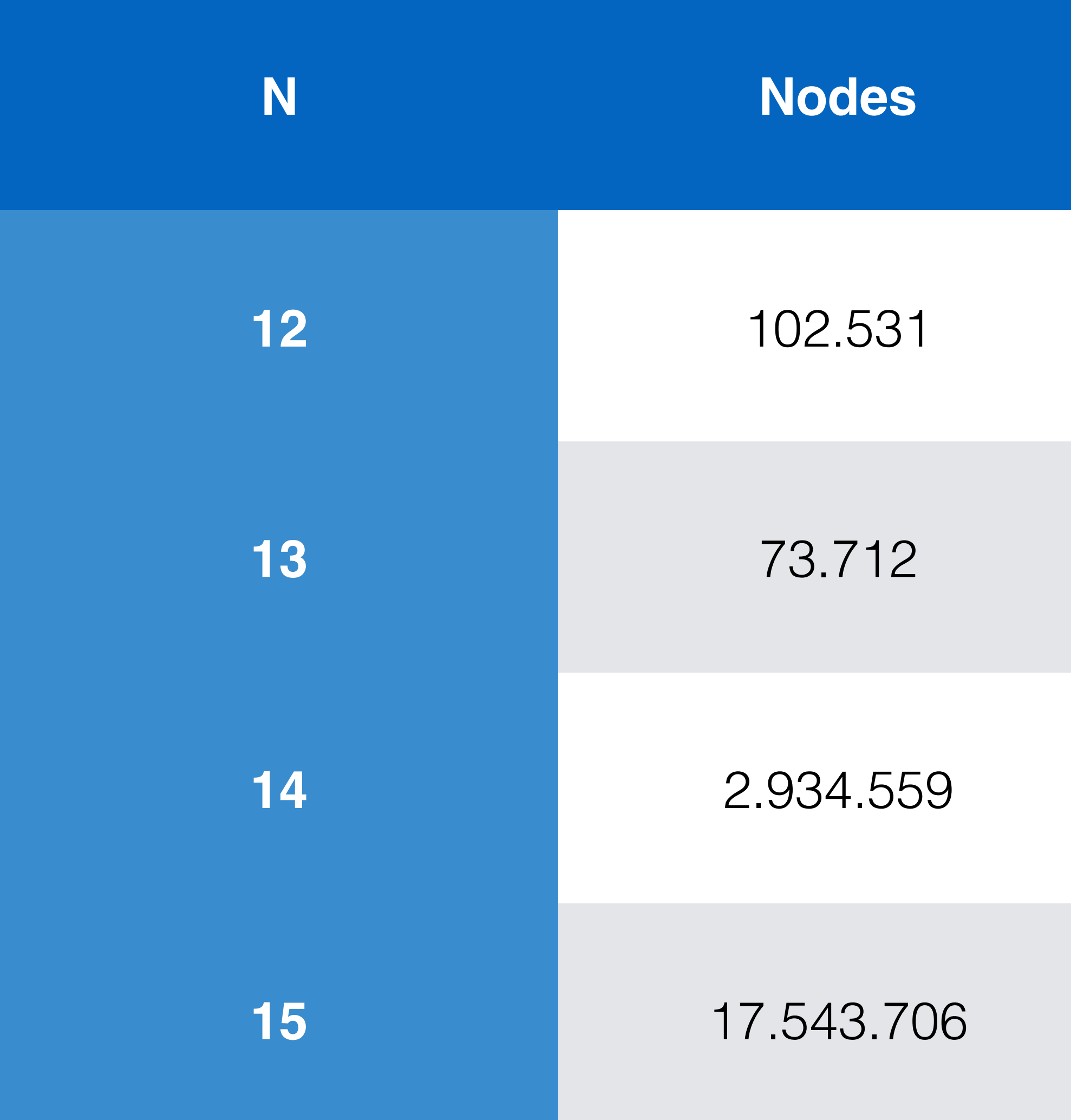

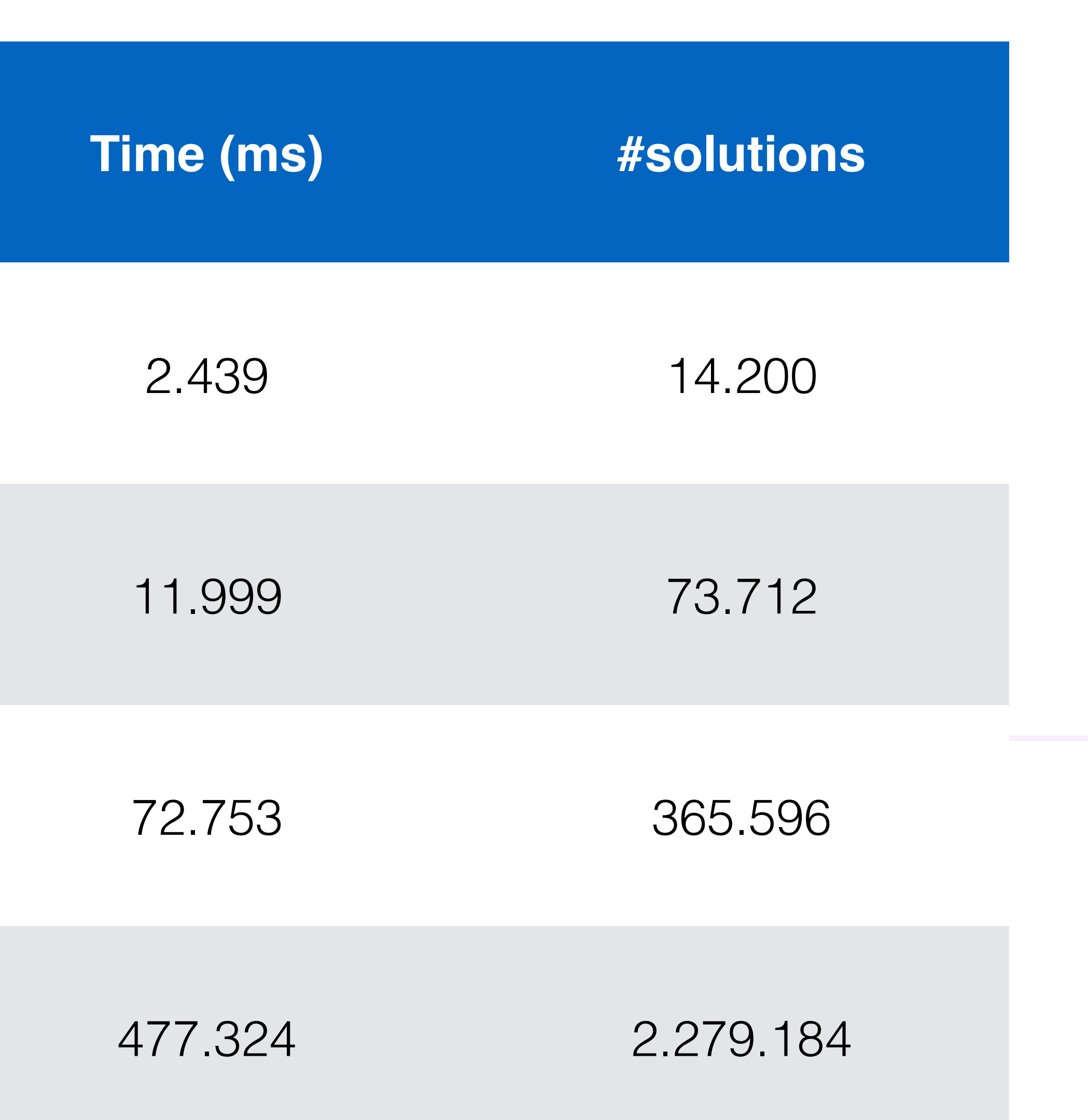

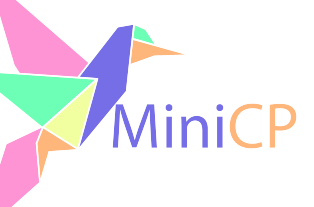

## Where do we loose time in NQueensTinyCSP?

#### Profiler (Visual VM https://visualvm.github.io)

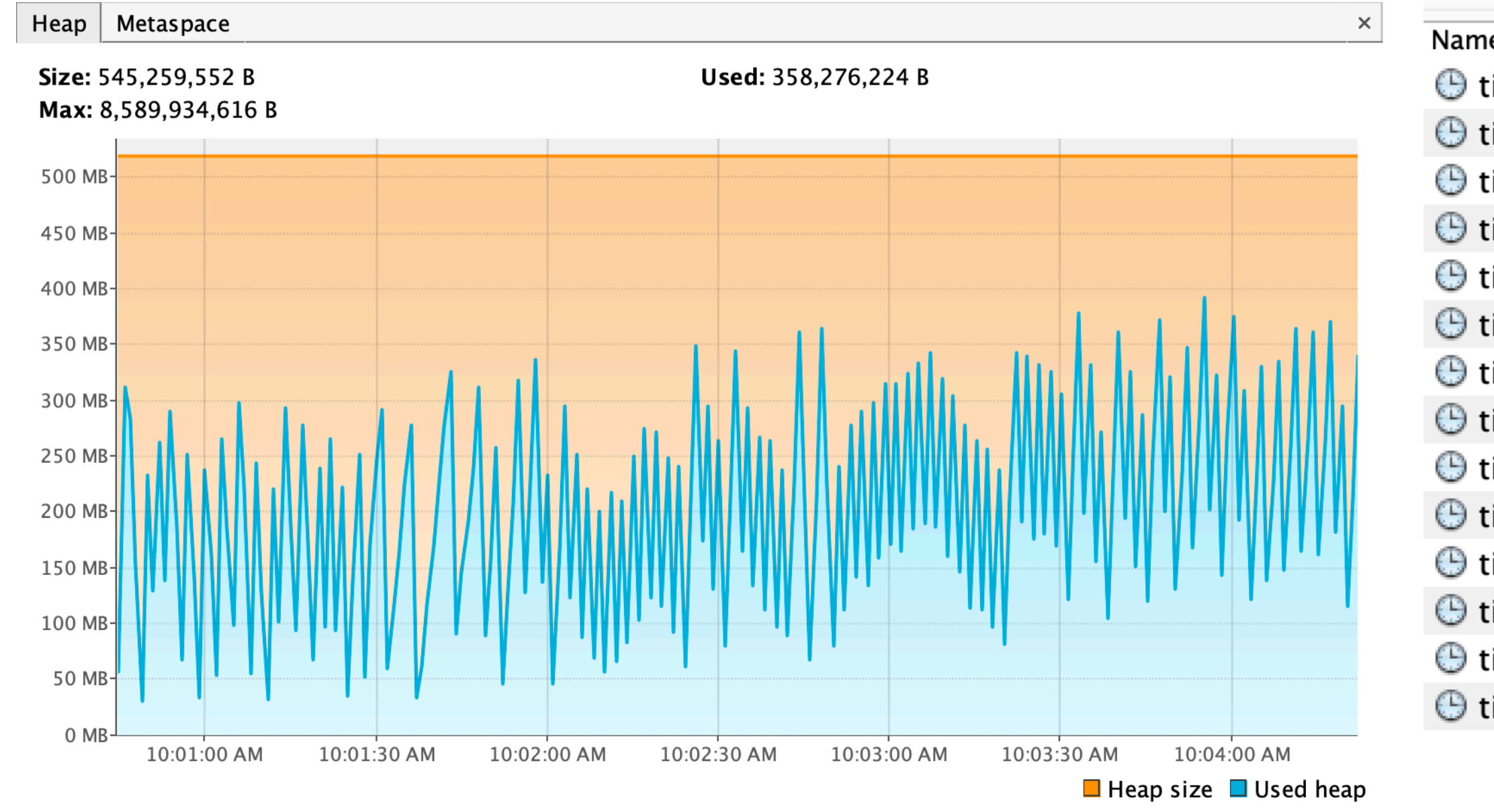

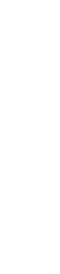

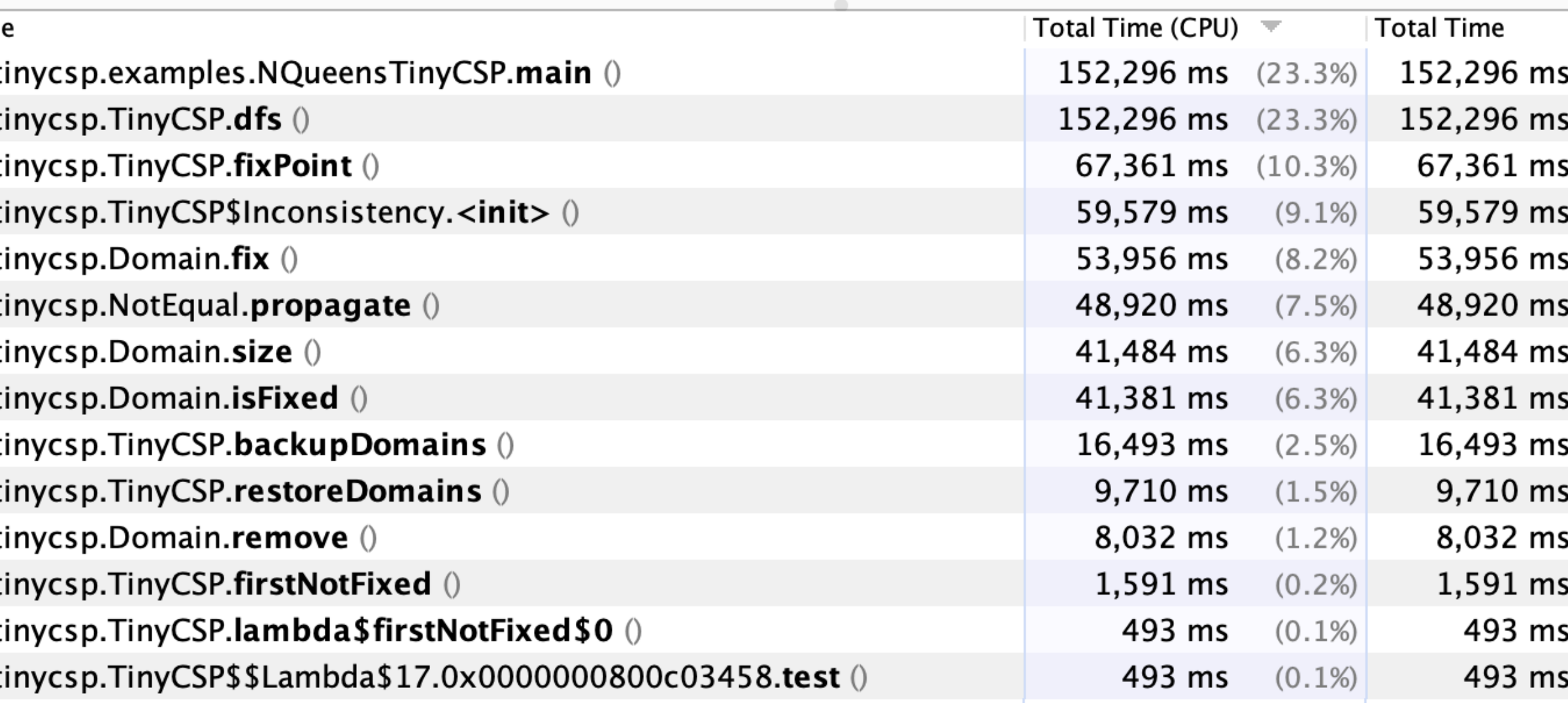

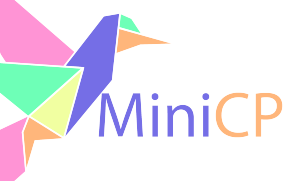

 $(23.3%)$  $(23.3%)$  $(10.3%)$  $(9.1%)$  $(8.2%)$  $(7.5%)$  $(6.3%)$  $(6.3%)$  $(2.5%)$  $(1.5%)$  $(1.2%)$  $(0.2%)$  $(0.1%)$  $(0.1\%)$ 

#### One source of inefficiency: The Fixpoint Algorithm

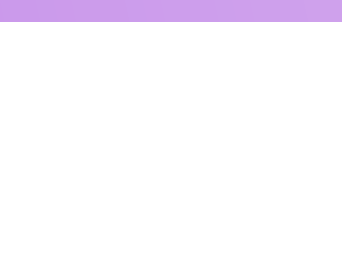

```
fixPoint()
{
   repeat
     select a constraint c;
     if c is infeasible given the domain store then
       return failure;
     else
       apply the pruning algorithm associated with c;
   until (no constraint can remove any value);
   return success;
}
```
If no domain of a variable of the constraint c was changed since last time it was executed, is it worth executing it again?

**Data:** The CSP  $\langle X, \mathcal{D}^0, C \rangle$ Result: The greatest fixpoint domain  $pruningNeeded \leftarrow true$  $\mathcal{D} \leftarrow \mathcal{D}^0$ while *pruningNeeded* do  $\mathcal{D}^p \leftarrow \mathcal{F}_C(\mathcal{D})$  $pruningNeeded \leftarrow \mathcal{D}^p \neq \mathcal{D}^p$  $\mathcal{D} \leftarrow \mathcal{D}^p$ end

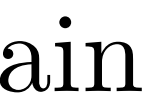

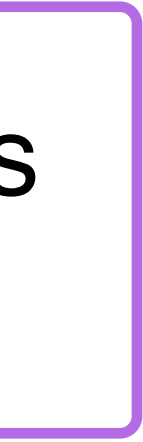

## Improved Fixpoint Algorithm: Data-Driven

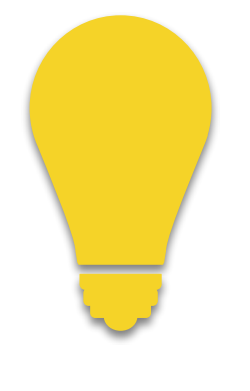

- ‣The first algorithm is "naïve":  $\_$  It invokes  $\widetilde{\mathscr{F}}_c$  on every constraint  $c$  all the time.
- ‣We can make this far better!

**Data:** a CSP  $\langle X, D^0, C \rangle$ **Result:** the greatest fixpoint of the filtering algorithms for the constraints in  $C$ , starting from the domains  $D^0$  of the variables of X  $Q \leftarrow C$  $D \leftarrow D^0$ while  $|Q| > 0$  do  $c \leftarrow$  dequeue $(Q)$  $D' \leftarrow \mathcal{F}_c(D)$  $V \leftarrow \{x \in \text{Vars}(c) : D'(x) \neq D(x)\}\$ if  $|V| > 0$  then  $\texttt{imageue}(Q, \{c' \in C : |\text{Vars}(c') \cap V| > 0\})$  $D \leftarrow D'$ 

#### Only enqueue the constraints with some domain change in their scope (including *c* itself)!

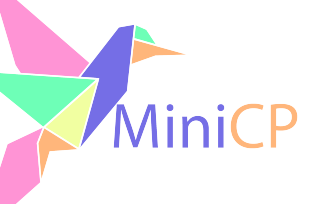

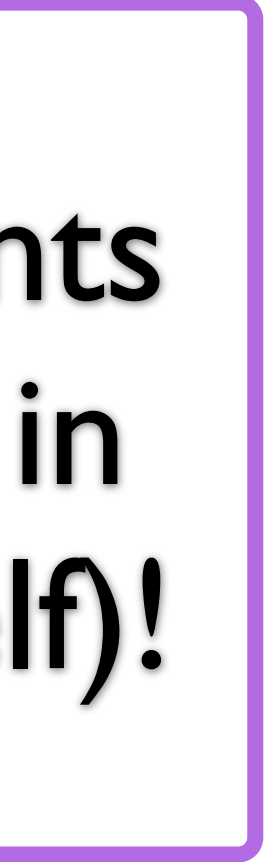

## In next part, design an efficient CP solver

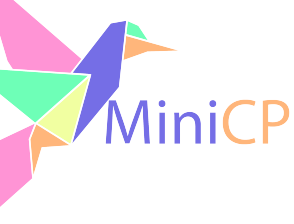

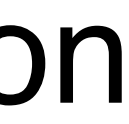

- structure to restore domains without creating objects
- 1. More fined grained mechanism for the fix-point and constraint propagation 2. Avoid creating "clones" of the domains and use memory efficient data-
- 3. Implement a generic and flexible search that can easily be used for complex branching decisions and complex heuristics

## CP and Declarative Programming

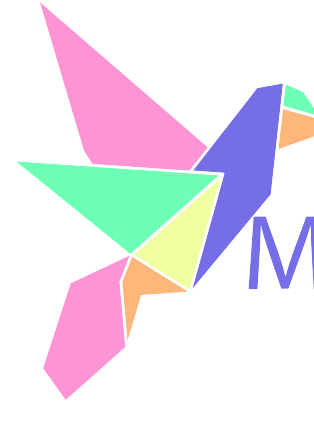

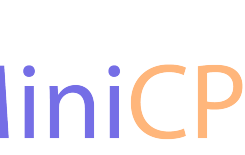

## Computational Paradigm of CP

- ‣Complete method, not a heuristic, because a search-tree exploration: – Given enough time, it will find a / all solution(s) to a satisfaction problem. – Given enough time, it will find an optimal solution to an optimization problem.
- ‣Focus on feasibility:
	- How to use constraints to prune the search space by removing domain values that cannot belong to any solution?
- ‣Focus on reusability:
	- Can model many different problems with just one solver

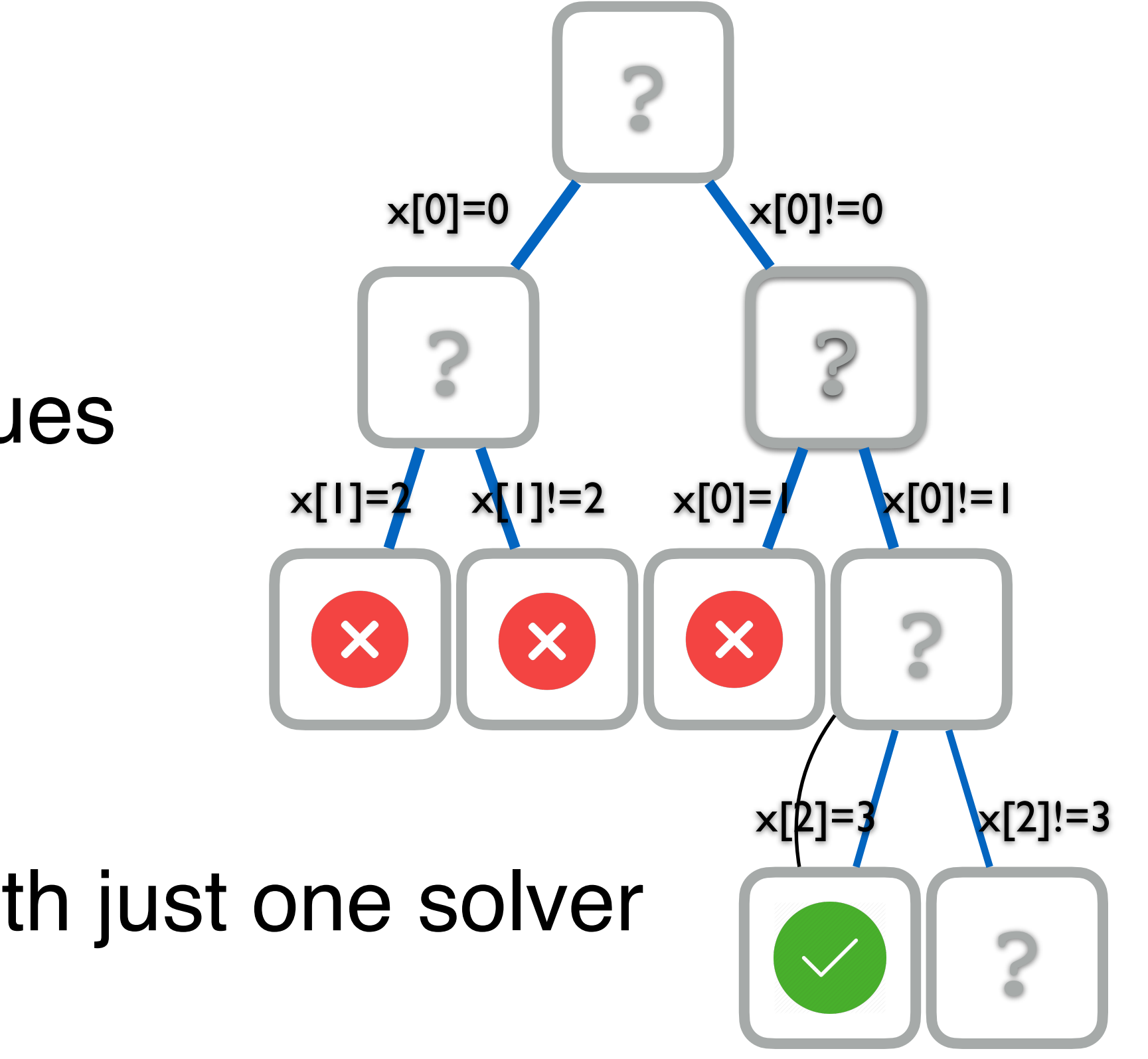

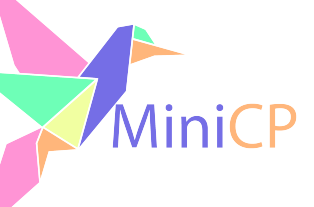

#### **Focus on reusability:** - Can model many different problems with just one solver

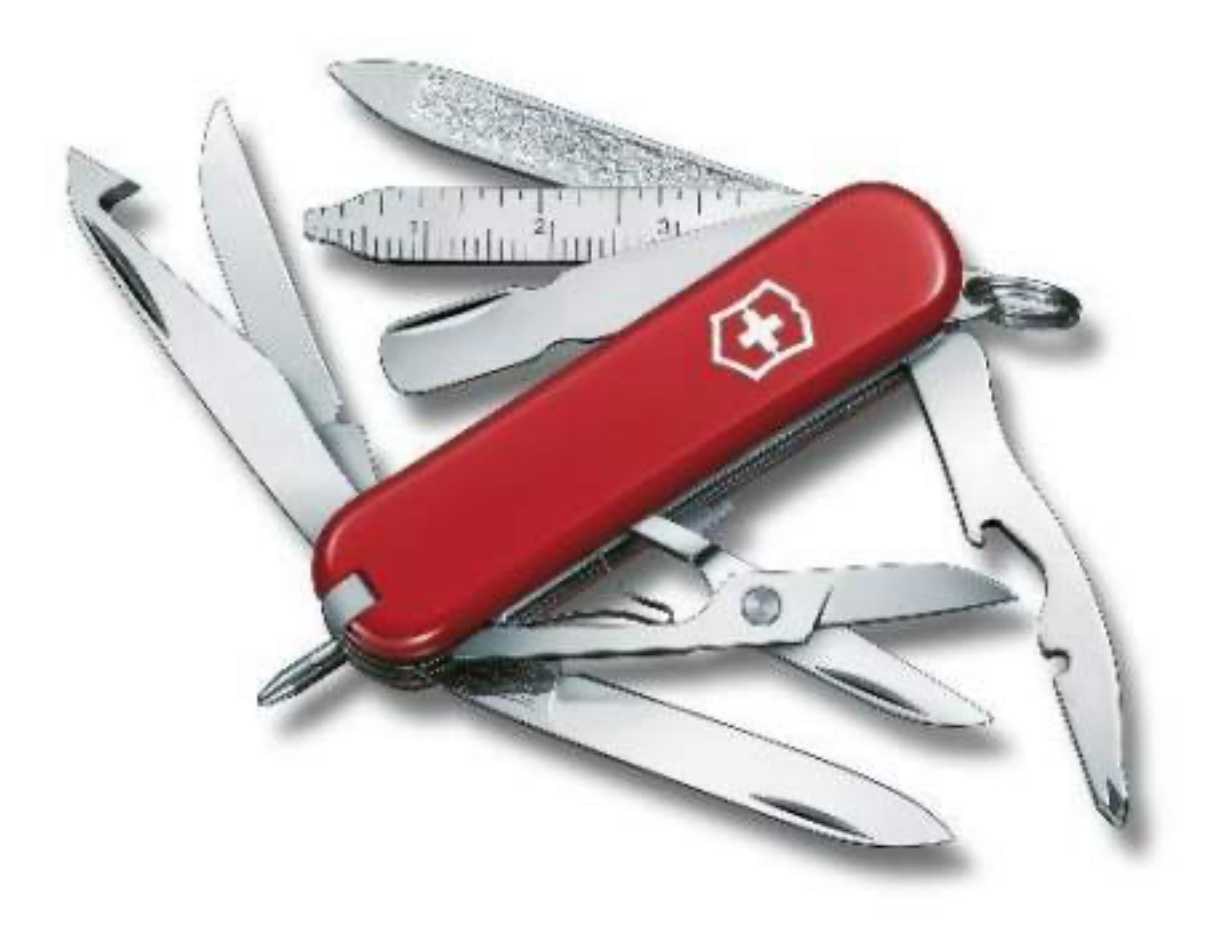

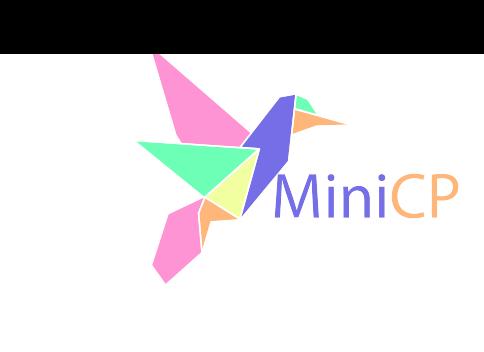

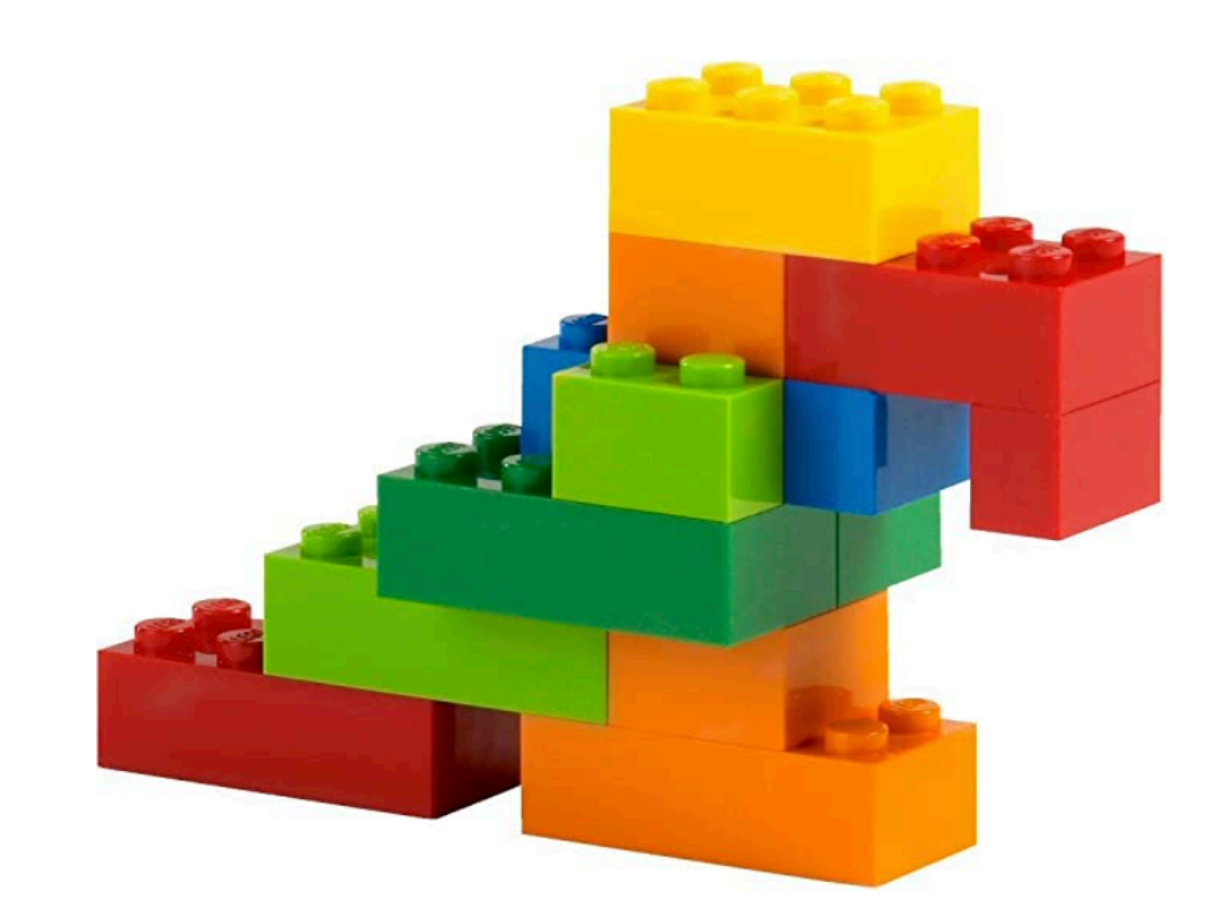

## Constraint Programming (CP)

```
range R = 1 \ldots 8;
var{int} q[R] in R;
   forall(i in R, j in R: i < j) {
      q[i] \neq q[j];
      q[i] \neq q[j] + (j - i);q[i] \neq q[j] - (j - i);
```
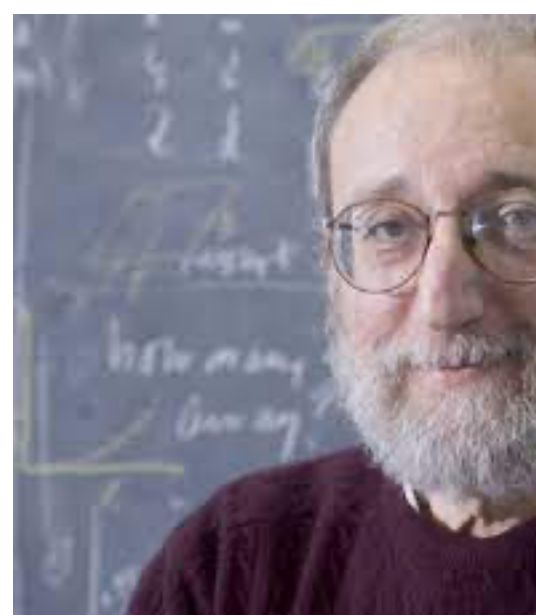

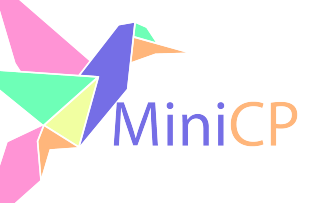

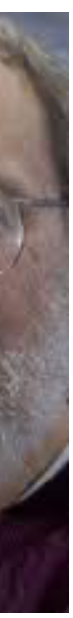

"Constraint programming represents one of the closest approaches computer science has yet made to the Holy Grail of programming: the user states the problem, the computer solves it." (E. Freuder)

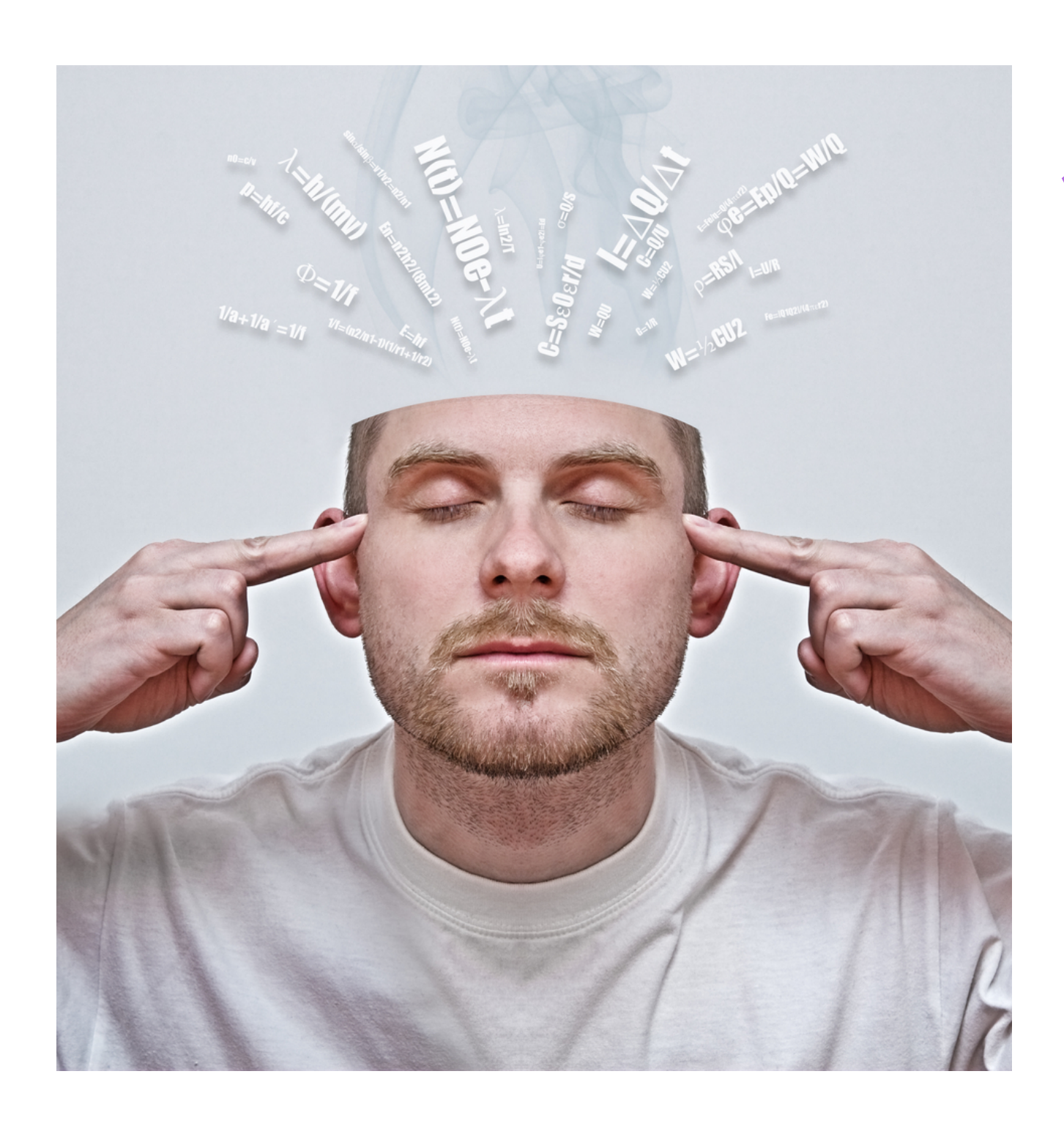

States, you mean like this?

Not yet … rather like this: solve { } }

but who knows in the future ;-)

#### State Problem = Declarative Programming

## Declarative programming is a *programming paradigm* that expresses the logic

of a computation without describing its control flow.

## Declarative programming for solving constrained combinatorial (optimization)

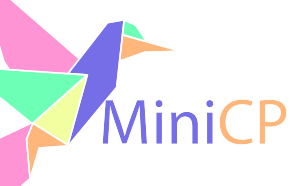

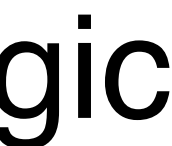

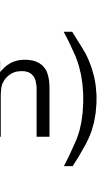

problems means that you express the properties of solutions that must be found by "the solver".

## CP Slogan

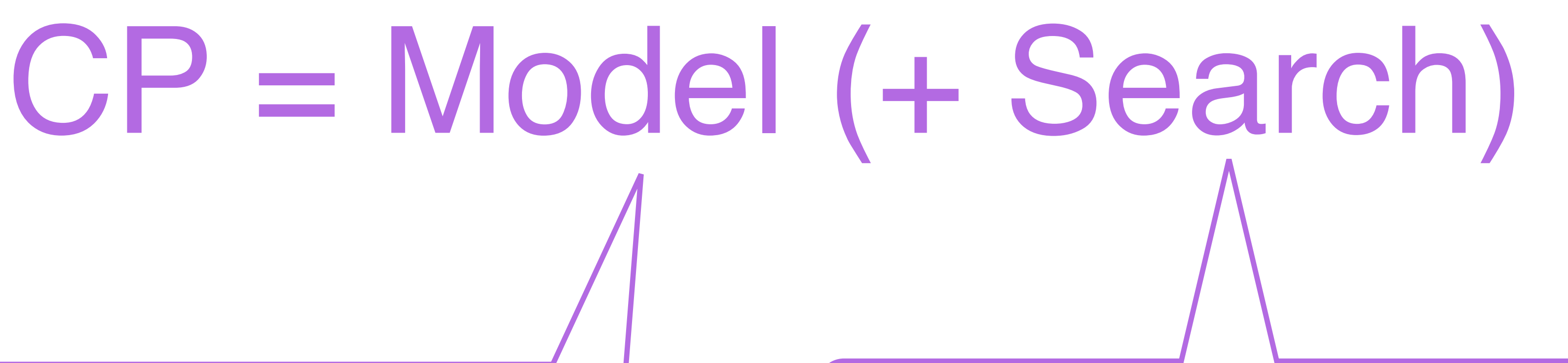

## Model description: user API for declarative programming

The algorithmic part: finding a solution that satisfies all the constraints, etc, usually by exploring a search tree

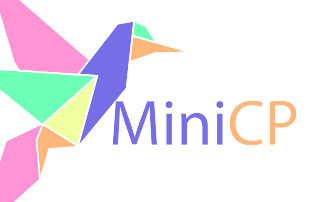

## Model

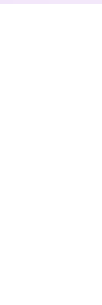

- **Printice and** *are* a special case!)
- *r* edicate logic)
- ructural requirements)

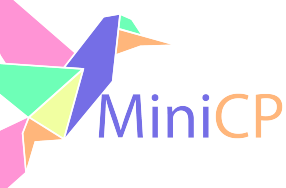

#### A *model* of a constraint satisfaction problem has:

- Variables with sets of possible values, called *domains*:
	- Generally integer sets or integer intervals, such as *x* ∈ {5,9,10}, but also on floats, graphs, etc.
- Constraints on the variables:

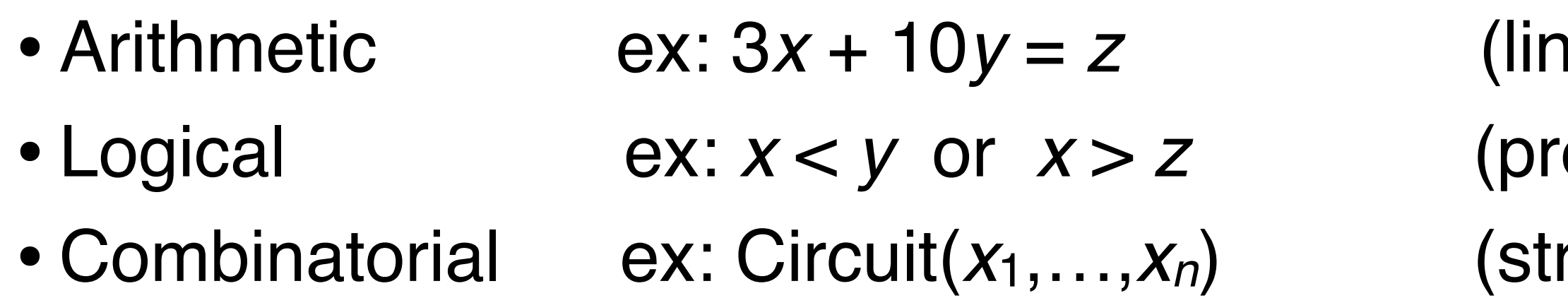

#### Variables: Example

- *Variable* = a decision that should be made.
- $\rightarrow$  *Domain* = finite set of possible values for the variable.
- ‣Example:
	-
	- $-x_i$  = the city to visit after city *i* in a tour for the traveling salesperson (TSP);  $- D(x_i) = \{0,1,\ldots,i-1,i+1,\ldots,n-1\}$ , where  $n = \#$ cities: all the possible values for  $x_i$ .

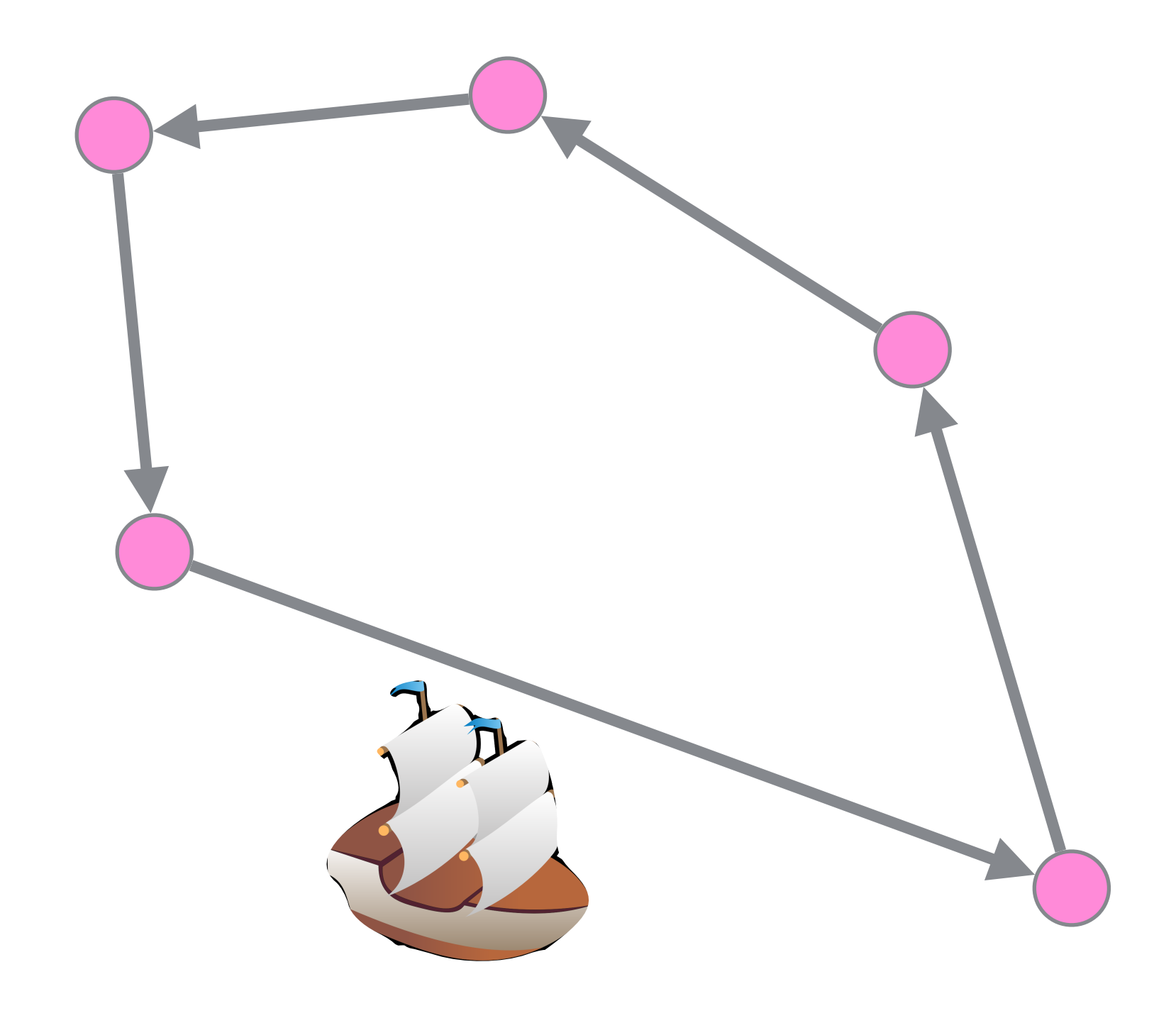

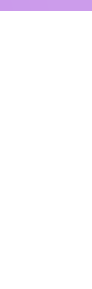

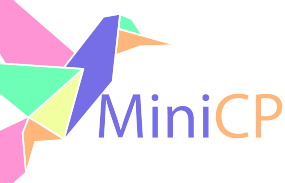

#### Constraints: Examples

#### **Arithmetic Logical Combinatorial**  $Sum(x[], y) \equiv \left( \sum_{i=1}^{n} x_i \right)$ *i*  $x_i$   $y_i = c \Leftrightarrow y_{ic}$

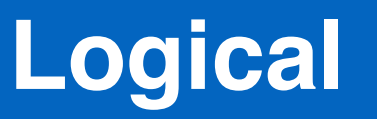

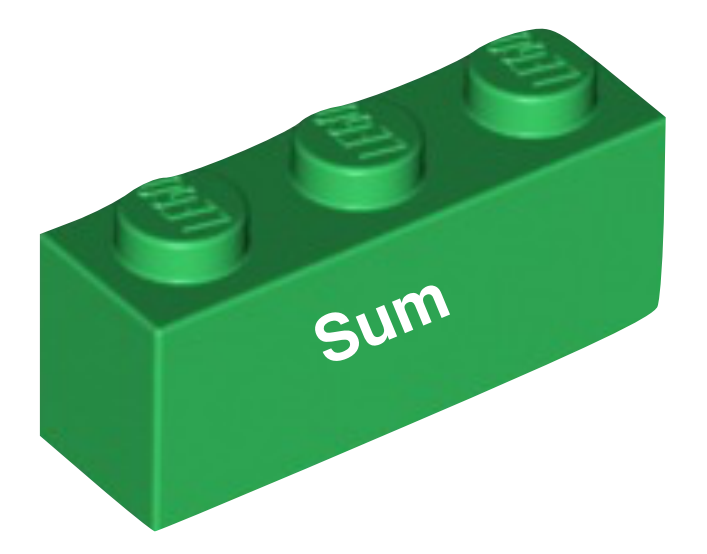

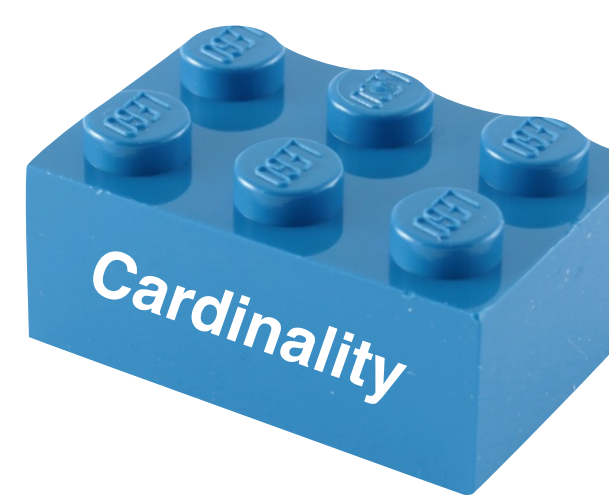

#### = 1 *AllDifferent*(*x*[])

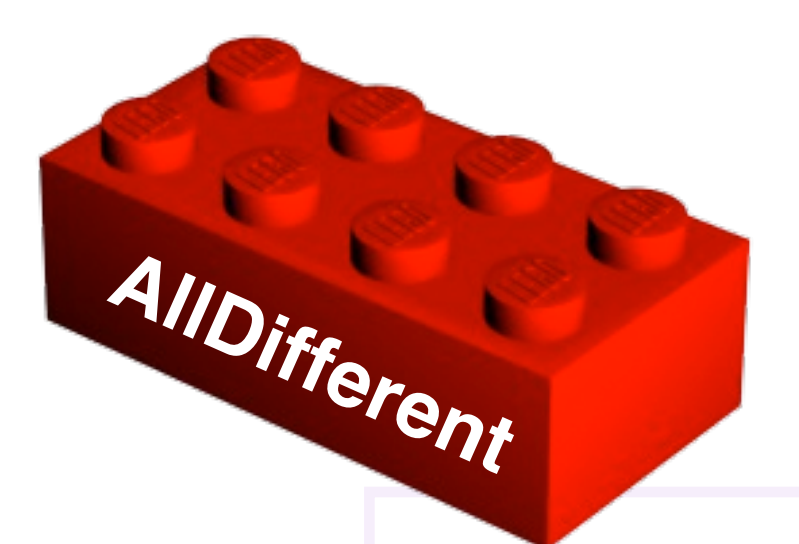

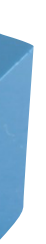

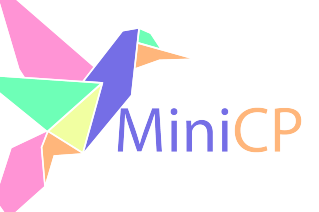

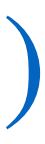

#### Application Domains

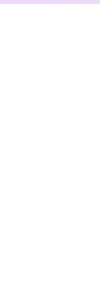

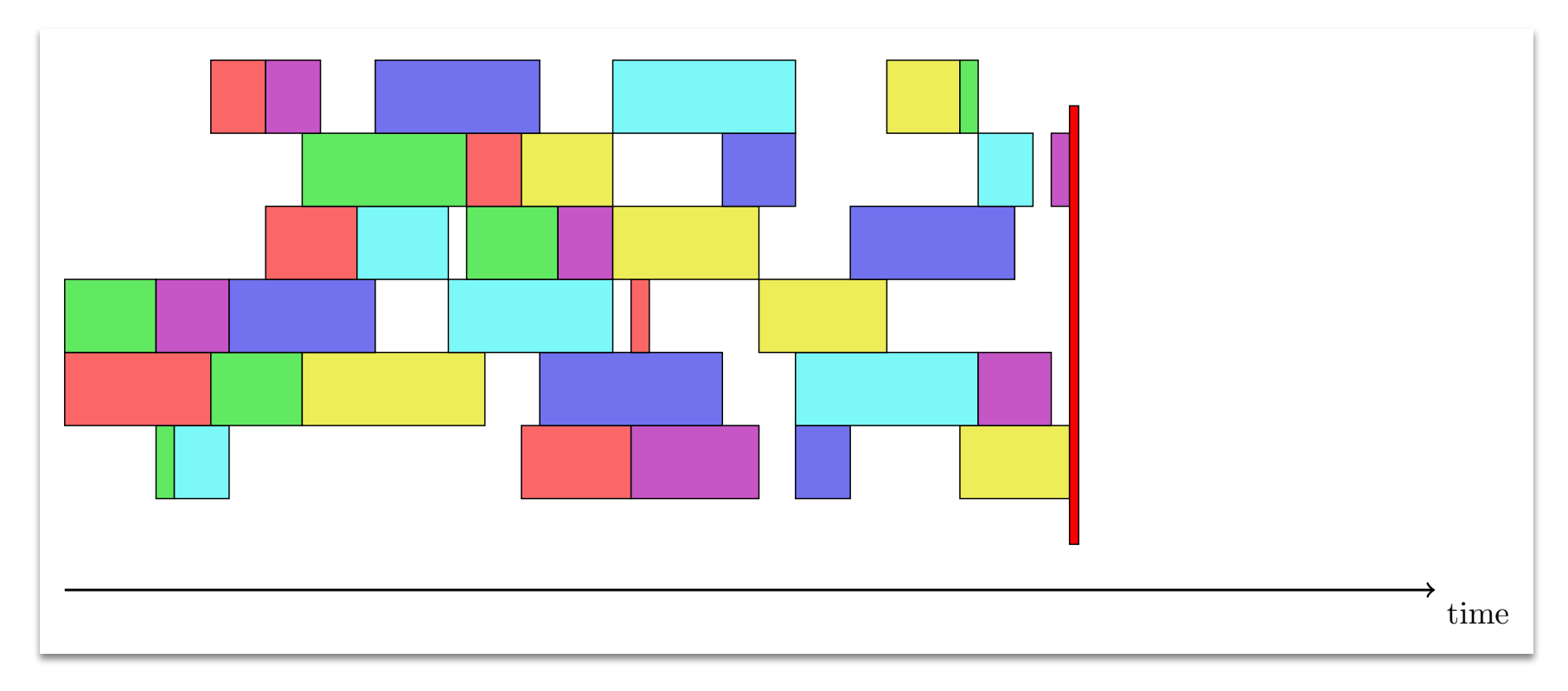

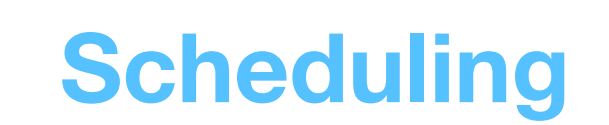

#### **Routing**

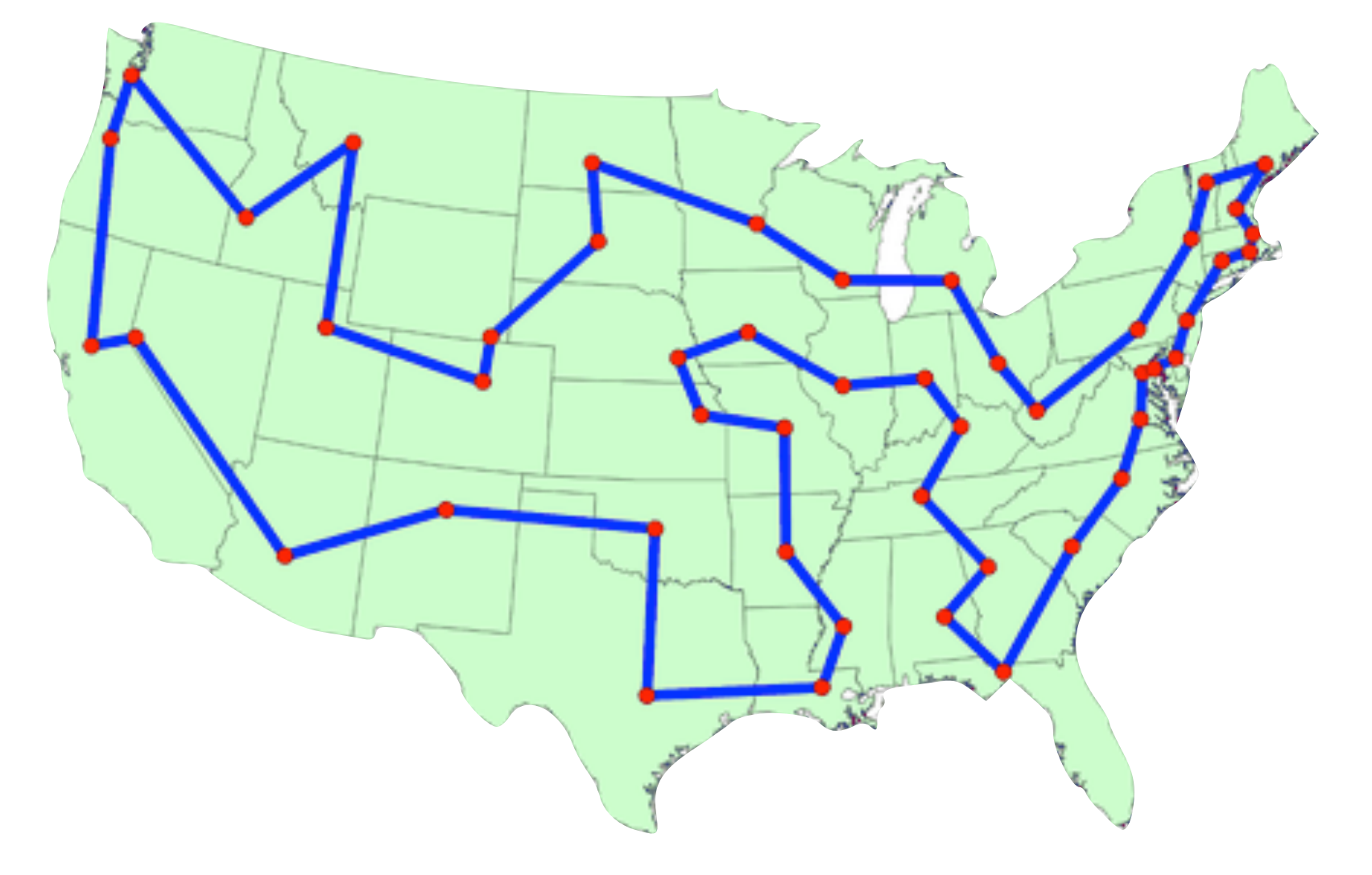

#### **Rostering**

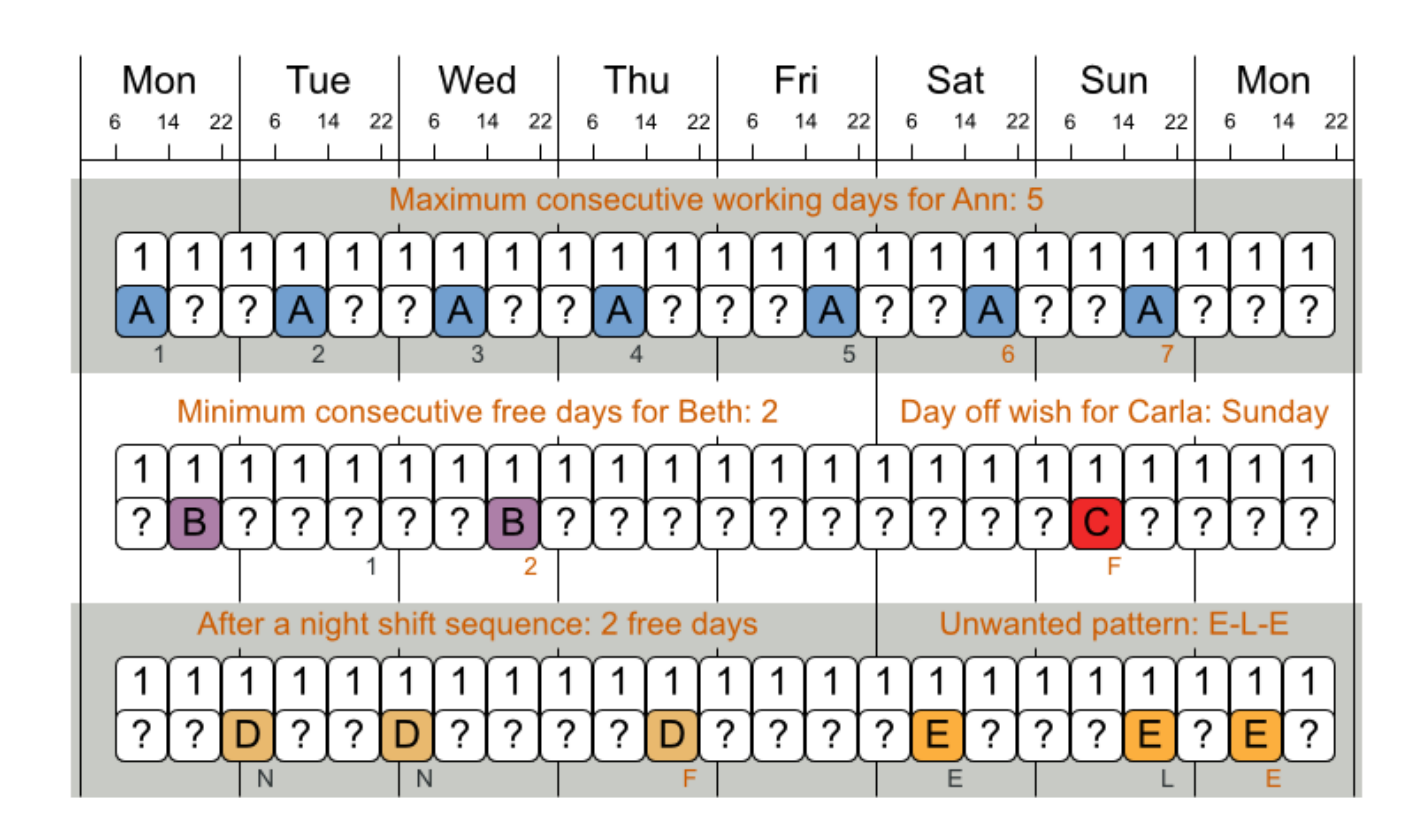

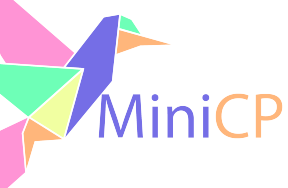

## A Combinatorial Constraint for Jobshop?

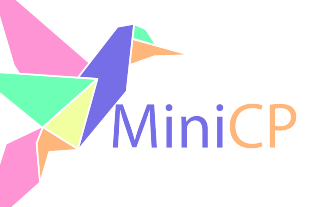

Yes! – Disjunctive(…)

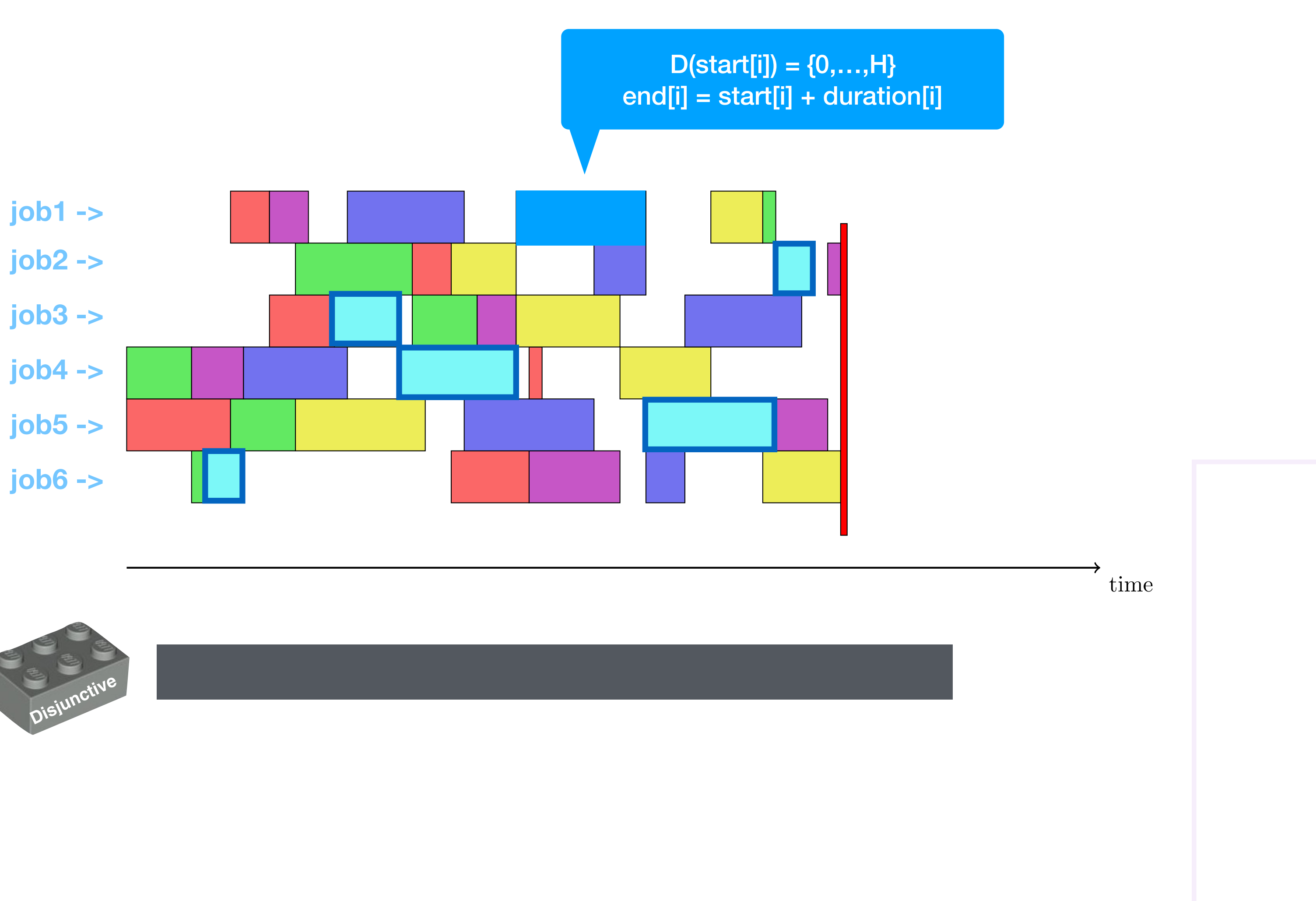

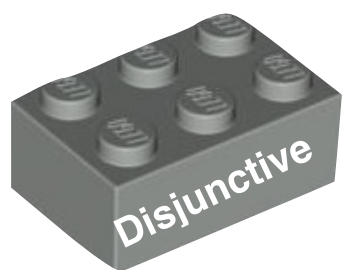
## TSP Modeling: CP vs MIP

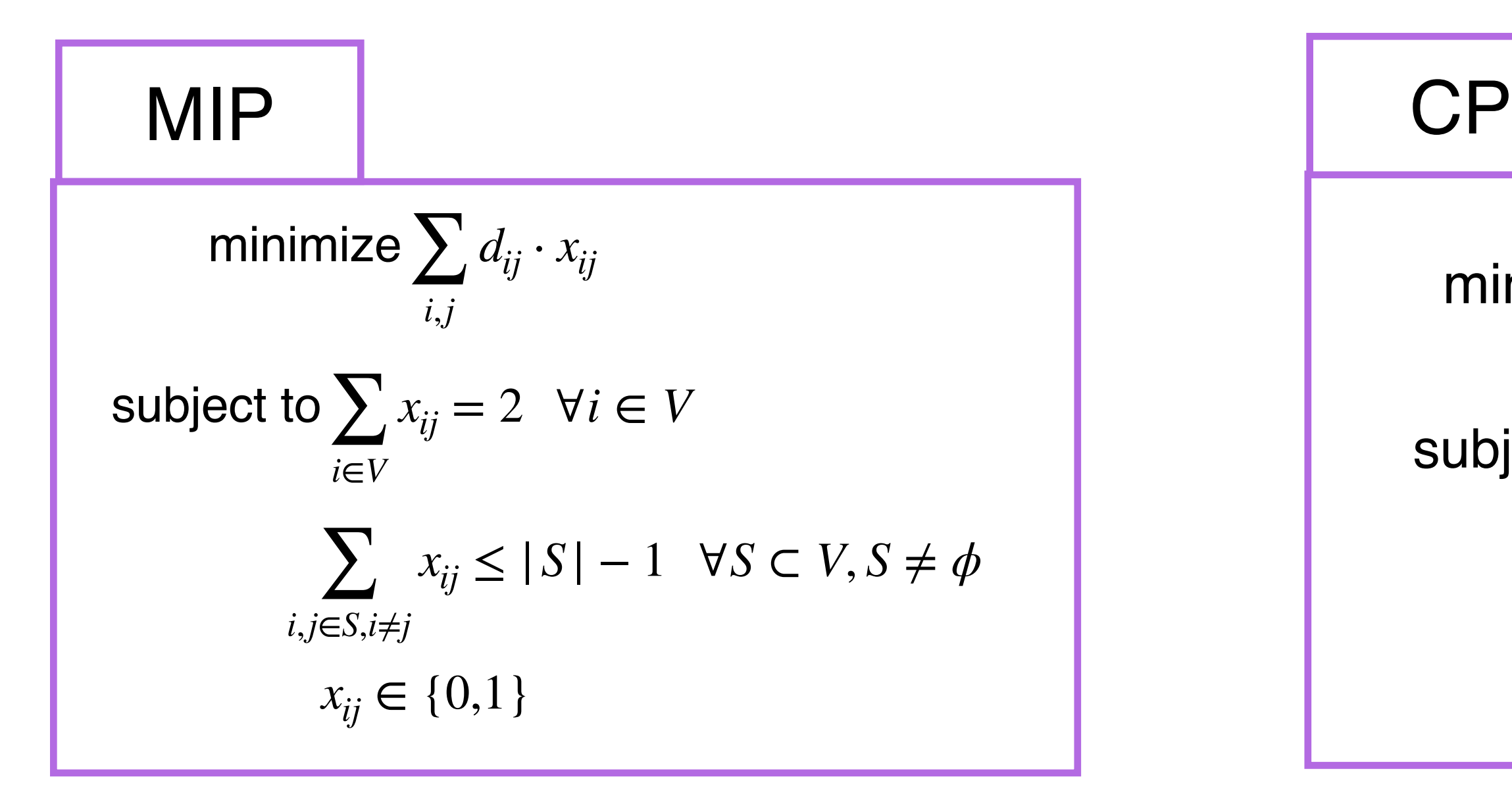

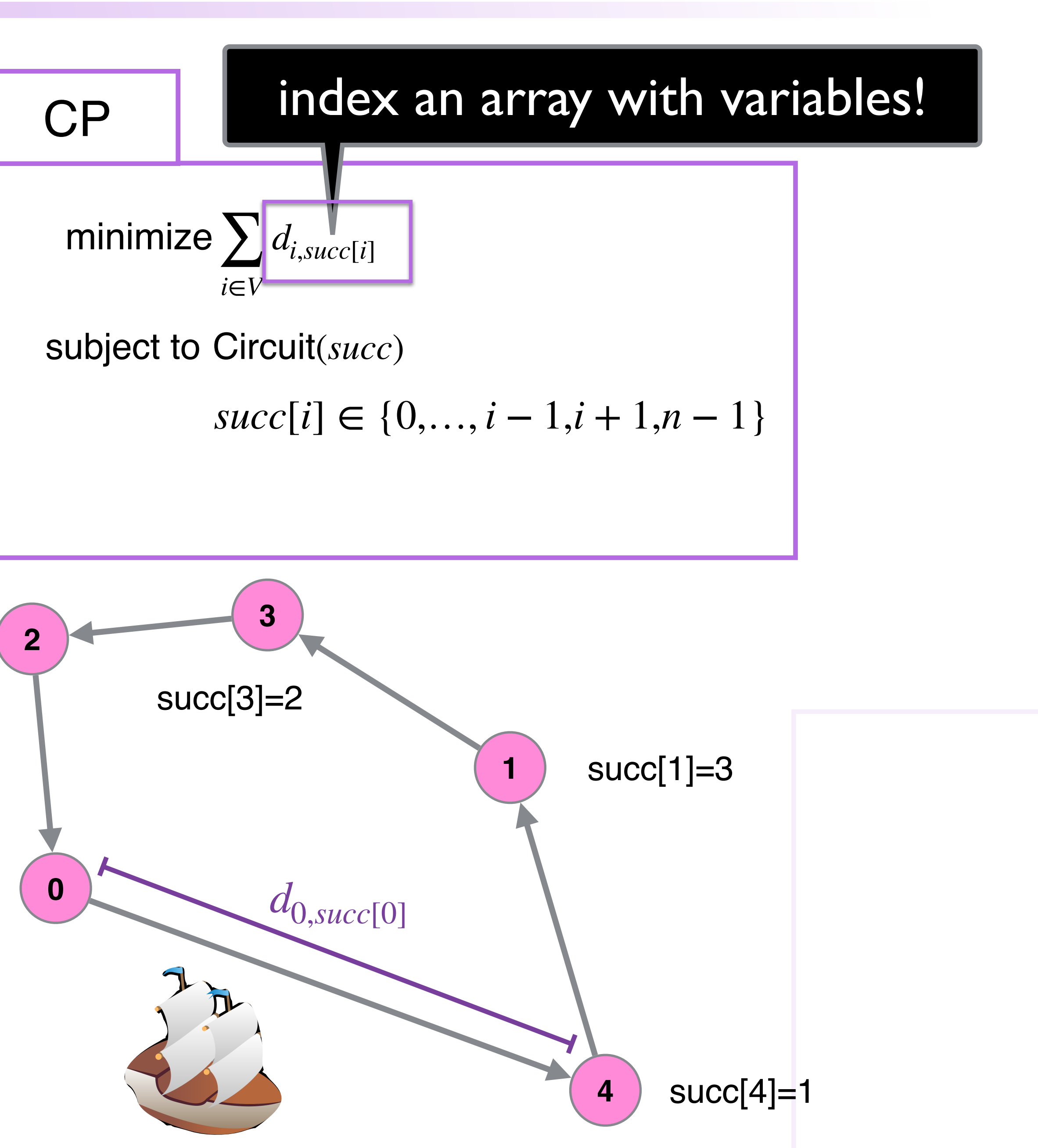

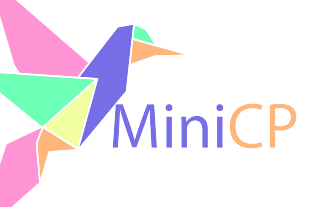

succ[2]=0

 $succ[0]=4$ 

## Projects Magic Square + Killer Sudoku

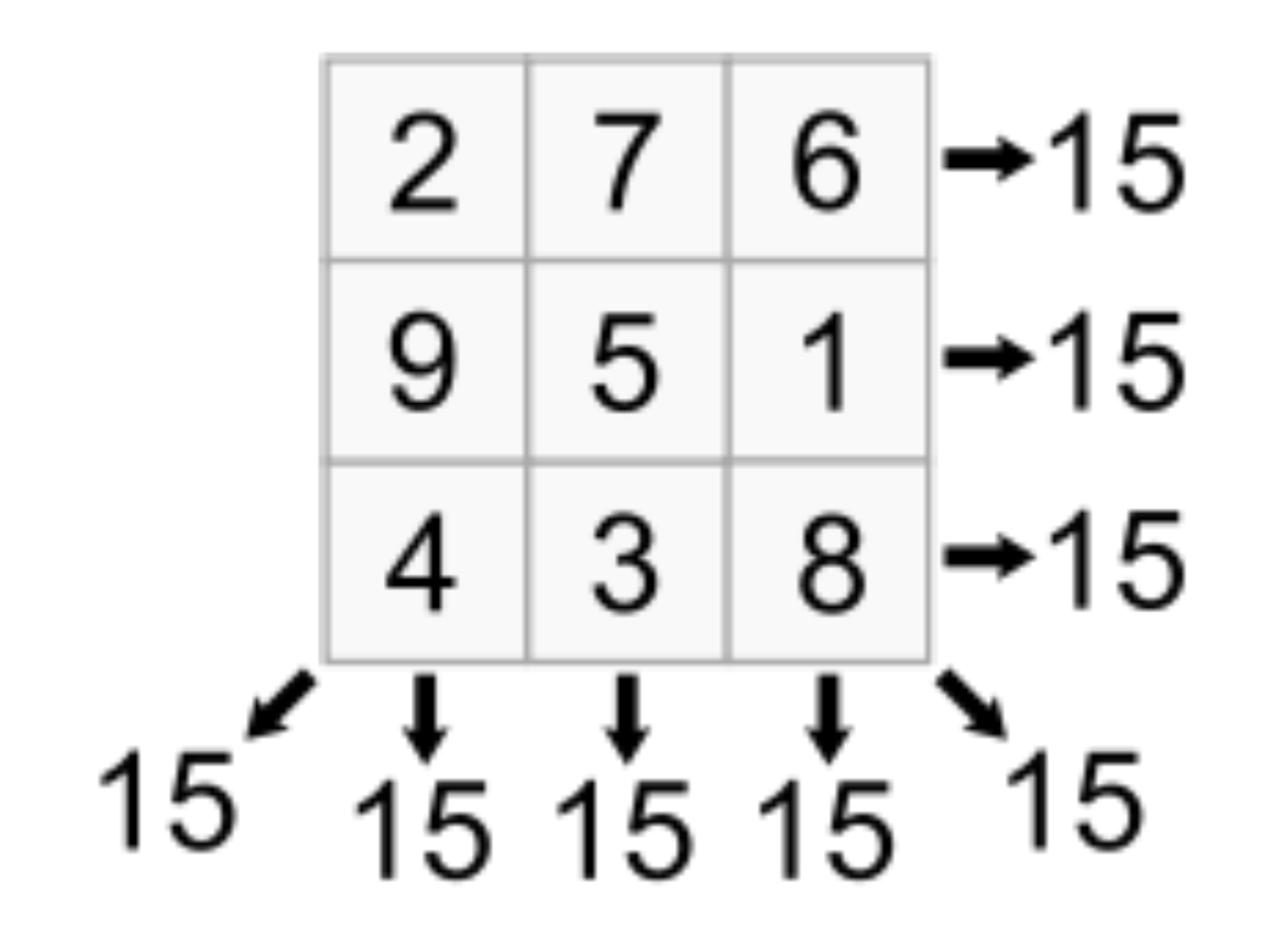

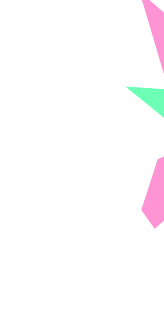

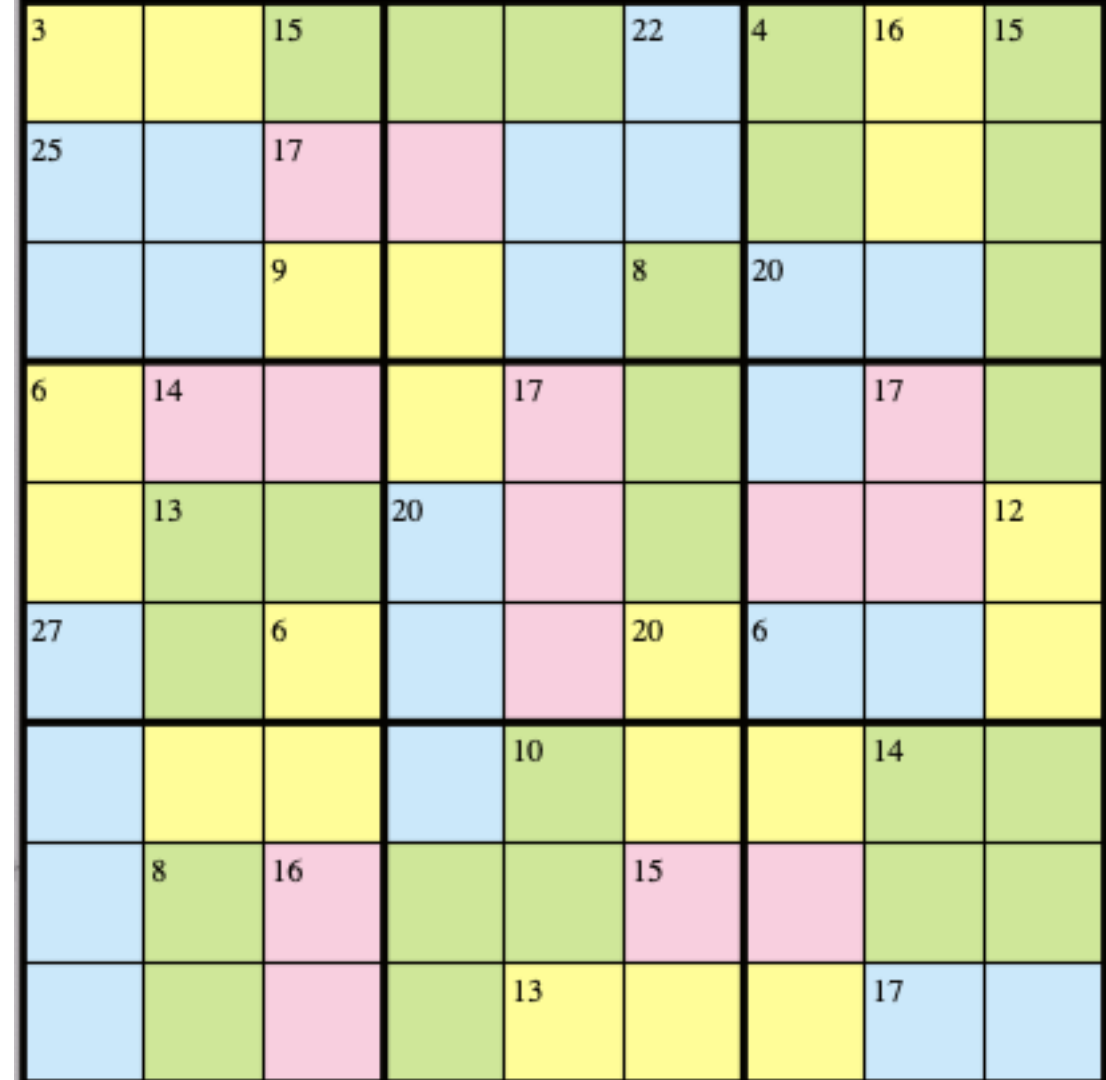

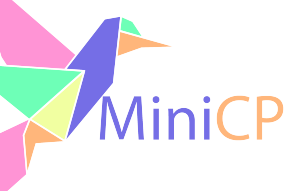

### Sum Constraint + Less Or Equal Update

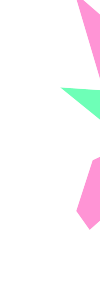

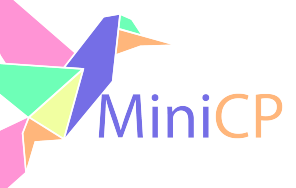

# Symmetries

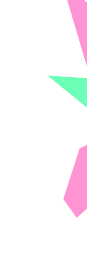

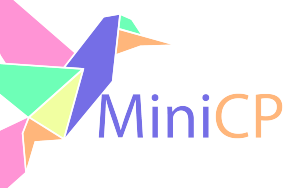

### Killer Sudoku

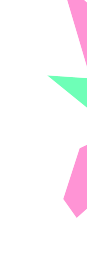

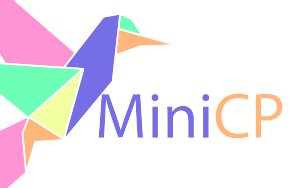